<span id="page-0-0"></span>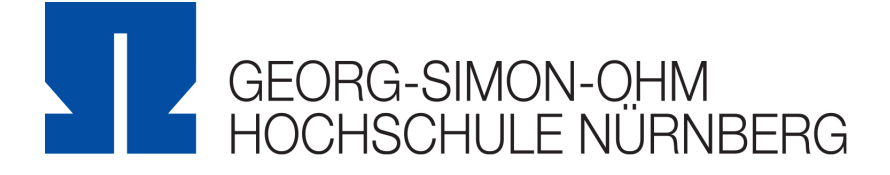

# Fakultät Elektrotechnik Feinwerktechnik Informationstechnik

Studiengang Software Engineering und Informationstechnik

Masterarbeit von Jens Thielemann

# **Konzeptionierung eines drahtlosen Elektrokardiogramm-Monitors**

WS 2009/2010

Betreuer: Prof. Dr. Holger Carl

### **Kurzbeschreibung**

Die Überwachung der Herzfunktion mittels Elektrokardiogramm (EKG) ist eine wichtige und unter Umständen lebensrettende Massnahme. Im stationären bzw. ambulanten Umfeld gilt sie schon lang als ein Standard-Diagnose-Verfahren.

Patienten, bei denen die Herzbeschwerden nicht permanent auftreten sondern eher sporadischer Natur sind, müssen über einen längeren Zeitraum überwacht werden. Herzbeschwerden dieser Art treten oft als Herzrhythmusstörungen in Erscheinung.

Im Rahmen dieser Masterarbeit wird ein drahtloser EKG-Monitor konzipiert, der die EKG-Signale des Patienten aufzeichnet und diese gegebenenfalls einem Arzt zur Diagnose übermitteln kann.

Im Fokus der Arbeit steht die Signalaufbereitung und die Datenübertragung des EKG-Signals. Die Arbeit beginnt mit der Vorstellung des Systemkontextes der Monitoranwendung. Nach der Beschreibung des internen Aufbaus des Monitors, folgt eine Darstellung der Herzfunktion und der damit verbundenen Entstehung des EKG-Signals samt Erläuterung der EKG-Abschnitte. Zur Aufbereitung des Signals werden verschiedene Filterkonzepte vorgestellt und in Matlab simuliert. Um das nun aufbereitete Signal effektiv übertragen zu können, folgt eine Abhandlung von Techniken zur Datenreduktion und Codierung. Die Simulation von Übertragungsfehlern zusammen mit der Codierung erfolgt mittels eines dafür entwickelten Qt-Programms unter Windows. Die Beschreibung zur Detektion des EKG-Signals rundet die Arbeit ab. Die Algorithmen zur Signalaufbereitung, Teile der Datenreduktion und der Signaldetektion werden in einem Simulationsmodell unter Matlab realisiert.

# **Abstract**

The survey of the heart function by Electrocardiogram (ECG) is an important and potentially live-saving measure. In the stationary and ambulatory Environment it is used long ago as a standard diagnostic method.

Patients who suffer under heart trouble not permanently but rather sporadically, have to be surveyed over a longer time period. Heart trouble of that kind are often known as disturbance of the heart rhythm or arrythmia.

In line with this masterthesis, a wireless ECG monitor will be designed, which records ECG signals of a patient and probably sends it to a phsyician for diagnostic issues. The focus of the thesis is the signalprocessing and the datatransmission of ECG signals. The thesis starts with the introduction of the ECG monitor system context. After describing the internal structure of the monitor a depiction of heart function follows with the ECG signal origin description and exposition of the ECG sections. For signalprocessing different filter concepts will be introduced and simulated in matlab. To transmitt the signal effectively, a disquistion about methods for datareduction and coding follows. The simulation of transmission errors together with the coding happens using by a Qt program developed under windows. The describtion for ECG signal detection rounds off the thesis. The algorithms for signalprocessing, parts of datareduction and signaldetection will be implemented in a simulation model under matlab.

# **Eidesstattliche Erklärung**

Ich bestätige, dass ich die Abschlussarbeit mit dem Titel

*Konzeptionierung eines drahtlosen EKG-Monitors*

selbständig verfasst, noch nicht anderweitig für Prüfungszwecke vorgelegt, keine anderen als die angegebenen Quellen oder Hilfsmittel benützt, sowie wörtliche und sinngemäße Zitate als solche gekennzeichnet habe.

Nürnberg, den 26. September 2009

Jens Thielemann

# **Inhaltsverzeichnis**

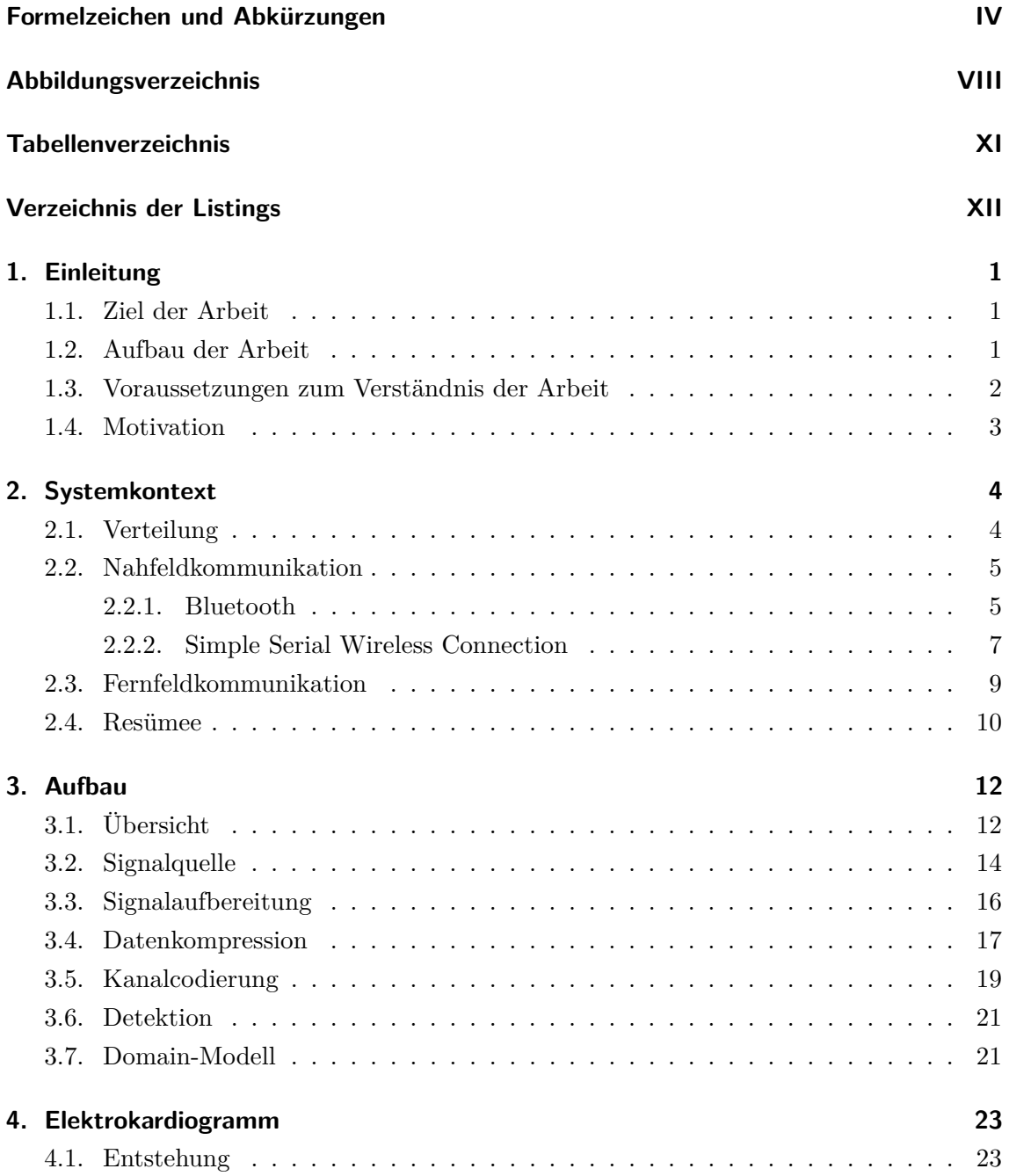

### *Inhaltsverzeichnis*

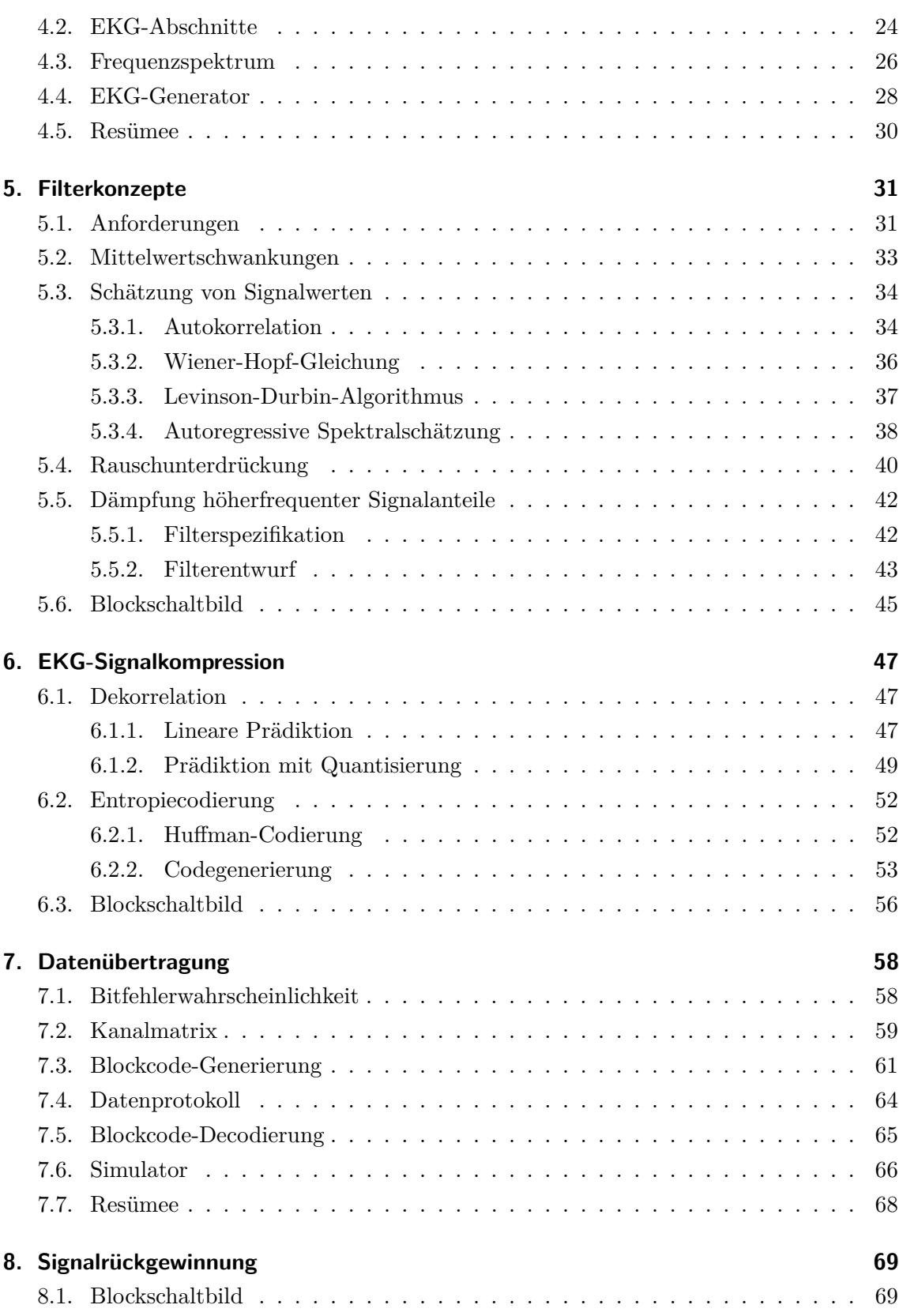

# *Inhaltsverzeichnis*

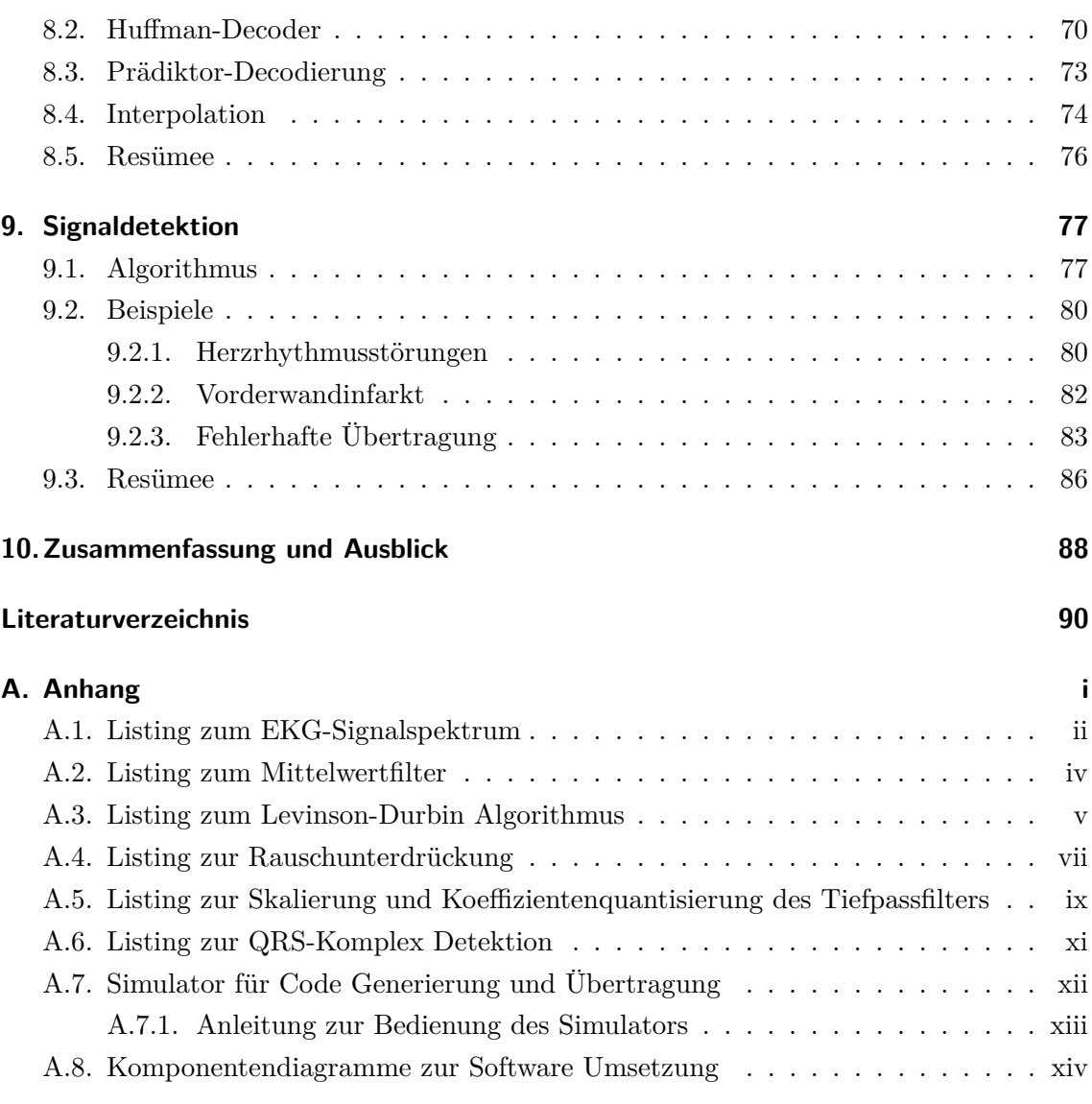

*Formelzeichen und Abkürzungen*

<span id="page-7-0"></span>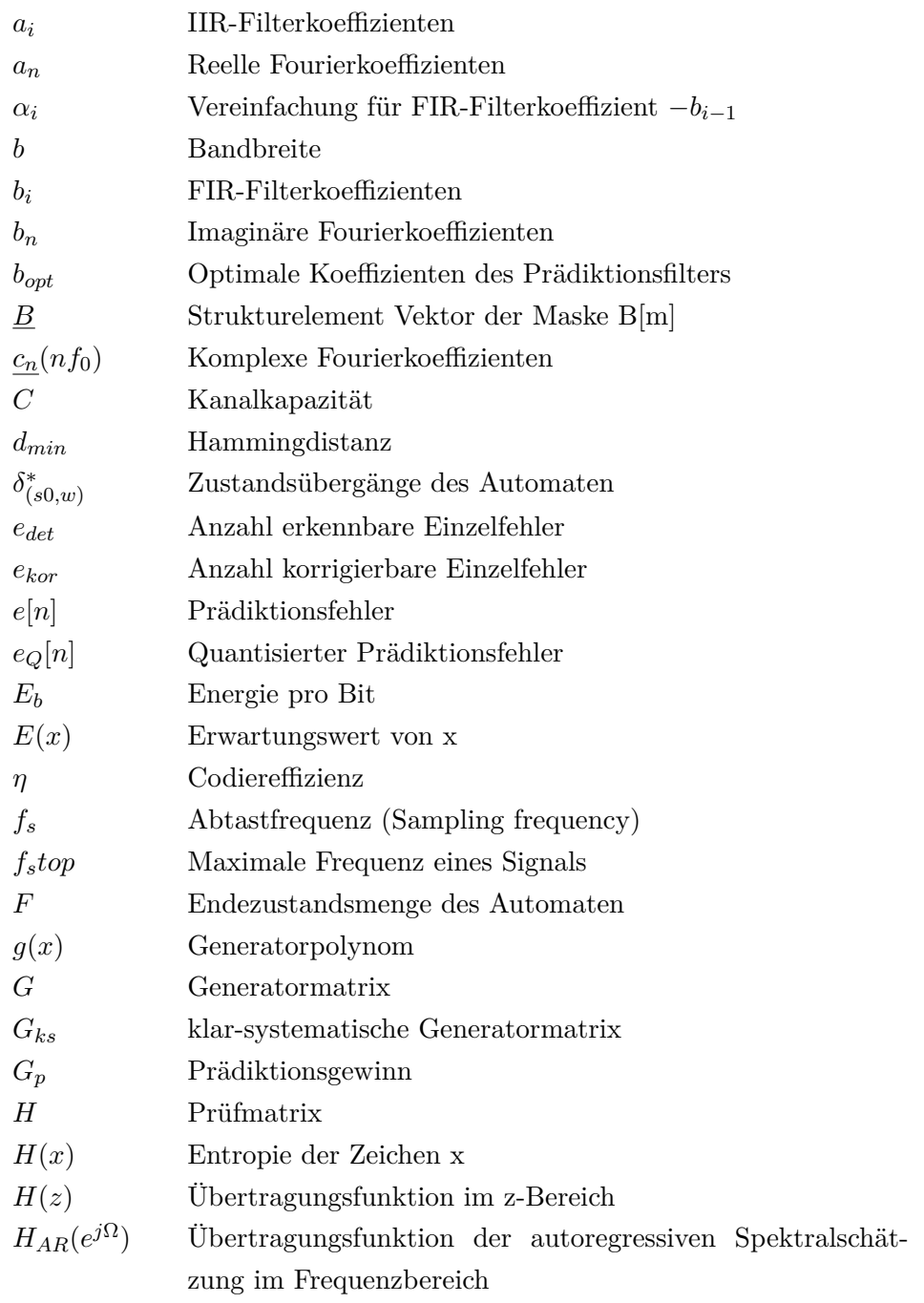

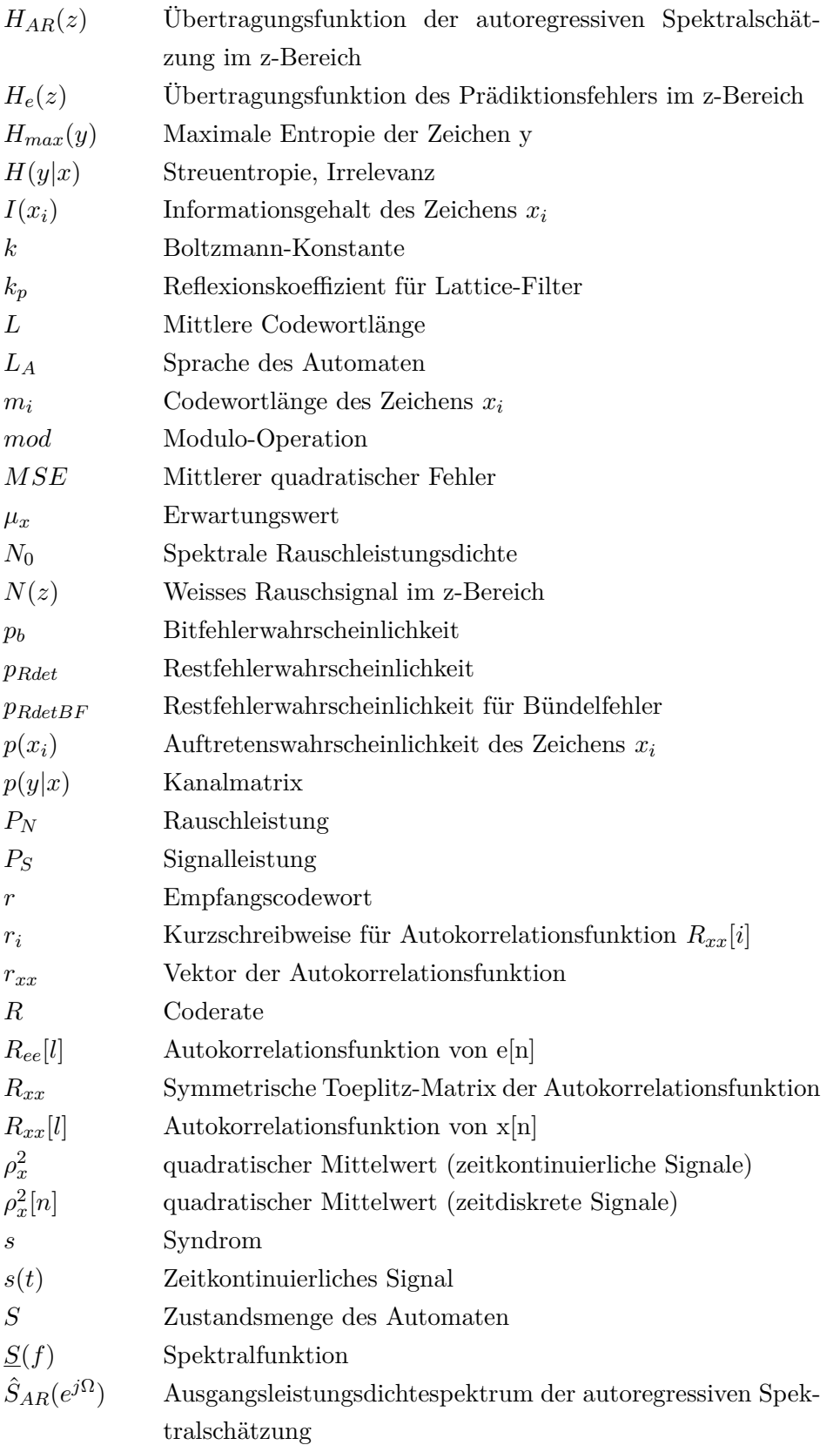

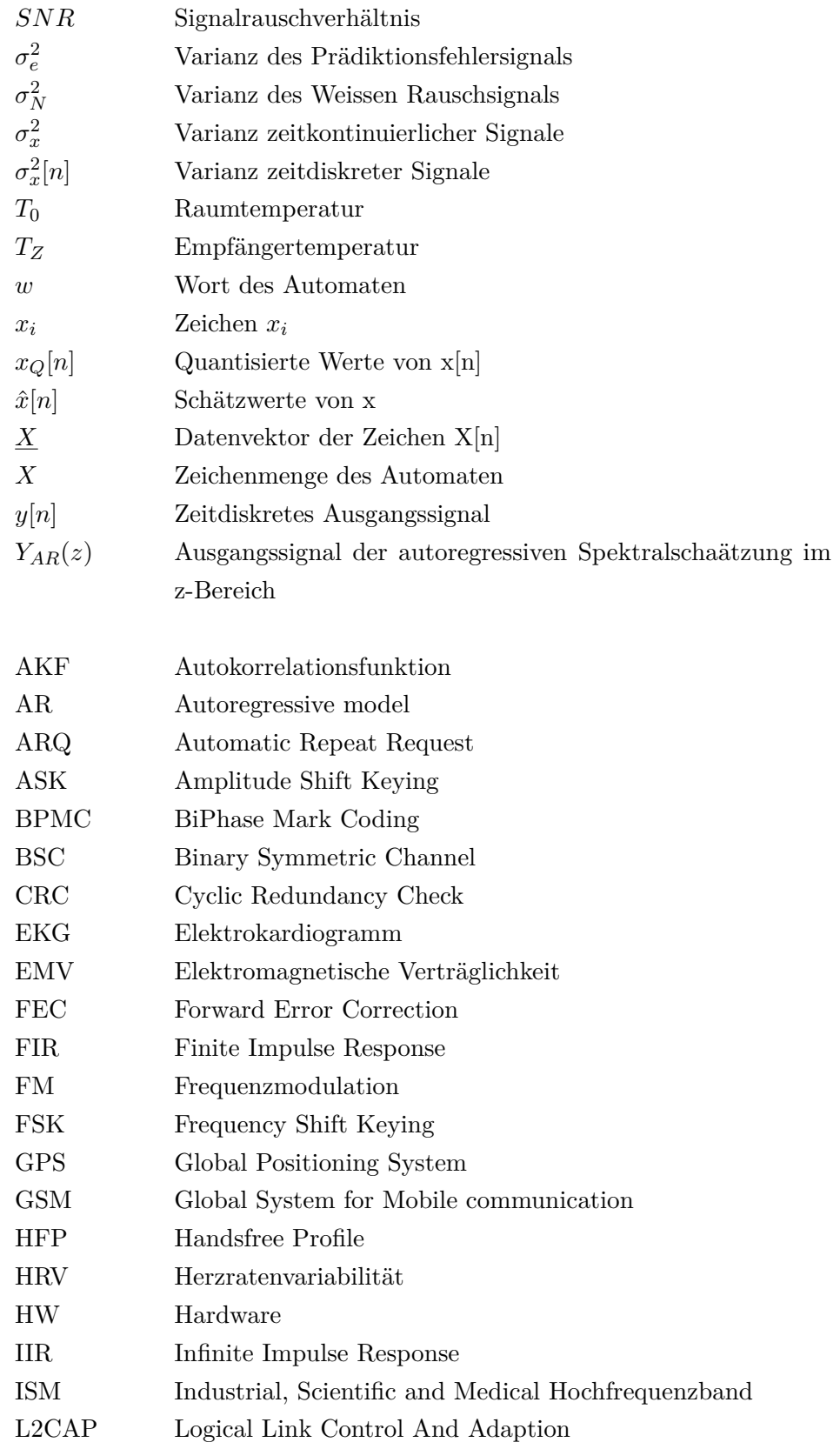

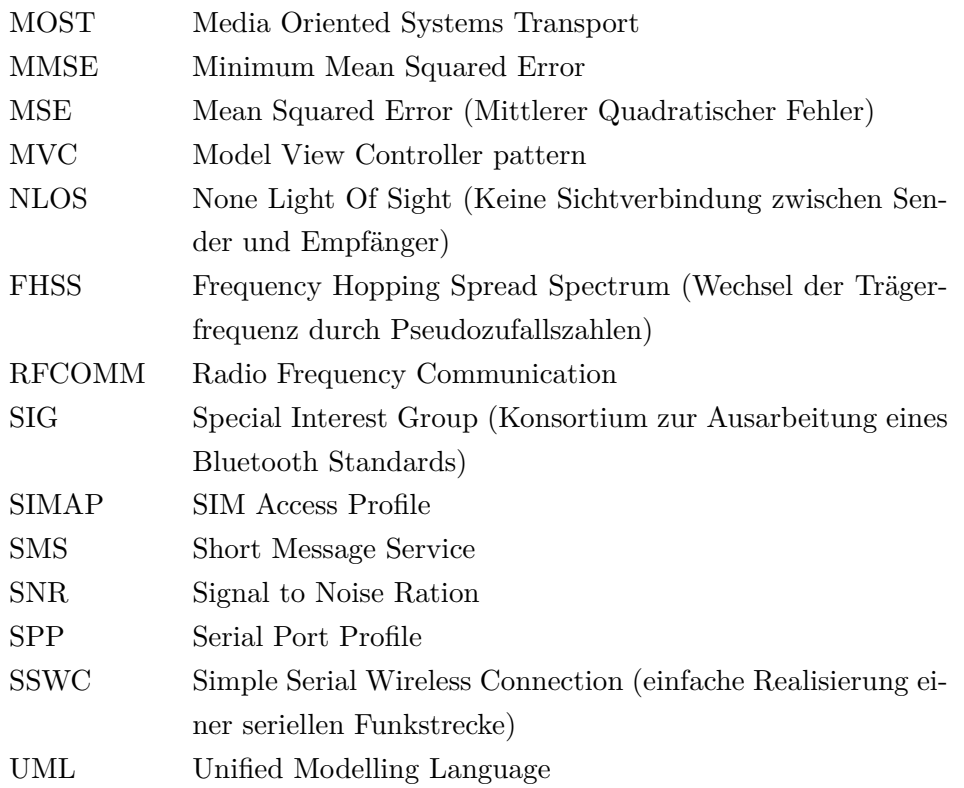

# **Abbildungsverzeichnis**

<span id="page-11-0"></span>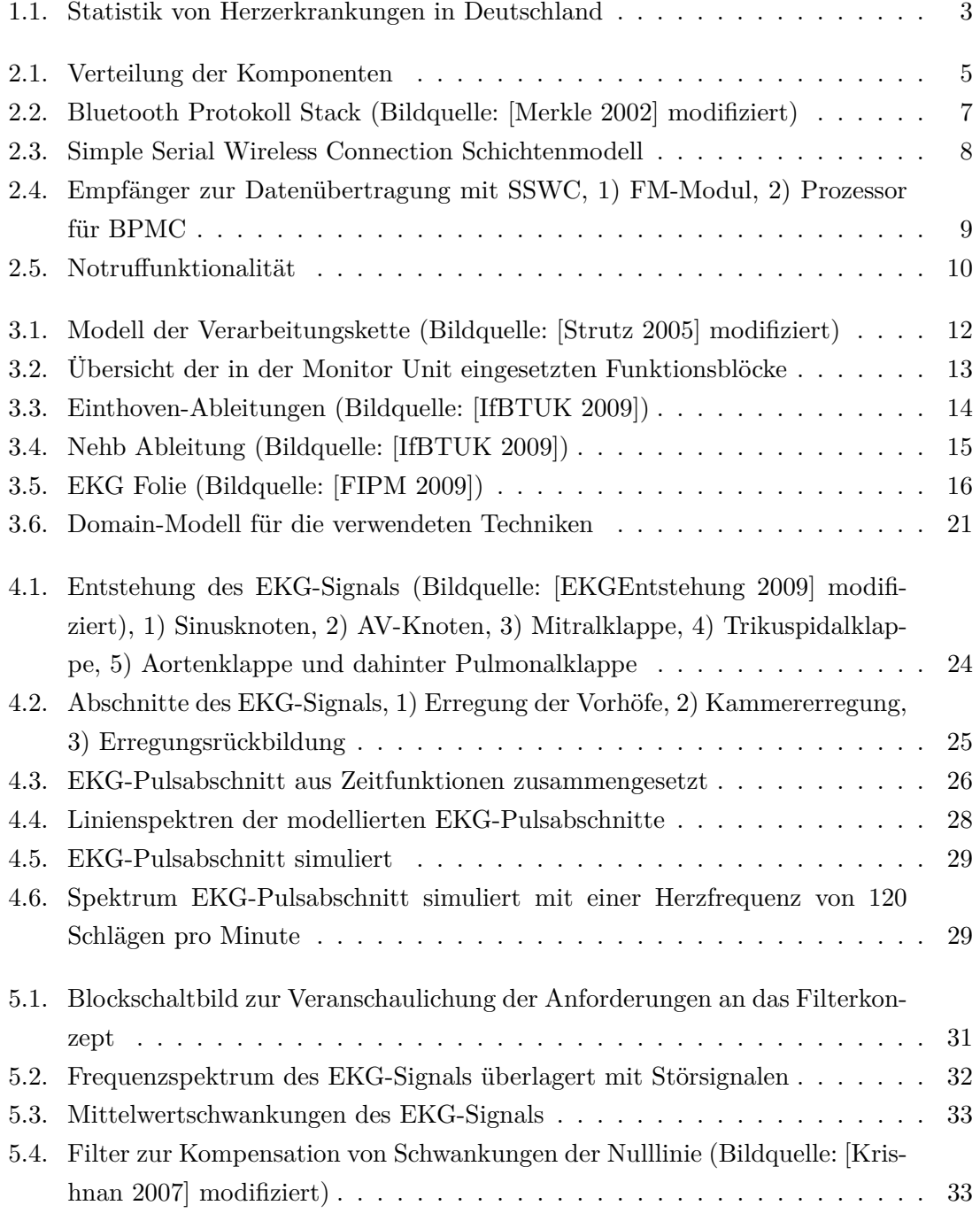

# *Abbildungsverzeichnis*

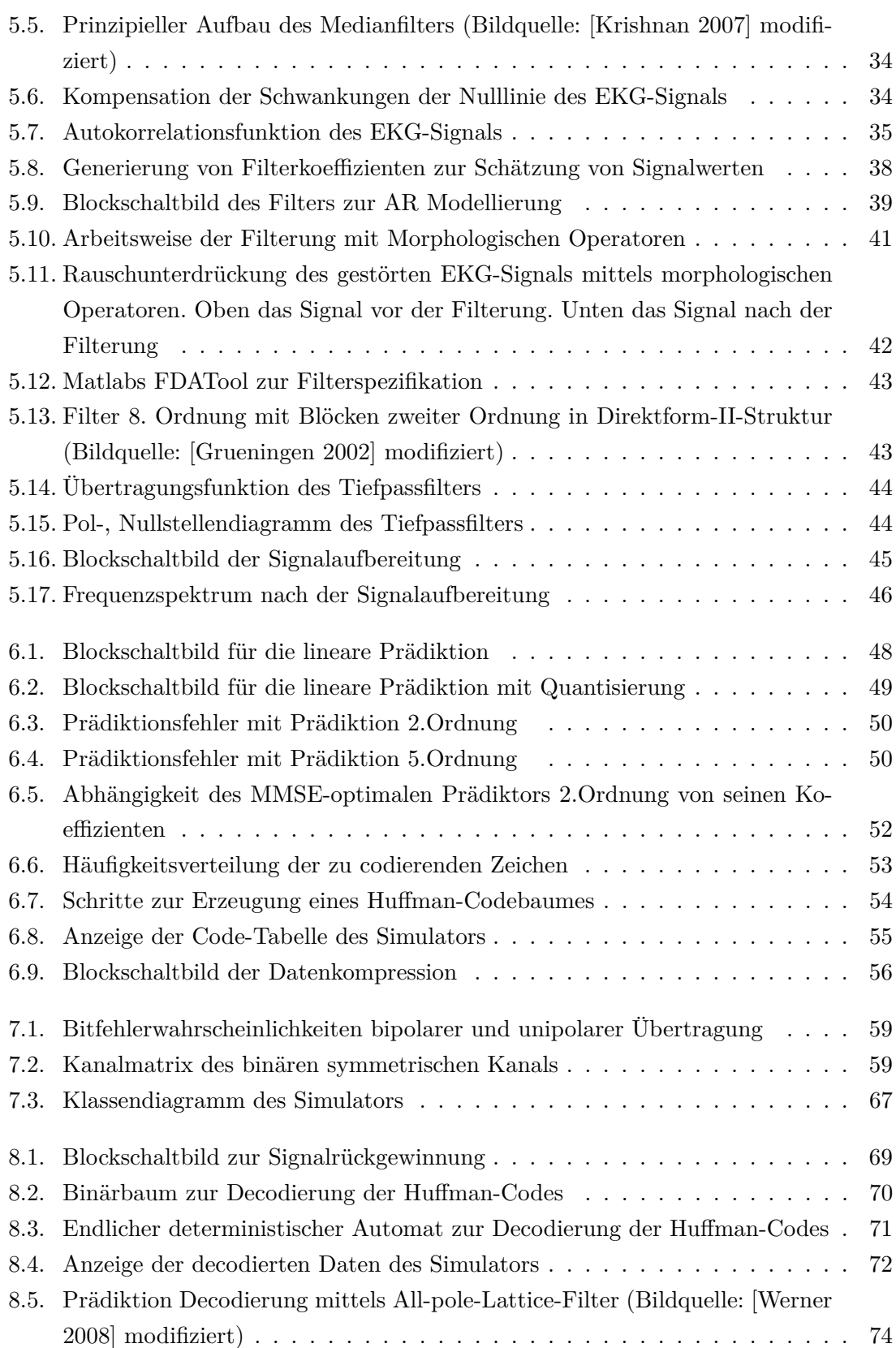

# *Abbildungsverzeichnis*

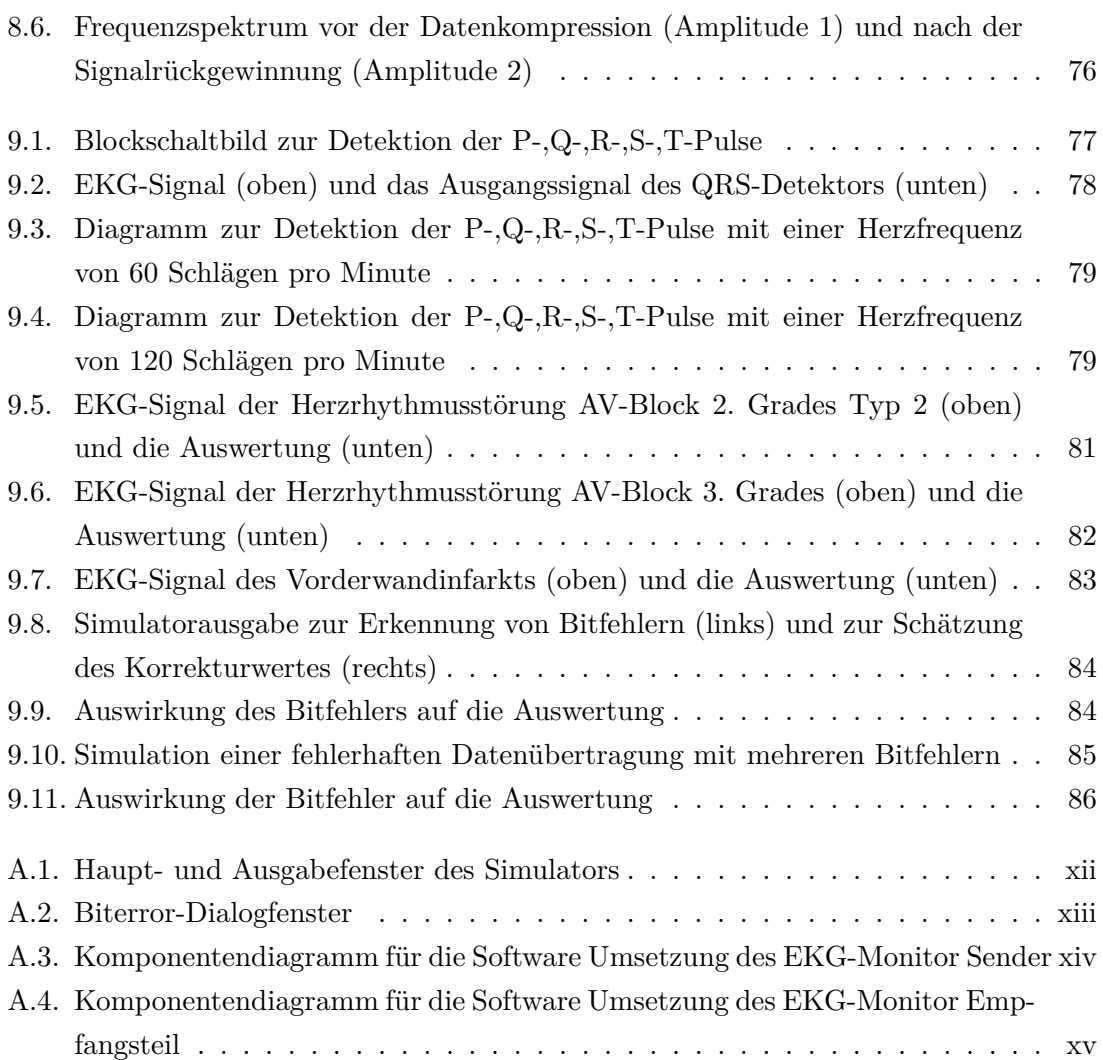

*Tabellenverzeichnis*

# **Tabellenverzeichnis**

<span id="page-14-0"></span>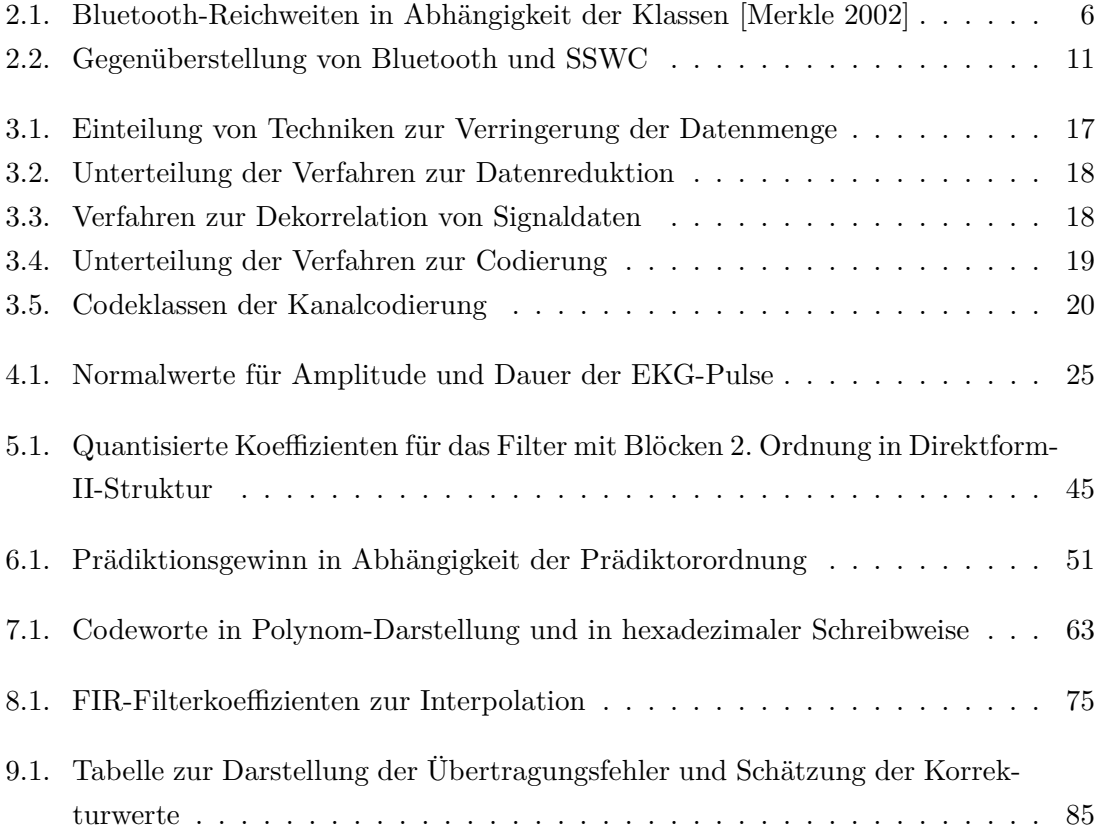

*Verzeichnis der Listings*

# **Verzeichnis der Listings**

<span id="page-15-0"></span>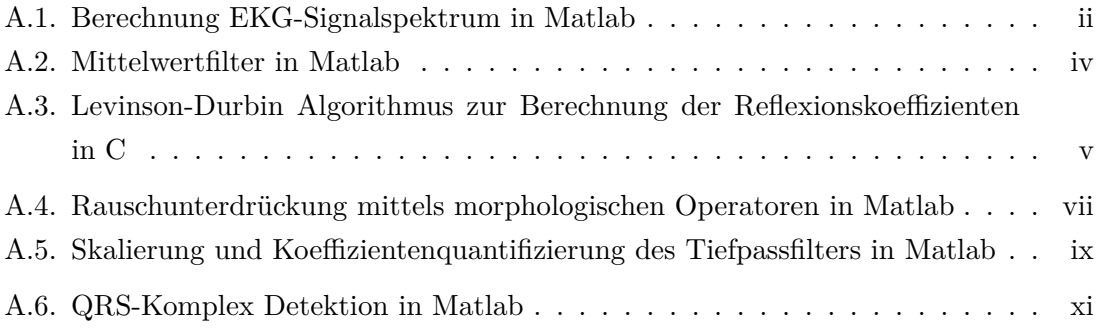

<span id="page-16-0"></span>*1. Einleitung*

# **1. Einleitung**

# <span id="page-16-1"></span>**1.1. Ziel der Arbeit**

Im Mittelpunkt steht die Erstellung eines Simulationmodells mit Matlab als Konzeptionsgrundlage für den EKG-Monitor. Die eingesetzten Techniken zur EKG-Signalverarbeitung und Auswertung werden hierbei nach ihrer Funktion und Einsetzbarkeit hin untersucht und verifiziert. Darüber hinaus ist die Erstellung einer Simulation der Datenübertragung ebenso ein wichtiger Bestandteil der Arbeit. Hierbei gilt es die für die Datenübertragung eingesetzte Kanalcodierung zu realisieren. An dieser Stelle wird die Notwendigkeit der Realisierung mittels der Programmiersprache C/C++ hervorgehoben, um eine eventuell nachfolgende Implementierung auf eine HW-Plattform zu erleichtern.

# <span id="page-16-2"></span>**1.2. Aufbau der Arbeit**

Kapitel 1, Einleitung

Neben den Voraussetzungen zum Verständnis der Arbeit wird auf die Motivation der Arbeit eingegangen.

Kapitel 2, Systemkontext

Die Anwendung des Monitors wird hier erläutert. Ebenso werden die dafür in Frage kommenden Funkkonzepte diskutiert.

Kapitel 3, Aufbau

In diesem Kapitel erfolgt die Beschreibung des internen Aufbaus des Monitors. Begonnen bei der Signalquelle bis zur Detektion werden die Komponenten beschrieben. Ein Domain-Modell zur Übersicht der eingesetzten Techniken schließt die Beschreibung ab.

Kapitel 4, Elektrokardiogramm

Die Entstehung und Beschreibung der EKG-Abschnitte kann in diesem Kapitel nachgelesen werden. Ebenso erfolgt hier eine erste theoretische Betrachtung des Signalspektrums.

#### *1. Einleitung*

#### Kapitel 5, Filterkonzepte

Für die richtige Aufbereitung des Signals werden die Anforderungen dafür zusammengetragen. Anschließend folgen unterschiedliche Filterkonzeptionen und deren Grundlagen zur Störunterdrückung.

Kapitel 6, EKG-Signalkompression

Dieses Kapitel beschäftigt sich mit dem Thema der Reduzierung von EKG-Daten, um eine effiziente Datenübertragung zu ermöglichen.

Kapitel 7, Datenübertragung

Der Inhalt dieses Kapitels beschreibt die Art der Kanalcodierung und stellt ein Programm zur Simulation der Übertragung vor.

Kapitel 8, Signalrückgewinnung

Damit das Signal später weiter verarbeitet werden kann, erfolgt in diesem Kapitel die Beschreibung, wie das Signal empfangen und decodiert wird.

#### Kapitel 9, Signaldetektion

Ein Algorithmus zur Detektion des EKG-Signals wird vorgestellt. Es folgen Beispiele, die die Wirksamkeit der Detektion demonstrieren.

Kapitel 10, Zusammenfassung und Ausblick

In diesem Kapitel erfolgt eine Zusammenfassung der Arbeit. Im Ausblick werden weiterführende Punkte basierend auf dem Ergebnis der Arbeit angesprochen.

Anhang

Dem Anhang können diverse Listings, eine Simulatorbeschreibung und Komponentendiagramme zu den besprochenen Themen entnommen werden.

## <span id="page-17-0"></span>**1.3. Voraussetzungen zum Verständnis der Arbeit**

Vorausgesetzt werden Grundlagen der digitalen Signalverarbeitung, der Informationstheorie und der Codierung. Die Ableitungen der EKG Signale vom menschlichen Körper, ebenso die Deutung von Herzkrankheiten können in dem Rahmen dieser Arbeit nur oberflächlich behandelt werden. Zur Vertiefung empfiehlt sich [\[So](#page-106-5) [2001\]](#page-106-5).

Sämtliche Texte in Abbildungen werden in Englisch formuliert, um eine eindeutigere Benennung und Identifizierbarkeit auch im internationalen Kontext zu ereichen.

*1. Einleitung*

### <span id="page-18-0"></span>**1.4. Motivation**

Medizintechnik im allgemeinen und die Erfassung und Auswertung der EKG-Signale im besonderen sind sehr interessante Forschungs- und Entwicklungsfelder. Die Medizin ist in diesem Bereich sehr fortgeschritten, dennoch sind einige Erkrankungen des Herzens statistisch gesehen in den letzten Jahren in Deutschland gestiegen. Der Bedarf nach Geräten zur Aufzeichnung des EKG und somit zur rechtzeitigen Diagnose von Erkrankungen des Herzens ist hierbei ausschlaggebend.

Eine Übersicht zur Verdeutlichung dieses Sachverhaltes ist in Abbildung [1.1](#page-18-1) dargestellt.

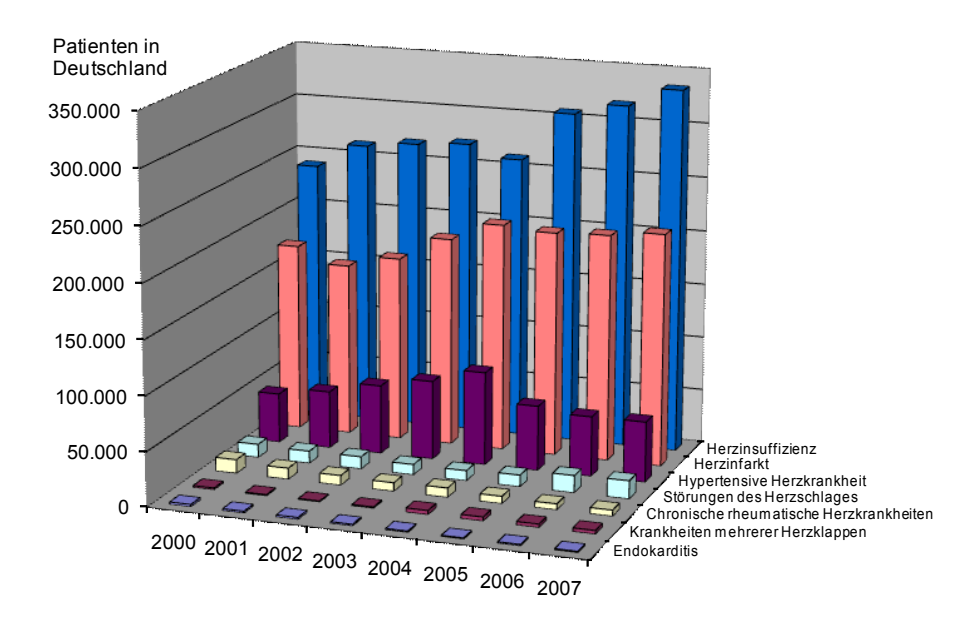

<span id="page-18-1"></span>Abbildung 1.1.: Statistik von Herzerkrankungen in Deutschland

Die Statistik basiert auf Daten aus [\[Bundesamt 2009\]](#page-105-4). Im Diagramm sind mehrere Herzkrankheiten nach ihrem Auftreten und der Anzahl der betroffenen Patienten in Deutschland aufgeführt. Die Krankheiten mit den am stärksten betroffenen Patienten sind im hinteren Teil des Diagrammes angeordnet. Diese sind Herzinsuffizienz<sup>[1](#page-18-2)</sup>, Herzinfarkt, hypertensive Herzkrankheit[2](#page-18-3) und Störungen des Herzschlages, auch als Herzrhythmusstörungen bekannt. Eine Ursache von Herzinsuffizienz können Herzrhyhtmusstörungen sein. Patienten, die an den oben genannten Krankheiten leiden bzw. gefährdet sind, müssen sich einem Langzeit-EKG unterziehen.

<span id="page-18-2"></span><sup>1</sup>Krankhafte Unfähigkeit des Herzens, die benötigte Blutmenge ohne Druckanstieg in die Herzvorhöfe zu fördern.

<span id="page-18-3"></span><sup>2</sup>Durch den erhöhten Blutdruck, den die linke Herzkammer aufbringen muss, kommt es zu einer Verdickung der Muskulatur.

# <span id="page-19-0"></span>**2. Systemkontext**

*Dieses Kapitel befasst sich mit der Einbettung des Monitors im Anwendungskontext. Zuerst wird auf die Verteilung der Systemkomponenten eingegangen. Eine Diskussion der in Frage kommenden Nahfeldkommunikationsschnittstellen folgt darauf. Abschließend wird noch der Frage nachgegangen, inwieweit eine Fernfeldkommunikation zur Notfallmeldung realisierbar ist.*

# <span id="page-19-1"></span>**2.1. Verteilung**

Der Einsatz des Monitors erstreckt sich auf die Erfassung des EKGs einer Person bzw. eines Patienten. Die dabei enstehenden Messdaten sollen vom Patienten selber und von einem Experten betrachtet und analysiert werden können. Dabei ist es wichtig, die Bewegungsfreiheit des Patienten nicht einzuschränken. Der Experte, der die Aufgabe hat eine Auswertung des EKGs vorzunehmen, ist meistens jedoch nicht vor Ort. Das UML-Verteilungsdiagramm [2.1](#page-20-2) zeigt eine Möglichkeit der Realisierung, die Messdaten dennoch von den genannten Personen einsehen zu können.

Der EKG-Monitor enthält eine Monitor Unit, auf die in Kapitel [3](#page-27-0) noch näher eingangen wird. Diese Unit empfängt das EKG-Signal des Patienten<sup>[3](#page-19-2)</sup>. Die Messwerte erreichen ein Gateway, die von dort aus per E-mail an den Patienten über das hausinterne Intranet oder an den Experten bzw. den Arzt des Patienten auotmatisiert verschickt werden kann. Der Patient hat auf das Gateway über seinen PC Zugriff, um Einstellungen vornehmen zu können. Das Gateway dient hierbei auch als embedded Webserver<sup>[4](#page-19-3)</sup>

<span id="page-19-2"></span><sup>3</sup>Das Signal wird über eine sogenannte Brustwandableitung abgegriffen. Eine geeignete Variante ist die Ableitung nach Nehb [\[EKGOnline 2009\]](#page-105-5).

<span id="page-19-3"></span><sup>4</sup>Embedded Webserver sind Geräte, die in der Regel HTML-Seiten an den Webbrowser des Benutzers senden.

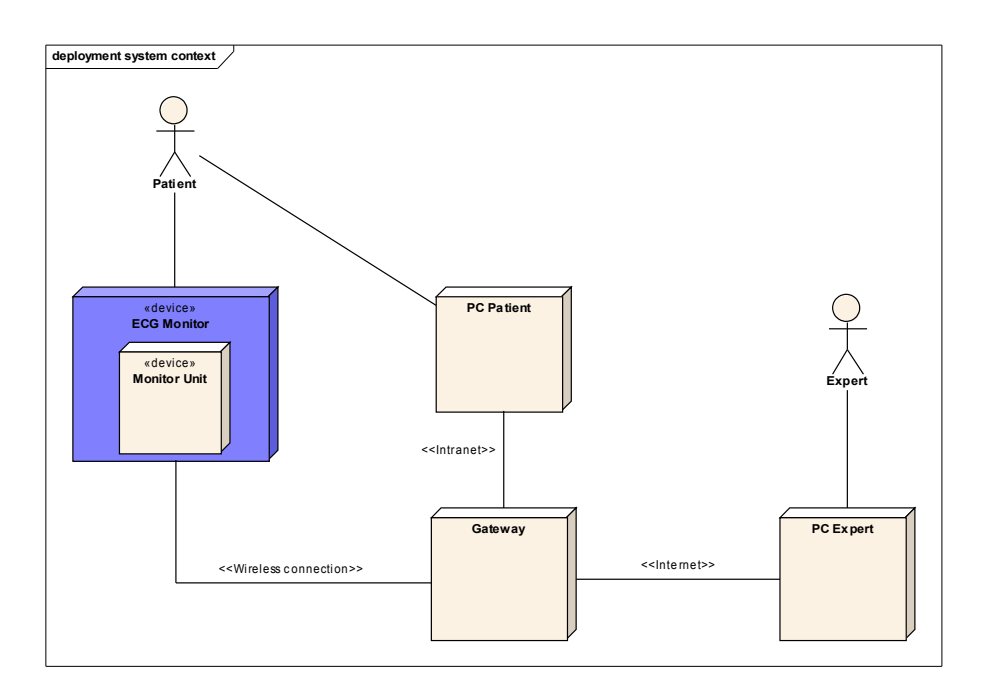

<span id="page-20-2"></span>Abbildung 2.1.: Verteilung der Komponenten

# <span id="page-20-0"></span>**2.2. Nahfeldkommunikation**

Als Nahfeldkommunikation wird in diesem Kontext eine Entfernung von maximal 100 Meter zwischen Sender und Empfänger verstanden.

Für die Kommunikation zwischen Gateway bzw. Webserver des Patienten und dem Monitor in Abbildung [2.1](#page-20-2) wird eine Funkverbindung geringerer Reichweite benötigt. Es sollen hierbei in den folgenden Kapiteln zwei mögliche Techniken begutachtet werden.

# <span id="page-20-1"></span>**2.2.1. Bluetooth**

IBM, Intel, Ericsson, Nokia und Toshiba gründeten 1998 eine Bluetooth Special Interest Group (SIG) zur Ausarbeitung eines Standards für den Ersatz von kabelgebundenen Datenverbindungen. Mit der Version 1.1 veröffentliche die SIG 2001 einen Standard, der für die Entwicklung von marktgerechten Produkten als solide galt.

Die folgende Auflistung fasst die wichtigsten Eigenschaften von Bluetooth zusammen [\[Mer](#page-106-0)[kle](#page-106-0) [2002\]](#page-106-0).

• Die Datenverbindung hat den Charakter einer None Light Of Sight (NLOS) Verbindung. Das bedeutet, es muss nicht Sichtkontakt zwischen Sender und Empfänger bestehen.

- Bluetooth verwendet das 2,4GHz ISM Band, welches von WLAN ebenso benutzt wird.
- Um sich gegen Mithörern zu wehren, setzt man ein Frequenzspreizverfahren ein, auch als Frequency Hopping Spread Spectrum (FHSS) bekannt. Hierbei wechselt die Trägerfrequenz seinen Wert durch Pseudozufallszahlen.
- Die Bandbreite beträgt 80MHz, unterteilt in 79 Kanäle.
- <span id="page-21-0"></span>• Die Reichweite wird in 3 Klassen unterteilt:

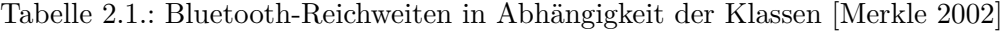

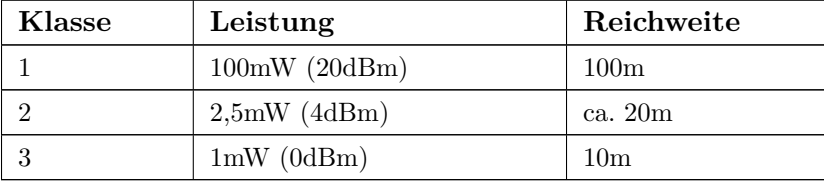

- Bluetooth kennt bis Version 2.0 die Fehlerbehandlung FEC (Forwar Error Correction) und ARQ (Automatic Repeat Request)
- Mit Bluetooth können Ad-Hoc Verbindungen spontan und autonom aufgebaut wer-den. Benutzt werden hierbei Piconet und Scatternet<sup>[5](#page-21-1)</sup>.

Kernstück von Bluetooth ist die Protokollarchitektur. Diese ist in Abbildung [2.2](#page-22-1) dargestellt.

Die Protokollarchitektur besteht aus einem Bluetooth Chip (Funktionsblöcke unterhalb vom Host-Controller-Interface dargestellt) und einem Bluetooth Stack (oberhalb davon). Der Bluetooth Stack ist ein Softwarepaket mit Treibern, welches von verschiedenen Herstellern bezogen werden kann. Der Stack muss sowohl im Sender als auch im Empfänger implementiert sein.

Um eine serielle Datenverbindung nutzen zu können, muss der Stack das Profil SPP (Serial Port Profile) unterstützten. Dieses Profil ist mit der RS232-Schnittstelle vergleichbar. Die Daten gelangen nun über RFCOMM, L2CAP, dem Baseband Chip (Bluetooth Chip) zur Luftschnittstelle (Radio). RFCOMM steht hierfür für Radio Frequency Comunication und L2CAP für Logical Link Control and Adaption Protocol.

Der Block SDP (Service Discoverability Protocol) wird benötigt, um der Gegenstelle mitzuteilen, welche Services (z.B. SPP) unterstützt werden. Für die Telefonie zum Beispiel

<span id="page-21-1"></span><sup>5</sup>Piconet ist eine Ansammlung von maximal 7 slaves und 1 master. Scatternet besteht aus 2 oder mehr Piconets

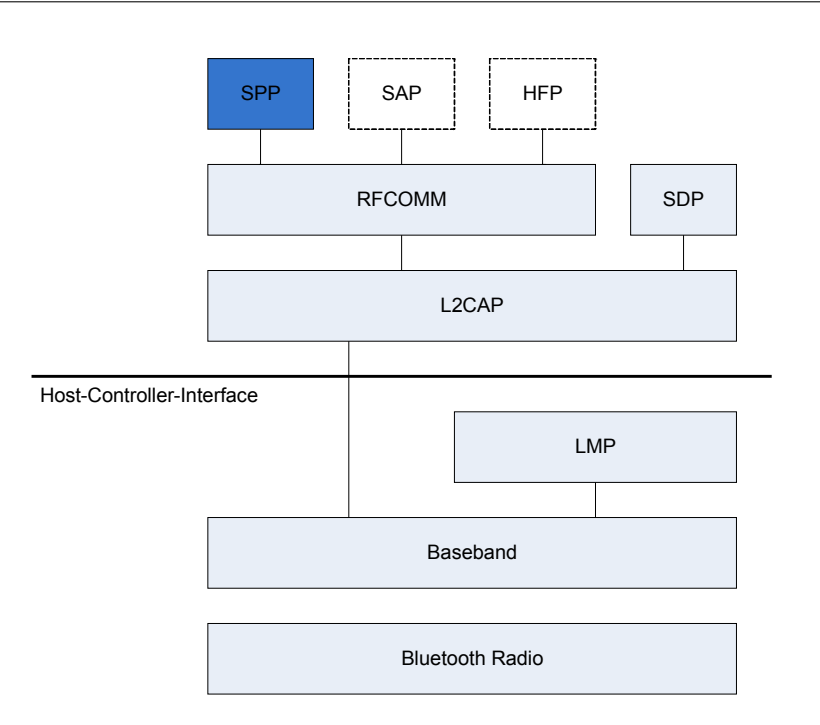

<span id="page-22-1"></span>Abbildung 2.2.: Bluetooth Protokoll Stack (Bildquelle: [\[Merkle](#page-106-0) [2002\]](#page-106-0) modifiziert)

gibt es die Profile SIMAP und HFP (SIM Access Profile und Hands-Free Profile)[6](#page-22-2) . Der Block LMP (Link Manager Protocol) ist zuständig für den grundlegenden Verbindungsaufbau über die Luftschnittstelle.

# <span id="page-22-0"></span>**2.2.2. Simple Serial Wireless Connection**

Simple Serial Wireless Connection, im folgenden als SSWC abgekürzt, ist keine geschützte Bezeichnung wie Bluetooth, sondern steht für eine einfache Realisierung einer seriellen Datenverbindung. Wie der Name schon sagt handelt es sich hierbei um eine Datenübertragung, hinter der sich eine schlanke Architektur verbirgt. Diese Architektur zeigt Abbildung [2.3.](#page-23-0)

Der unterste Block, SSWC Radio, steht für die Funkausbreitung in der Luft. Im einfachsten Fall handelt sich hierbei um FSK (Frequency Shift Keying). Das FM-Modul setzt dafür den leitungscodierten Bitstrom in das entsprechende trägermodulierte Signal um. Durch das Single Wire Interface wird dieser Bitstrom übertragen. Zuständig für die Erzeugung des Signals ist der Block BPMC. Dieser steht für BiPhase Mark Coding. Die Zugrunde liegende Leitungscodierung nennt sich Biphase-Mark [\[BiPhaseMark 2009\]](#page-105-6). Hierbei findet an jedem Bit-Intervall-Anfang ein Pegelwechsel statt, während in der Bit-Intervall-Mitte ein Wechsel

<span id="page-22-2"></span><sup>6</sup>Mit SIMAP kann eine in einem Mobile befindliche SIM Karte über Bluetooth zugänglich gemacht werden. Viele Freisprechgeräte in Fahrzeugen benutzen HFP zur Telefonie.

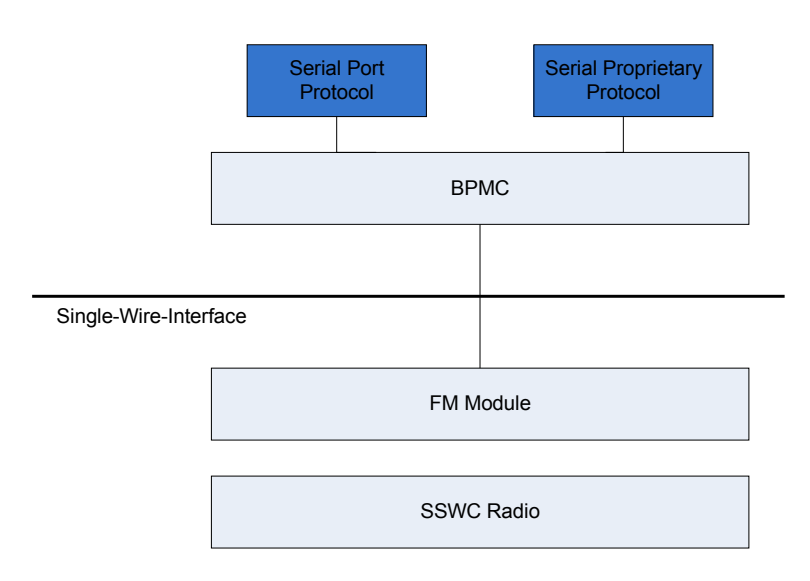

<span id="page-23-0"></span>Abbildung 2.3.: Simple Serial Wireless Connection Schichtenmodell

nur bei 1-Bits stattfindet. Mit diesem Code ist es möglich, den Grundtakt des Bitstroms beim Empfänger zurück zu gewinnen. Alle BiPhase-Codes weisen nur geringe niederfrequente Spektralanteile auf. Darüber hinaus sind sie einfach zu implementieren. Einsatz finden sie u.a. im LAN-Bereich und in MOST<sup>[7](#page-23-1)</sup> Bussen. BPMC dient sozusagen als Gateway zwischen einem Serial Port Protocol (angelehnt wie bei Bluetooth an RS232), oder auch eventuell einem proprietären Protokoll. Eine Implementierung für BPMC-Empfänger und BPMC-Sender ist auf der CD zur Masterarbeit unter */C-Algorithm/BiPhaseMark* enthalten. Ein Empfänger, bei welchem dies umgesetzt wurde, zeigt das Foto in Abbildung [2.4.](#page-24-1)

Im folgenden werden ein paar technische Daten zu diesem Empfänger zusammengestellt:

- Empfangsfrequenz:  $433,92MHz$
- Empfindlichkeit: -111dBm
- Bandbreite: 600kHz

<span id="page-23-1"></span><sup>7</sup>Media Oriented Systems Transport, hierbei handelt es sich um ein serielles Bussystem in Ringtopologie zur Übertragung von Multimedia-Daten

### *2. Systemkontext*

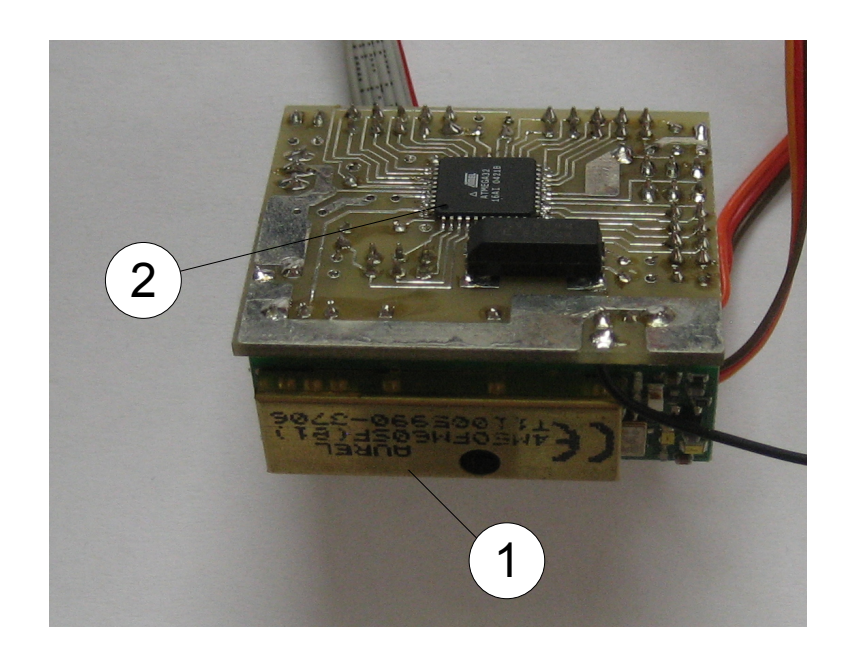

Abbildung 2.4.: Empfänger zur Datenübertragung mit SSWC, 1) FM-Modul, 2) Prozessor für BPMC

# <span id="page-24-1"></span><span id="page-24-0"></span>**2.3. Fernfeldkommunikation**

Dieses Kapitel ist der Überlegung gewidmet, eine Art Notrufmeldung zu diskutieren. Die Notrufmeldung ermöglicht das Alarmieren eines Notdienstes im Falle eines gesundheitgefährdeten Zustandes des Patienten. Solch ein Zustand könnte z.B. ein Herzinfarkt sein. Voraussetzung dafür ist, dass dieser akute Zustand vom EKG-Monitor in Abbildung [2.1](#page-20-2) erkannt werden kann. Für die Alarmierung kann das GSM-Netz hergenommen werden. Hierfür existieren alle notwendigen Einrichtungen. Eine Einrichtung, an die sich Patienten oder Unfallopfer richten können, ist neben den bekannten Notfall-Einrichtungen die Björn-Steiger-Stiftung [\[Steiger 2009\]](#page-106-6). Im Mittelpunkt stehen eigene Aktivitäten sowie die Aktivierung staatlicher und privater Institutionen zur Verbesserung der Notfallhilfe.

In der Automobilindustrie gibt es bereits Entwicklungen von Geräten, die bei einem Unfall selbstständig Notfallhilfe anfordern. Übertragen auf den EKG-Monitor könnte dies auch eingesetzt werden. In Abbildung [2.5](#page-25-1) ist solch ein System schematisch dargestellt.

Die Monitor Unit wird dazu um ein GSM-Modul, SIM-Kartenleser und GPS-Modul erweitert. Das GPS-Modul hat die Aufgabe, die Position des Patienten zu erfassen, falls er sich außer Haus befindet. Das GSM-Modul kann als eine Telefoneinheit verstanden werden, mit der man telefonieren und die SMS verschicken kann. Ohne SIM-Karte kann sich das GSM-Modul nicht in das Netz einwählen. Bisher war es möglich, ohne SIM-Karte Notrufe

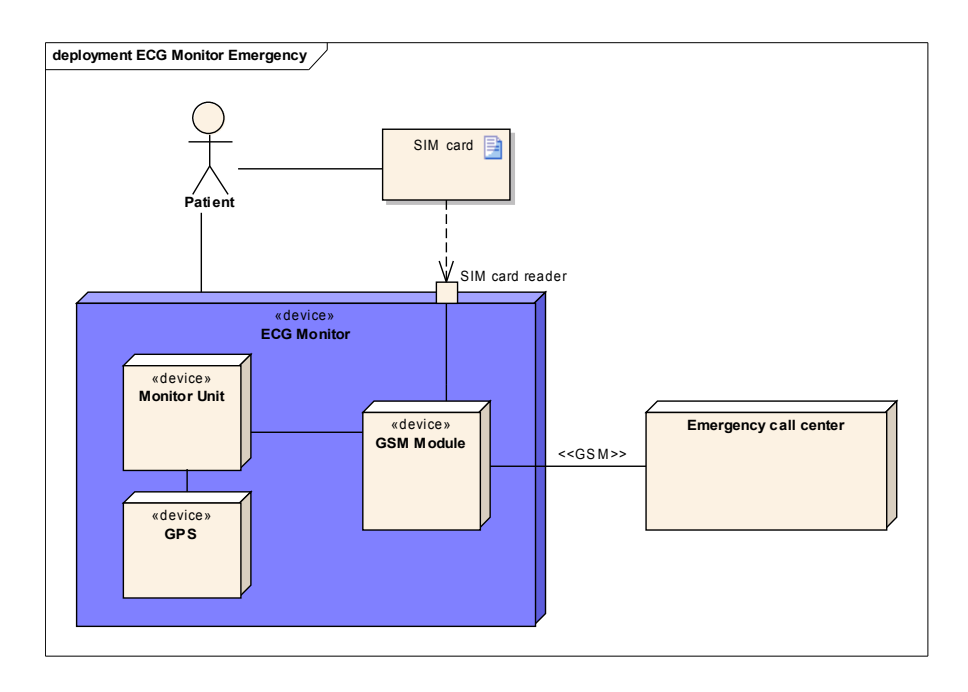

<span id="page-25-1"></span>Abbildung 2.5.: Notruffunktionalität

absetzen zu können, dies wurde aber per Gesetz nun ab 1.Juli 2009 verboten.

Als Notfallszenario kann man sich einen Patienten mit Herzinfarkt vorstellen. Die Feststellung des Infarktes übernimmt die Monitor Unit. Sind GPS-Daten verfügbar, kann die Position des Patienten in einer SMS an die Björn-Steiger-Stiftung versandt werden. Parallel dazu wird eine Notrufnummer abgesetzt. Stehen keine GPS-Daten zur Verfügung kann eventuell auch auf eine Variante zurückgegriffen werden, bei der einfach eine SMS versandt wird mit Name und Adresse des Patienten.

# <span id="page-25-0"></span>**2.4. Resümee**

Im Rahmen dieser Arbeit kann neben der Fernfeldkommunikation nur auf das Thema der Nahfeldkommunikation weiter eingegangen werden. Zur Gegenüberstellung der oben erwähnten Nahfeldkommunikationstechniken Bluetooth und SSWC folgt die Tabelle 2.2.

<span id="page-26-0"></span>

| Gegenüberstellungspunkt   | <b>Bluetooth</b>              | <b>SSWC</b>    |
|---------------------------|-------------------------------|----------------|
| Lizenzkosten              | Ja, für kommerziellen Blue-   | Nein           |
|                           | tooth Stack <sup>8</sup>      |                |
| Verfügbarkeit von Modulen | Ja.                           | Ja             |
| Implementierungsaufwand   | hoch                          | niedrig        |
| Netztopologie             | point to multipoint           | point to point |
| Erweiterbarkeit           | möglich, da verschiedene Pro- | nicht möglich  |
|                           | file verfügbar                |                |
| Fehlerbehandlung          | FEC und ARQ                   | <b>FEC</b>     |

Tabelle 2.2.: Gegenüberstellung von Bluetooth und SSWC

Beim Einsatz von Bluetooth für kommerzielle Zwecke können Lizenzgebühren anfallen. Für beide Arten existieren Module, die in HW-Schaltungen eingebaut werden können. Der Implementierungsaufwand ist bei Bluetooth wesentlich höher, da die Architektur dazu komplexer ist. Dagegen unterstützt BT Point-to-Multipoint-Verbindungen. Bezüglich den BT-Diensten unterstützt BT neben SIMAP, HFP und SPP noch weitere. Der Vorteil dabei ist, dass neue Dienste einfach durch SW-Erweiterungen umgesetzt werden können. Die beschriebenen Vorteile bringen für den EKG-Monitor keinen Mehrwert. Im weiteren Verlauf wird deshalb Simple Serial Wireless Connection (SSWC) weiter verfolgt.

<sup>8</sup>Es gibt open source Implementierungen wie z.B. IwBT, generell sind sie aber abhängig vom Prozessor und dem einzusetztendem Profil.

# <span id="page-27-0"></span>**3. Aufbau**

*Dieses Kapitel beschäftigt sich mit dem Aufbau der zentralen Bestandteile des EKG-Monitors. Darüber hinaus beinhaltet dieses Kapitel weitere Festlegungen zur Konzeption. Die Bestandteile werden anhand der Signalverarbeitungskette dargestellt und im Kontext der Monitor Unit beschrieben. Es folgt eine Einführung über den Aufbau der Signalquelle. Es wird auf die Notwendigkeit einer Signalaufbereitung hingedeutet. Die grundlegenden Quellenund Kanalcodierverfahren werden dargestellt und die geeigneten Methoden für die EKG-Anwendung herausgearbeitet. Abschließend folgt ein Domain-Modell zur Zusammenfassung der ausgewählten Techniken.*

# <span id="page-27-1"></span>**3.1. Übersicht**

Bevor ein Signal gespeichert oder übertragen wird, durchläuft es eine Verarbeitungskette. Abbildung [3.1](#page-27-2) zeigt ein Übertragungsmodell zu diesem Zweck.

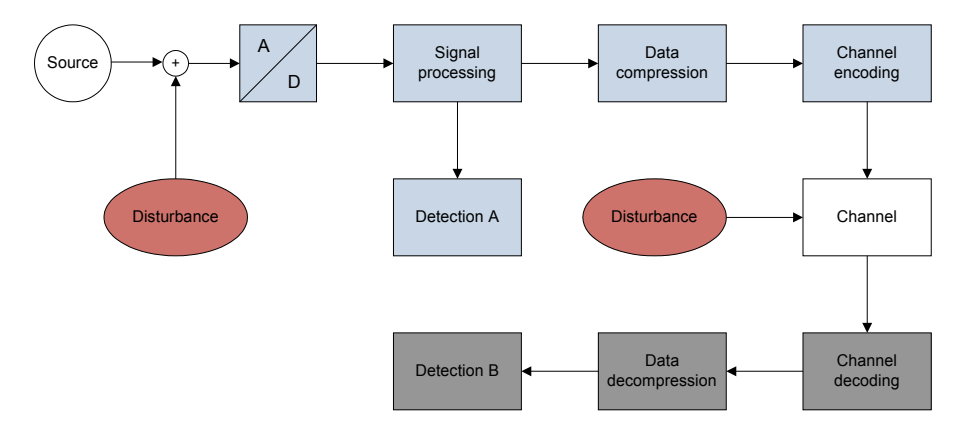

<span id="page-27-2"></span>Abbildung 3.1.: Modell der Verarbeitungskette (Bildquelle: [\[Strutz](#page-106-1) [2005\]](#page-106-1) modifiziert)

Die hellblauen Funktionsblöcke im oberen Bereich sind Bestandteil des mobilen EKG-Monitors (Monitor Unit), wohinhingegen die unteren grauen Blöcke Bestandteil des Gateways bzw. des Webservers sind.

Die Signalquelle (Source) ist mit Störungen (Disturbance) beaufschlagt. Nachdem das Signal durch einen Analog-/Digital-Wandler digitalisiert wurde, sorgt die Signalaufbereitung

(Signalprocessing) zur Störbeseitigung und Vorbereitung für die weitere Verarbeitung. Die Detektion A (Detection A) des EKG-Monitors erkennt das EKG-Signal und dient zur Vorbereitung der Notfallerkennung (z.B. Herzinfarkt). Die von der Signalquelle erzeugten Daten werden durch die Datenkompression (Data compression) komprimiert, damit sie effizient übertragen werden können. Die nachfolgende Kanalcodierung (Channelencoding) fügt gezielt wieder etwas Redundanz hinzu, um einen Fehlerschutz oder zumindest eine Fehlererkennung zu ermöglichen. Durch die Kanalcodierung wird der Signalfluss an die Eigenschaft des Kanals (Channel) angepasst<sup>[9](#page-28-1)</sup>. Zur Unterscheidung der Verarbeitung auf Sender- und Empfängerseite wird hier zwischen Encodierung und Decodierung unterschieden. Im stationären Teil bzw. im Gateway müssen die Daten wieder decodiert (Channel decoding) und teilweise dekomprimiert (Data decompression) werden, um das EKG-Signal wieder soweit zurück zu gewinnen, dass eine Detektion (Detection B) möglich ist. Die Detektion B ist somit mit der Detektion A im mobilen Teil des Monitors vergleichbar.

Überträgt man die Verarbeitungskette auf den EKG-Monitor, so bilden die hellblau gekennzeichneten Funktionsblöcke die Monitor Unit in Abbildung [3.2.](#page-28-0)

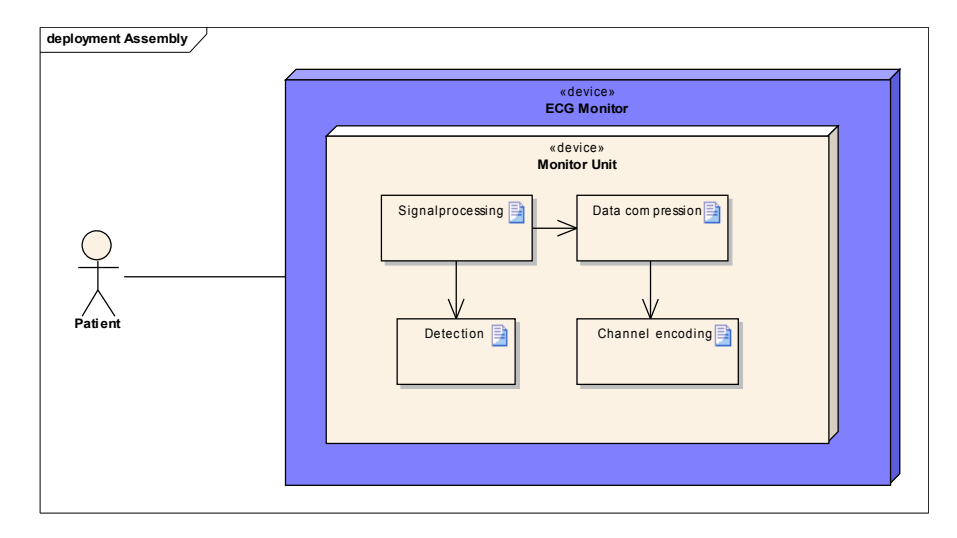

<span id="page-28-0"></span>Abbildung 3.2.: Übersicht der in der Monitor Unit eingesetzten Funktionsblöcke

Für die Zwischenspeicherung der Daten auf der Monitor Unit hat die Datenkompression den Vorteil, dass hierbei die Daten komprimiert abgelegt und somit Speicherplatz gespart werden kann.

<span id="page-28-1"></span><sup>9</sup> Jeder Kanal unterliegt Beschränkungen und Störungen (Disturbance) wie z.B. Bandbreite und Fehlerrate. Zur Erkennung der Störung können beispielsweise Paritäts-Bits oder Checksummen eingesetzt werden.

### <span id="page-29-0"></span>**3.2. Signalquelle**

Um das Signal elektrisch erfassen zu können, muss es in ein elektrisches Signal umgewan-delt werden. Dazu müssen Elektroden am Körper des Patienten angebracht werden<sup>[10](#page-29-2)</sup>. Man unterscheidet zwischen Extremitäten- und Brustwandableitungen<sup>[11](#page-29-3)</sup>. Die bekannteste Extremitätenableitung ist die Einthoven-Ableitung, dargestellt in Abbildung [3.3.](#page-29-1)

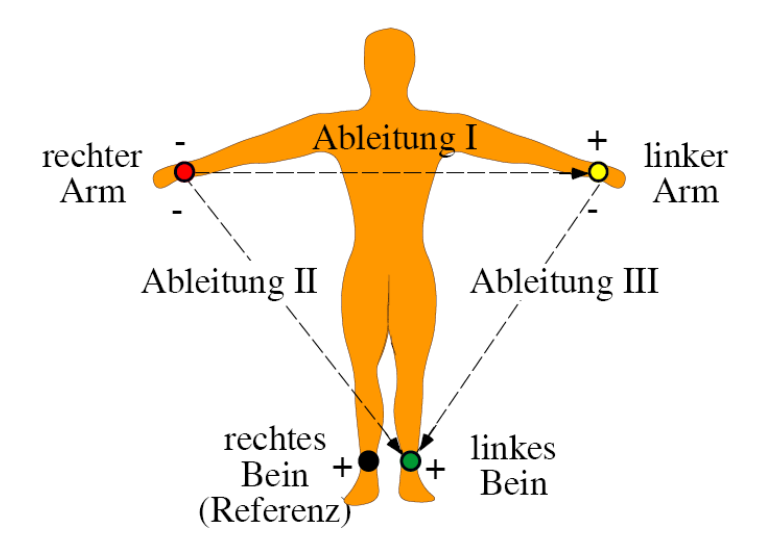

<span id="page-29-1"></span>Abbildung 3.3.: Einthoven-Ableitungen (Bildquelle: [\[IfBTUK 2009\]](#page-106-2))

[\[So](#page-106-5) [2001\]](#page-106-5) beschreibt diese Ableitungen als die allerwichtigsten und grundlegensten Ablei-tungen in der Elektrokardiographie. Diese teilen sich in Ableitung I, II und III auf<sup>[12](#page-29-4)</sup>. Die Einthoven-Ableitungen bilden zusammen das sogenannte Einthoven-Dreieck. Diese entstehen durch die Verbindung von jeweils zwei Extremitätenableitungen ("bipolare" Ableitungen). Die Elektroden sind dabei folgendermassen verbunden:

- Ableitung I: rechter Arm (rot) und linker Arm (gelb)
- Ableitung II: rechter Arm (rot) und linkes Bein (grün)
- Ableitung III: linker Arm (gelb) und linkes Bein (grün)

Die Extremitätenableitungen sind aber zur Patientenüberwachung im Heimbereich untauglich, da die Bewegungsfreiheit nicht gewährleistet ist. Hierfür sind die Brustwandableitungen besser geeignet, da die dafür notwendigen Elektroden im Brustbereich angebracht

<span id="page-29-2"></span><sup>10</sup>Zwischen Haut und Elektrode wird mit physiologischer NaCl-Lösung getränktes Elektrodenpapier gelegt, um den Übergangswiderstand Haut-Elektrode zu verringern.

<span id="page-29-3"></span> $11$ Das "Abgreifen" des Signals vom Körper wird als Ableitung bezeichnet.

<span id="page-29-4"></span><sup>&</sup>lt;sup>12</sup>Heute noch wird die Ableitung II zur Diagnose von Herzrhythmusstörungen eingesetzt.

werden. Dabei überträgt man das Herzdreieck nach Einthoven auf den Brustbereich. Es entsteht das kleine Herzdreieck nach Nehb in Abbildung [3.4.](#page-30-0)

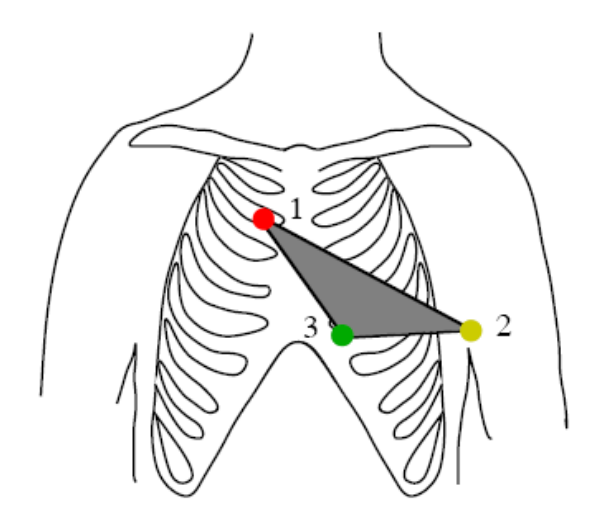

<span id="page-30-0"></span>Abbildung 3.4.: Nehb Ableitung (Bildquelle: [\[IfBTUK 2009\]](#page-106-2))

Für die Ableitungen gelten folgende Bezeichnungen:

- Dorsal: Elektrode 1 (rot) und Elektrode 2 (gelb)
- Anterior: Elektrode 1 (rot) und Elektrode 3 (grün)
- Inferior: Elektrode 2 (gelb) und Elektrode 3 (grün)

Das Fraunhofer-Institut [\[FIPM 2009\]](#page-105-1) bietet für die Brustwandableitung eine EKG-Folie in Abbildung [3.5](#page-31-1) an. Diese Folie hat den Vorteil, dass die Elektroden leichter angebracht werden können.

In Abbildung [3.1](#page-27-2) ist neben der Signalquelle (Source) noch eine weitere Quelle, als Disturbance (Störquelle) bezeichnet, zu sehen. Die Störquelle ist der Signalquelle überlagert. Nach [\[Krishnan](#page-106-3) [2007\]](#page-106-3) kommen als Ursache folgende Störquellen in Frage:

- Bewegungsartefakte der Ableitelektroden<sup>[13](#page-30-1)</sup>.
- Der Vorverstärker verursacht aufgrund seines grossen Verstärkungsfaktors Messrauschen.
- Störanteile aufgrund der Netzspannung mit einer Frequenz von 50Hz.
- Höherfrequente Einkopplungen (>50Hz) aufgrund von EMV (Elektromagnetische Verträglichkeit) anderer Geräte wie Mobiltelefone etc.

<span id="page-30-1"></span> $^{13}\rm{Jede}$  Bewegung an der Kontaktstelle ändert die Kontaktspannung. Ursache hierfür ist u.a. das Atmen.

#### *3. Aufbau*

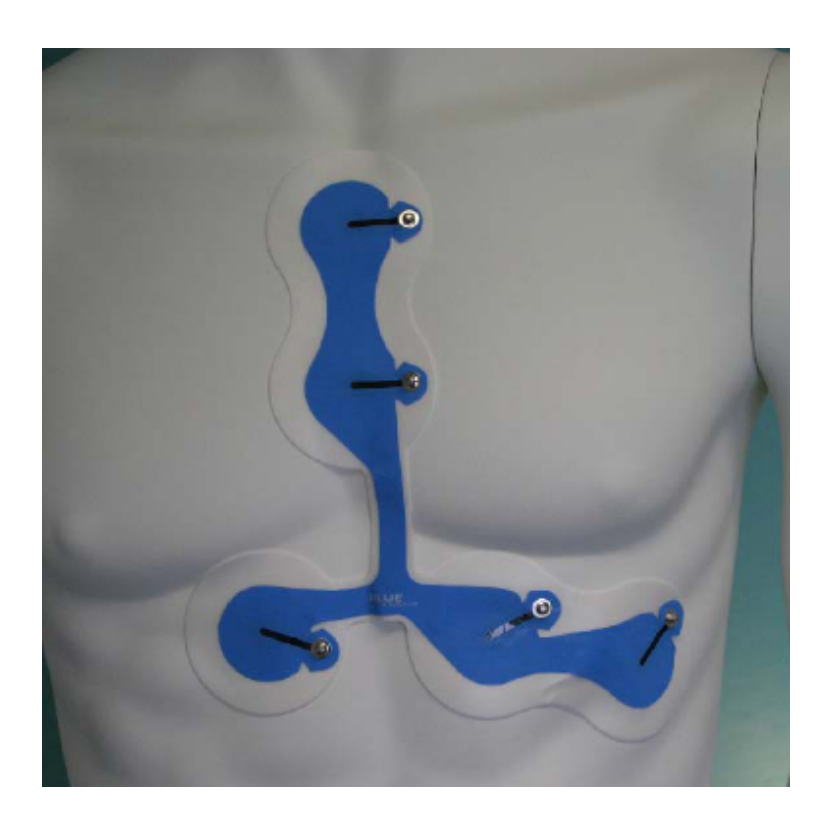

Abbildung 3.5.: EKG Folie (Bildquelle: [\[FIPM 2009\]](#page-105-1))

# <span id="page-31-1"></span><span id="page-31-0"></span>**3.3. Signalaufbereitung**

Die Signalaufbereitung bzw. Signalprocessing laut Abbildung [3.1](#page-27-2) hat die Aufgabe, das ursprüngliche EKG Signal von den Störanteilen weitgehend zu befreien. Die relevanten Störanteile wurden bereits in obiger Auflistung zusammengefasst. Darüber hinaus muss das Signal für die Datenkompression (Data compression) vorbereitet werden.

Anwendung zur Signalaufbereitung finden hauptsächlich digitale Filter. In [\[Grueningen](#page-105-3) [2002\]](#page-105-3) werden diese durch ihre Übertragungsfunktion  $H(z)$  in der Z-Ebene folgendermassen charakterisiert:

$$
H(z) = \frac{b_0 + b_1 z^{-1} + \dots + b_N z^{-N}}{1 + a_1 z^{-1} + \dots + a_M z^{-M}}
$$
(3.1)

Sind alle Koeffizienten *a<sup>i</sup>* gleich Null, dann spricht man von einem nicht rekursivem Filter bzw. einem FIR-Filter[14](#page-31-2). Von einem rekursiven Filter bzw. IIR-Filter spricht man, wenn die Koeffizienten *b<sup>i</sup>* gleich Null sind. Im Zeitbereich lautet die zugehörige Differenzengleichung *y*[*n*]:

<span id="page-31-2"></span><sup>14</sup>FIR - Finite Impulse Response, IIR - Infinite Impulse Response.

$$
y[n] = \sum_{i=0}^{N} b_i x[n-i] - \sum_{i=1}^{M} a_i y[n-i]
$$
\n(3.2)

In Kapitel [5](#page-46-0) werden die für die Signalaufbereitung notwendigen Filter genauer spezifiziert.

### <span id="page-32-0"></span>**3.4. Datenkompression**

Grundsätzlich unterteilt man die elementaren Verfahren zur Datenkompression in drei Gruppen [\[Strutz](#page-106-1) [2005\]](#page-106-1). Die erste Gruppe wird mit dem Begriff Datenreduktion beschrieben. Dazu gehören alle Verfahren, die Daten irreversibel aus dem Signal entfernen und somit das Signal *verlustbehaftet* verändern. Die zweite Gruppe umfasst alle Codierungsverfahren, welche *verlustlos* die Daten verarbeiten. Ergänzt werden die zwei Gruppen durch die Dekorrelation. Ziel der Dekorrelation ist es, eine Konzentration der Information herbeizuführen. Tabelle 3.1 fasst die drei elementaren Verfahren zusammen.

<span id="page-32-1"></span>Tabelle 3.1.: Einteilung von Techniken zur Verringerung der Datenmenge

| Datenkompression         |                         |                              |  |  |
|--------------------------|-------------------------|------------------------------|--|--|
| Datenreduktion           | Codierung               | Dekorrelation                |  |  |
| Entfernen von Irrelevanz | Entfernen von Redundanz | Konzentration der Signal-    |  |  |
|                          |                         | energie bzw. der Information |  |  |

Die Datenreduktion kennt im Prinzip zwei Verfahren zur Verringerung der Datenrate, die Quantisierung und die Unterabtastung (Tabelle 3.2).

Bei der Unterabtastung wird nur jeder M-te Signalwert hergenommen:

$$
y[m] = x[m \cdot M] \tag{3.3}
$$

Durch die Unterabtastung wird das Spektrum des Signals beeinflusst. Die Abtastrate *f<sup>s</sup>* verringert sich um den Faktor 1/M.

$$
f_{sn} = \frac{f_s}{M} \tag{3.4}
$$

<span id="page-33-0"></span>Ein entsprechendes Antialiasing-Filter muss vor der Unterabtastung dafür sorgen, dass sich die Frequenzbänder nach der Unterabtastung nicht überschneiden<sup>[15](#page-33-2)</sup>.

| Datenreduktion                             |                                                         |  |  |  |
|--------------------------------------------|---------------------------------------------------------|--|--|--|
| Quantisierung                              | Unterabtastung                                          |  |  |  |
| Verringerung der Auflösung der Signalwerte | Verringerung der zeitlichen bzw. örtlichen<br>Auflösung |  |  |  |

Tabelle 3.2.: Unterteilung der Verfahren zur Datenreduktion

Bei der Quantisierung wird der Messbereich der analogen Größe in eine endliche Zahl aneinander angrenzende Teilbereiche (Intervalle) aufgeteilt und jedem davon ein Wert eines endlichen symbolischen Systems zugeordnet (z. B. eine ganze Zahl). Um eine effektive Datenreduktion zu erreichen, wird eine Quantisierung von 8Bit angestrebt.

Wie bereits erwähnt ist das Ziel der Dekorrelation in Tabelle 3.3, Information zu konzentrieren. Je stärker die Information bzw. die Signalamplituden um einen Wert konzentriert sind, desto kleiner ist die Signalentropie. Bei einer nachfolgenden Codierung kann dann den häufig auftretenden Zeichen ein kürzerer Code zugewiesen werden. Dekorrelation kann mit Prädiktion erzielt werden. Auf das Filterbank- und Transformation-Verfahren soll auf die Literatur [\[Strutz](#page-106-1) [2005\]](#page-106-1) verwiesen werden.

Tabelle 3.3.: Verfahren zur Dekorrelation von Signaldaten

<span id="page-33-1"></span>

| Dekorrelation               |                                                       |                |  |  |  |
|-----------------------------|-------------------------------------------------------|----------------|--|--|--|
| Prädiktion                  | Filterbank                                            | Transformation |  |  |  |
| Voraussage von Signalwerten | Zerlegen von Signalen in Zerlegen von Signalen in Ba- |                |  |  |  |
|                             | (überlappende) Frequenzbe-<br>reiche                  | sisfunktionen  |  |  |  |

Die Codierung in Tabelle 3.4 teilt sich in zwei Bereiche auf: Die Präcodierung und die Entropiecodierung. Aufgrund des Zusammenhangs der Prädiktion mit der damit verbundenen Dekorrelation bietet sich für die Codierung die Entropiecodierung an. Die Entropie ist definiert durch:

$$
H(x) = -\sum_{i=1}^{q} p(x_i) \cdot ld(p(x_i))
$$
\n(3.5)

<span id="page-33-2"></span><sup>15</sup>Überschneiden sich die Frequenzbänder treten unerwünschte Frequenzanteile in dem interessierendem Frequenzband auf.

<span id="page-34-1"></span>Die Einheit ist [bit/Zeichen]. Die Entropie erhält ihr Maximum bei einer Gleichverteilung der Daten. Je kleiner die Entropie, desto weniger Anzahl Bits muss für ein Zeichen aufgebracht werden.

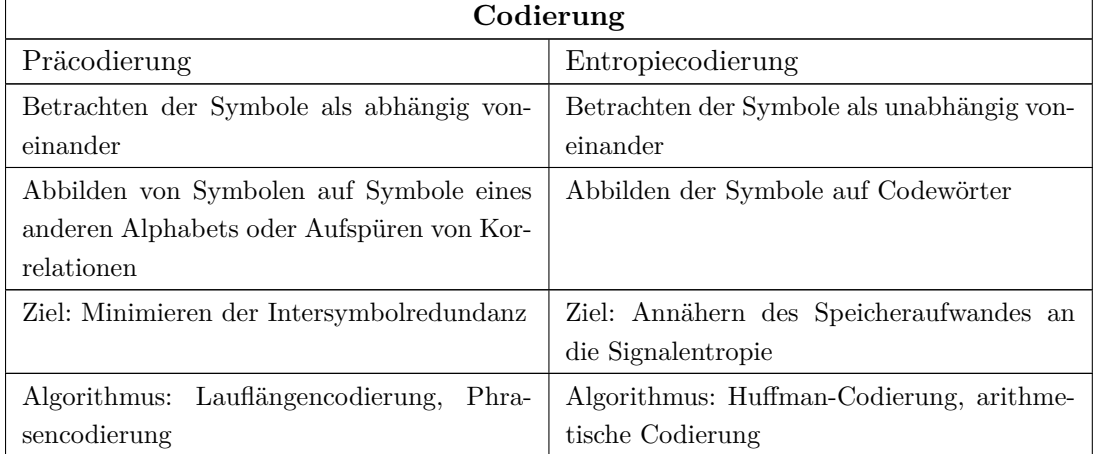

Tabelle 3.4.: Unterteilung der Verfahren zur Codierung

Eine Methode zur Generierung der Codes für die Entropiecodierung ist die Huffman-Codierung. Sie generiert Präfixcodes<sup>[16](#page-34-2)</sup> und garantiert eine optimale Codewortzuweisung.

### <span id="page-34-0"></span>**3.5. Kanalcodierung**

Die Kanalcodierung (Channelencoding) aus Abbildung [3.1](#page-27-2) fügt den Daten am Eingang eines Übertragungskanals Redundanz hinzu. Wenn die Zusatzinformationen lediglich auf einen Fehler hindeuten und eine Neuübertragung der Daten erforderlich machen, spricht man von Wiederholungsanforderung, abgekürzt ARQ (Automatic Repeat Request). Genügt die Redundanzinformation, den Fehler zu korrigieren, handelt es sich um eine Vorwärtsfehlerkorrektur (FEC - Forward Error Correction).

Tabelle 3.5 zeigt eine Übersicht der wichtigsten Codeklassen.

<span id="page-34-2"></span><sup>16</sup>Diese Codes sind präfixfrei, d.h. die Anfangszeichenfolge des Codewortes kommt in keinem anderen Codewort vor

<span id="page-35-0"></span>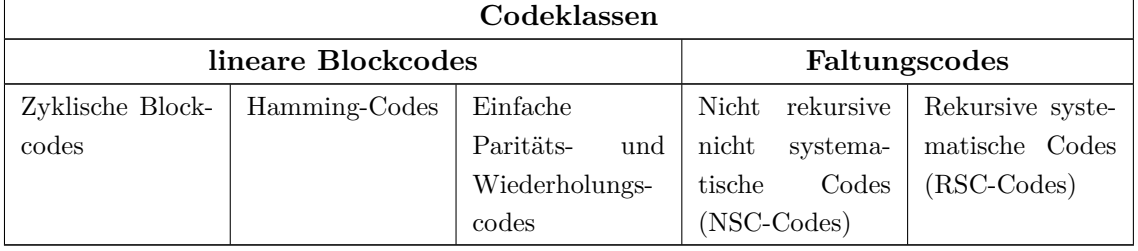

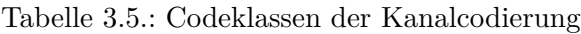

Auf die Faltungscodes wird nicht näher eingegangen, da der zur Decodierung notwendige Algorithmus relativ umfangreich in der Implementierung ist<sup>[17](#page-35-1)</sup>.

Bei den linearen Blockcodes gibt es eine einfache Realisierung der Decodierung durch *Syndromdecodierung* [\[Carl](#page-105-7) [2009\]](#page-105-7).

Zur einfachen Beschreibung der Blockcodes wird folgende Form eingeführt:

$$
(m, n, d_{min}) - Blockcode \tag{3.6}
$$

Dabei steht m für die Anzahl Stellen des Codewortes und n für die Anzahl Stellen des Informationswortes. Die Hammingdistanz wird mit *dmin* bezeichnet. Hamming-Codes beispielsweise besitzen eine Hammingdistanz von *dmin* = 3 und erlauben somit eine Fehlererkennung von 2 Einzelfehlern. Beim einfachen Paritätscode beträgt die Distanz nur *dmin* = 2. Die zyklischen Blockcodes lassen sich noch weiter unterteilen:

Zyklische Blockcodes:

- CRC-Codes  $(CRC = Cyclic \text{ Redundancy Check})$
- Zyklische Hammingcodes
- Fire-Codes
- BCH-Codes  $(BCH = Bose-Chaudhuri-Hocquenerhem)$
- Reed-Solomon-Codes

An dieser Stelle soll der CRC-Code hervorgehoben werden. Auf die restlichen Codes wird auf die Literatur [\[Bossert](#page-105-8) [1998\]](#page-105-8) verwiesen. Der Grund dafür besteht in der Fehlererkennungsfähigkeit von CRC-Codes. Diese lässt eine *Bündelfehlererkennung* zu. Gegenüber

<span id="page-35-1"></span><sup>&</sup>lt;sup>17</sup>Für die Faltungscodes wird häufig der Viterbi Algorithmus [\[Bossert](#page-105-8) [1998\]](#page-105-8) hergenommen.
*3. Aufbau*

dem Rauschen, bei dem hin- und wieder Einzelfehler auftreten, treten bei Bündelfehlern<sup>[18](#page-36-0)</sup> die Einzelfehler gehäuft auf.

## **3.6. Detektion**

Nachdem das Signal aufbereitet bzw. übertragen und decodiert wurde, erfolgt die Detektion des EKG-Signals (Detection B in Abbildung [3.1\)](#page-27-0). Das Signal ist dann soweit von den Störungen (Disturbance) befreit bzw. unterdrückt, dass eine Detektion erfolgen kann. Die Detektion ermöglicht eine optische Auswertung des Signals. Unter optischer Auswertung wird eine Bewertung des Amplitudenverlaufs im Zeitbereich verstanden. Die Auswertung soll es erlauben, Herzrhythmusstörungen, Herzinfarkte und sonstige Auffälligkeiten des EKG-Signals hervorzuheben [\[So](#page-106-0) [2001\]](#page-106-0).

## **3.7. Domain-Modell**

Als Zusammenfassung der in diesem Kapitel vorgestellten Techniken dient das Domain-Modell in Abbildung [3.6.](#page-36-1) Die darin vorgestellten Techniken werden in den folgenden Kapiteln weiter erläutert und beschrieben.

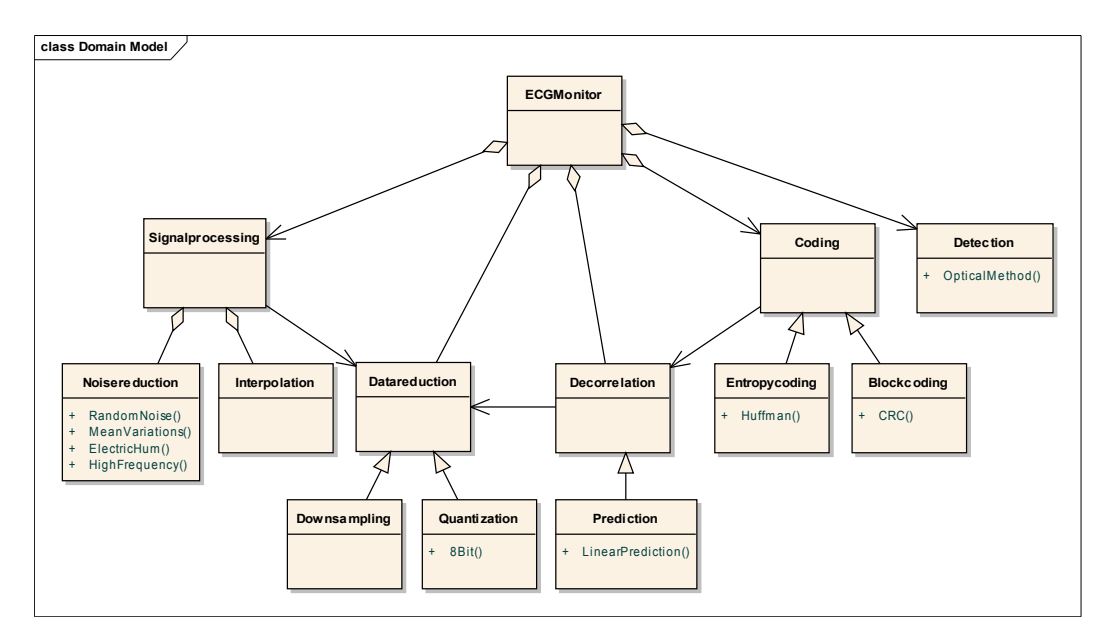

<span id="page-36-1"></span>Abbildung 3.6.: Domain-Modell für die verwendeten Techniken

<span id="page-36-0"></span><sup>18</sup>Ursache hierfür sind elektromagnetische Bursts, wie z.B. durch das Einschalten eines Relais bedingte Auftreten von Störfeldern.

### *3. Aufbau*

Der EKG-Monitor besteht somit aus drei Hauptkomponenten: Der Signalverarbeitung (Signalprocessing), der Codierung (Coding) und der Detektion (Detection). Die Signalverarbeitung wiederum besteht aus der Störunterdrückung (Noisereduction) und der Signalinterpolation[19](#page-37-0) (Interpolation). Zu den in Kapitel [3.2](#page-29-0) aufgeführten Störquellen werden die folgenden vier Methoden zur Störunterdrückung benötigt:

- Die Methode *MeanVariations()* zur Unterdrückung von Mittelwertschwankungen.
- Die Methode *RandomNoise()* zur Unterdrückung von Messrauschen.
- Die Methode *EletricHum()* zur Unterdrückung von Netzbrummen.
- Die Methode *HighFrequency()* zur Unterdrückung von höherfrequenten Störeinkopplungen.

Die Signalverarbeitung benutzt dazu mitunter Methoden aus der Datenreduktion. Dies sind Downsampling und Quantisierung (Quantization), um die Signalwerte zu komprimieren und zu digitalisieren. Wie bereits erwähnt wird eine Quantisierung von 8Bit angestrebt. Die Dekorrelation wird mittels linearer Prädiktion umgesetzt und benötigt ebenso die Quantisierung. Die Codierverfahren beschränken sich auf die Huffman-Codierung sowie auf die linearen Blockcodes *CRC()* zur Kanalcodierung. Bei der Detektion (Detection) kommt das "optische" Verfahren *OpticalMethod*() zum Einsatz.

<span id="page-37-0"></span><sup>19</sup>Die Interpolation beinhaltet das Upsampling (Aufwärtstastung) und die Interpolationsfilterung um die Zwischenpunkte der eingefügten Werte zu berechnen.

# **4. Elektrokardiogramm**

*Dieses Kapitel erklärt die Herzfunktion umd die damit verbundene Entstehung des EKG-Signals. Das Signal wird dann in einzelne Abschnitte eingeteilt und beschrieben. Darauf folgt eine erste Abschätzung des EKG-Frequenzspektrums für die spätere Filterspezifikation. Abschließend wird eine EKG-Simulation zur weiteren Verwendung mit Matlab vorgestellt.*

## **4.1. Entstehung**

In Abbildung [4.1](#page-39-0) wird mit den vier Schemata Zeichnungen die prinzipielle Funktionsweise und Entstehung des EKG-Signals veranschaulicht [\[So](#page-106-0) [2001\]](#page-106-0).

Im Bild links oben befindet sich das Herz im Anfangszustand kurz vor dem ersten Erregungszustand. Der Sinusknoten ist das eigentliche Schrittmacherzentrum. Der Reiz wird primär hier gebildet. Zu Beginn erregt der Sinusknoten die Kammervorhöfe<sup>[20](#page-38-0)</sup>. Die Vor-hofmuskulatur kontraktiert<sup>[21](#page-38-1)</sup> und drückt das Blut durch die Mitralklappe und Trikuspid-alklappe in die Herzkammern<sup>[22](#page-38-2)</sup> (Abbildung [4.1](#page-39-0) Bild rechts oben). Der AV-Knoten sorgt nun für die Kammererregung, die Herzkammermuskulatur kontraktiert und das Blut fließt durch die Aortenklappe und Pulmonalklappe[23](#page-38-3) ab. Im Bild rechts unten tritt nun eine Errerungsrückbildung ein, um die Herzmuskulatur in den Anfangszustand zurück zu versetzen. Das Blut fängt wieder an, durch die Vorkammerhöfe zur Herzkammer zu fliessen und der Kreislauf beginnt von vorn.

<span id="page-38-0"></span><sup>&</sup>lt;sup>20</sup>Die Kammervorhöfe liegen oberhalb Miralklappe und Trikuspidalklappe.

<span id="page-38-1"></span><sup>&</sup>lt;sup>21</sup>In der medizinischen Literatur ist sowohl von kontraktieren als auch von kontrahieren die Rede.

<span id="page-38-2"></span><sup>22</sup>Die Herzkammern befinden sich unterhalb Mitralklappe und Trikuspidalklappe.

<span id="page-38-3"></span><sup>&</sup>lt;sup>23</sup>Die Pulmonalklappe befindet sich in Abbildung [4.1](#page-39-0) hinter der Aortenklappe und ist somit nicht zu sehen.

## Konzeptionierung eines drahtlosen EKG-Monitors

## *4. Elektrokardiogramm*

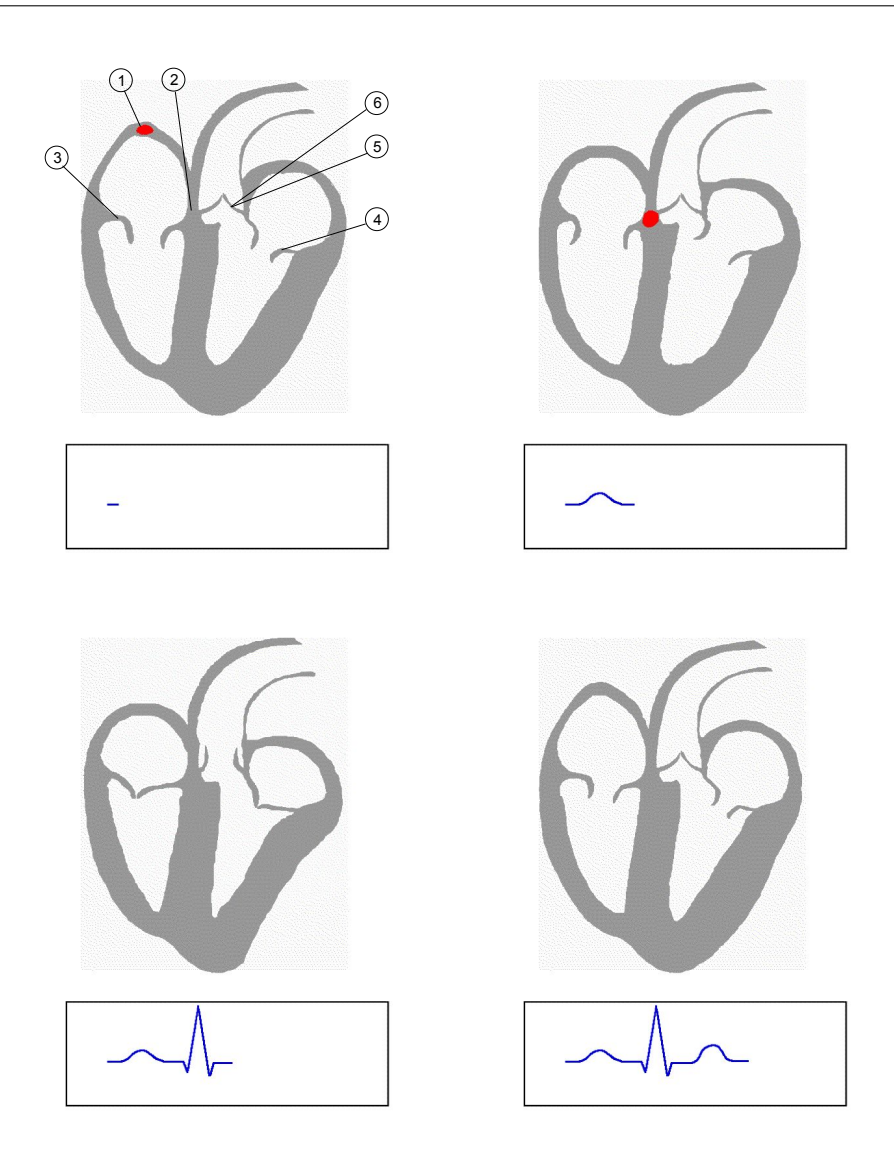

<span id="page-39-0"></span>Abbildung 4.1.: Entstehung des EKG-Signals (Bildquelle: [\[EKGEntstehung 2009\]](#page-105-0) modifiziert), 1) Sinusknoten, 2) AV-Knoten, 3) Mitralklappe, 4) Trikuspidalklappe, 5) Aortenklappe und dahinter Pulmonalklappe

## **4.2. EKG-Abschnitte**

Die EKG-Abschnitte bezeichnen die einzelnen Phasen der Herzerregungszustände. Aus der Herzfunktion (Abbildung [4.1\)](#page-39-0) leiten sich die elektrischen Pulse ab. Man fasst die Abschnitte in 3 Phasen zusammen, wie in Abbildung [4.2](#page-40-0) dargestellt:

- Erregung der Kammervorhöfe
- Die Herzkammererregung
- Die Erregungsrückbildung

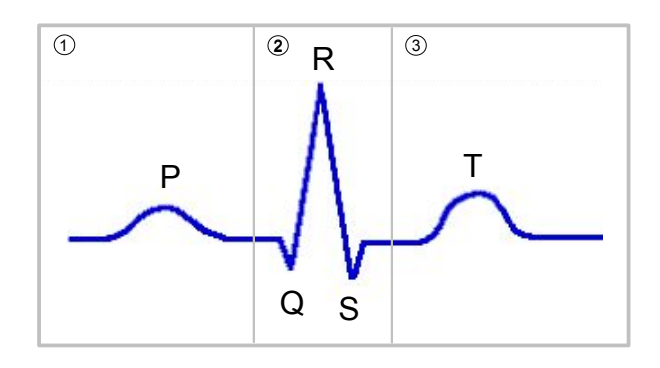

<span id="page-40-0"></span>Abbildung 4.2.: Abschnitte des EKG-Signals, 1) Erregung der Vorhöfe, 2) Kammererregung, 3) Erregungsrückbildung

Zur eindeutigen Identifizierbarkeit der Pulse, auch Zacken genannt, werden diese mit den Buchstaben P,Q,R,S,T bezeichnet. Aus den Erfahrungen der Elektrokardiographie haben sich für die Pulse Normalwerte ergeben, die in Tabelle 4.1 zusammengefasst sind [\[So](#page-106-0) [2001\]](#page-106-0).

| Puls        | Amplitude     | Dauer          |
|-------------|---------------|----------------|
| Ρ           | $\leq 0,20mV$ | $\leq 0,11$ s  |
| Q           | $1/4$ von R   | $\leq 0.04$ s  |
| $\mathbf R$ | $0.6 - 2.6mV$ | $\leq 0.05$ s  |
| S           | k.A.          | $< 0.06$ s     |
| T           | $1/7$ von R   | $0,19 - 0,27s$ |

Tabelle 4.1.: Normalwerte für Amplitude und Dauer der EKG-Pulse

Die P-Zacke entspricht der Vorhoferregungswelle und kann gewöhnlich bis 0,11 Sekunden breit sein. Die Höhe der P-Zacke schwankt mit dem Alter. Sie sollte jedoch maximal 0,2 mV betragen.

Die Q-Zacke ist sehr schmal und beträgt maximal 0,04 Sekunden. Für die Amplitude gibt es keine absoluten Zahlen. Sie beträgt maximal <sup>1</sup>*/*<sup>4</sup> der jeweiligen R-Zacke.

Die R-Zacke ist unter allen Pulsen die größte Zacke. Sie sollte jedoch 2,6 mV nicht überschreiten.

Die S-Zacke kann unterschiedlich tief werden. Die Dauer beträgt maximal 0,05 Sekunden. Zusammen bilden die Pulse Q,R,S den *QRS-Komplex*. Der Komplex entspricht der Erregungsausbreitung in der Herzkammer und hat eine Dauer von 0,07 - 0,11 Sekunden.

Die T-Zacke entspricht der Erregungsrückbildung in der Kammer und hat eine Amplitude von mindestens  $\frac{1}{7}$  der jeweiligen R-Zacke.

## **4.3. Frequenzspektrum**

Unter Frequenzspektrum wird das EKG-Signal verstanden, das durch die EKG-Pulsfolge in einem Abstand von der Herzfrequenz entsteht. Das Frequenzspektrum des EKG-Signals wird benötigt, um in der Signalaufbereitung die notwendigen Filter dimensionieren zu können. Die Modellierung des EKG-Signals mittels *cos*<sup>2</sup> (*x*)-Funktion der P-,T-Zacken und mittels Dreiecksfunktion der Q-,R-,S-Zacken erzeugt ein EKG-Signal ohne Störkomponenten, dargestellt in Abbildung [4.3.](#page-41-0) Das Ziel dabei ist eine Abschätzung des eigentlichen Frequenzspektrums zu erhalten, welches das eigentliche EKG-Signal erzeugt.

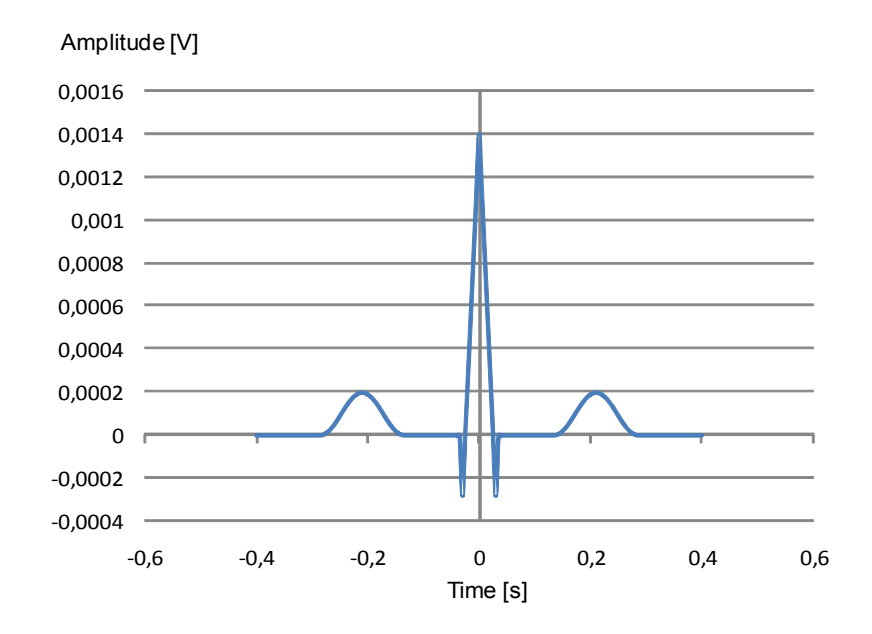

<span id="page-41-0"></span>Abbildung 4.3.: EKG-Pulsabschnitt aus Zeitfunktionen zusammengesetzt

Die Zeit- und Amplitudenwerte wurden in Abstimmung mit den Werten in Tabelle 4.1 eingesetzt.

Um auf das Linienspektrum des periodischen EKG-Signals nach Abbildung [4.3](#page-41-0) zu kommen, empfiehlt es sich, auf Korrespondenzen<sup>[24](#page-41-1)</sup> der Fourier-Transformation

<span id="page-41-2"></span>
$$
s(t) \sim \underline{S}(f) \tag{4.1}
$$

zurück zu greifen. Anhand des Verschiebungssatzes

<span id="page-41-1"></span><sup>24</sup>Die Korrespondenzen sind Tabellen in denen zu einer Zeitfunktion die entsprechende Fouriertransformierte Spektralfunktion zu finden ist.

$$
s(t - t_0) \sim \underline{S}(f) e^{j2\pi ft_0} \tag{4.2}
$$

der Fourier-Transformation können die Funktionen auf der Zeit-Achse an die richtige Position verschoben werden.

Das Spektrum des periodischen EKG-Signals erhält man, indem man die Fourierkoeffizienten  $c_n(nf_0)$  aus der Spektralfunktion  $S(f)$ berechnet.

$$
\underline{c_n}(nf_0) = \frac{1}{T}\underline{S}(nf_0), \ \ f_0 = \frac{1}{T}, \ \ n \in \mathbb{Z}
$$
\n(4.3)

 $c_n(nf_0)$  setzt sich aus den Fourier-Koeffizienten  $a_n$  und  $b_n$  zusammen:

$$
\underline{c_n}(nf_0) = \frac{1}{2}(a_n - jb_n) \tag{4.4}
$$

Das Signal in Abbildung [4.3](#page-41-0) ist symmetrisch zur Y-Achse. Somit fällt der Imaginärteil  $b_n = 0$  weg. Daraus ergibt sich das Linienspektrum  $a_n$  zu:

<span id="page-42-0"></span>
$$
a_n = 2 \cdot \frac{1}{T} \underline{S}\left(n \frac{1}{T}\right) \tag{4.5}
$$

Für die *cos*<sup>2</sup> -Funktion *sP,T* (*t*) ergeben sich die Spektralfunktionen *SP,T* (*f*) nach [\(4.1\)](#page-41-2) und [\[Herter](#page-106-1) [2004\]](#page-106-1) zu:

$$
\cos^2\left(\frac{\pi t}{2T_i}\right) = \frac{1}{2}\left(1 + \cos\left(\pi \frac{t}{T_i}\right)\right) \quad \text{or} \quad T_i \frac{\sin(2\pi f T_i)}{1 - (2f T_i)^2} \tag{4.6}
$$

Für die Dreiecksfunktion *sQ,R,S*(*t*) ergeben sich die Spektralfunktionen *SQ,R,S*(*f*) nach [\(4.1\)](#page-41-2) und [\[Herter](#page-106-1) [2004\]](#page-106-1) zu:

$$
1 - \frac{|t|}{T_i} \quad \text{or} \quad T_i s i^2 (\pi f T_i) \tag{4.7}
$$

Das Linienspektrum kann nun folgendermassen mit [\(4.5\)](#page-42-0) bestimmt werden:

$$
a_n = \frac{2}{T} \left( S_Q(\frac{n}{T}) + S_R(\frac{n}{T}) + S_S(\frac{n}{T}) + S_{P,T}(\frac{n}{T}) \underbrace{(e^{-j2\pi fT} + e^{j2\pi fT})}_{2\cos(2\pi fT)} \right)
$$
(4.8)

Setzt man für die Zeit- und Amplitudenwerte der einzelnen Zacken realistische Werte für einen Puls von 60 und 120 Schlägen pro Minute ein, so erhält man die Linienspektren in Abbildung [4.4.](#page-43-0)

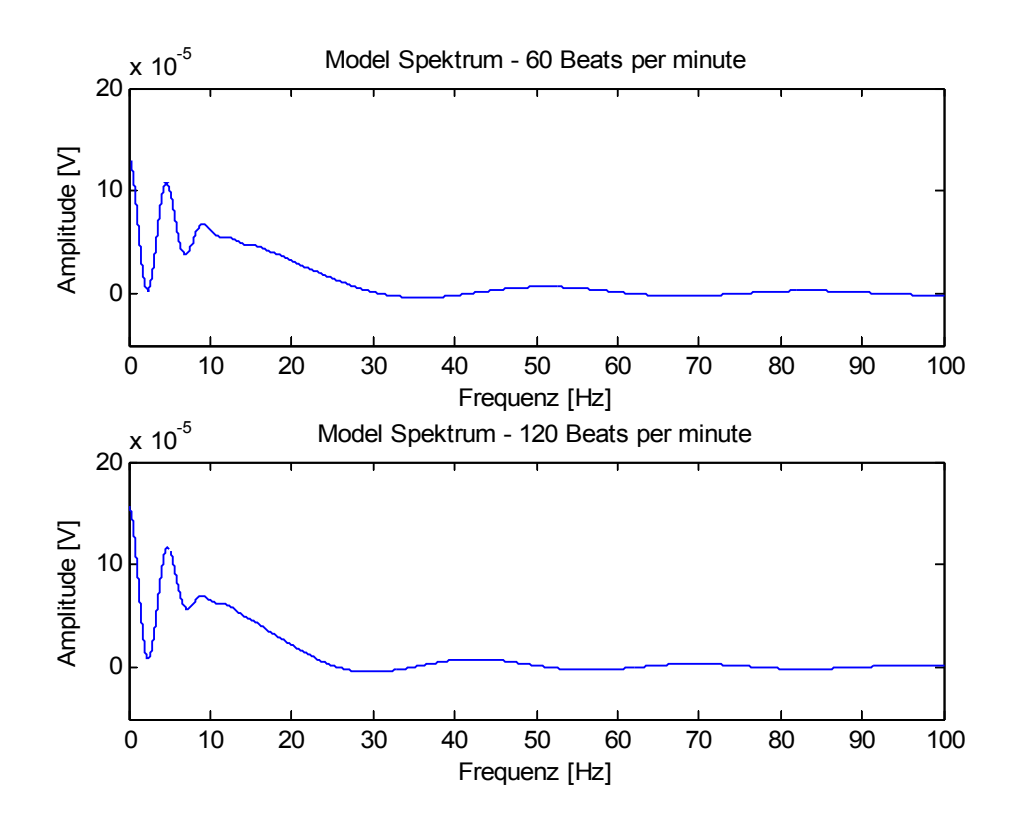

<span id="page-43-0"></span>Abbildung 4.4.: Linienspektren der modellierten EKG-Pulsabschnitte

Man erkennt, dass die grössten Amplitudenwerte unterhalb 50Hz aufzufinden sind. Diese Kenntnis hilft bei dem Vergleich der durch Simulation erzeugten Signale im folgenden Kapitel [4.4.](#page-43-1) Darüber hinaus dient die Kenntnis der Filterkonzeption in Kapitel [5.](#page-46-0)

## <span id="page-43-1"></span>**4.4. EKG-Generator**

Der EKG-Generator von [\[EKGGenerator 2009\]](#page-105-1) generiert ein synthetisiertes EKG-Signal mit einstellbarer Herzfrequenz, Anzahl von Herzschlägen, Samplingfrequenz, Wellenform-Morphologie (Timing, Amplitude und Dauer der Zacken), Standardabweichung des RR-Intervalls. Das Rechenmodell basiert auf drei gewöhnlichen Differentialgleichungen, die es ermöglichen, Variationen in der Wellenform-Morphologie und Timing, QT-Zeiten in Abhängigkeit der Pulsfrequenz und der Amplitude von R einzustellen. Die Signalgenerierung

dient zur Entwicklung von Algorithmen zur biomedizinischen EKG-Signalverarbeitung. Ein generiertes Signal ist in Abbildung [4.5](#page-44-0) dargestellt.

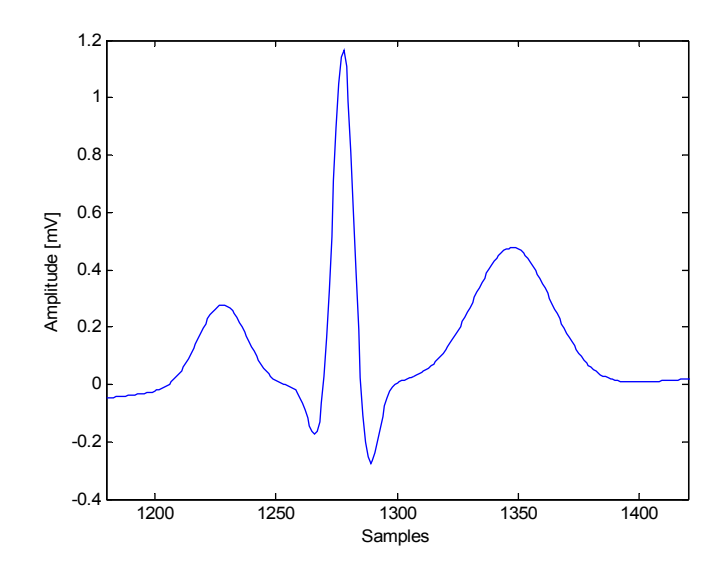

<span id="page-44-0"></span>Abbildung 4.5.: EKG-Pulsabschnitt simuliert

Die Berechnung des zugehörigen Spektrums mit Matlab bei einer Herzfrequenz von 120 Schlägen pro Minute zeigt Abbildung [4.6.](#page-44-1)

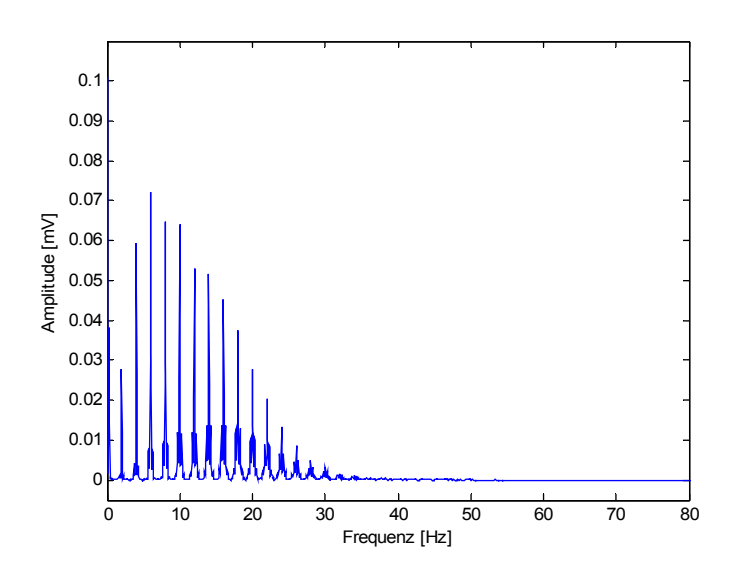

<span id="page-44-1"></span>Abbildung 4.6.: Spektrum EKG-Pulsabschnitt simuliert mit einer Herzfrequenz von 120 Schlägen pro Minute

## **4.5. Resümee**

Die Betrachtung der Spektren aus der Fourier-Transformation und der EKG-Generierung zeigen, dass bei einer Herzfrequenz von 120 Schlägen pro Minute die obere Grenzfrequenz beider Spektren zwischen 30Hz und 40Hz liegen. Dies ist eine gute Übereinstimmung zwischen Abschätzung durch die Fourier-Transformation von Zeitfunktionen und Generierung durch Differentialgleichungen in der Simulation.

# <span id="page-46-0"></span>**5. Filterkonzepte**

*Dieses Kapitel beschäftigt sich mit Filterkonzepten zur Signalaufbereitung. Zur richtigen Konzeption der Filter empfiehlt es sich, zuerst die Anforderungen an die Signalaufbereitung zusammenzufassen. Es folgen die Filterkonzepte und deren Grundlagen zur Unterdrückung bzw. Beseitigung der bereits bekannten Störsignale.*

## **5.1. Anforderungen**

Um die Filterung von Störeinflüssen effizient zu gestalten, müssen die entsprechenden Filter für den jeweiligen Störeinfluss dimensioniert werden. Die Art der Störeinflüsse wurde bereits in Kapitel [3](#page-27-1) erarbeitet und in Abbildung [3.6](#page-36-1) als Domain-Methoden der Störunterdrückung definiert. Die folgende Abbildung [5.1](#page-46-1) fasst die Störeinflüsse auf das EKG-Signal in einem Blockdiagramm zusammen.

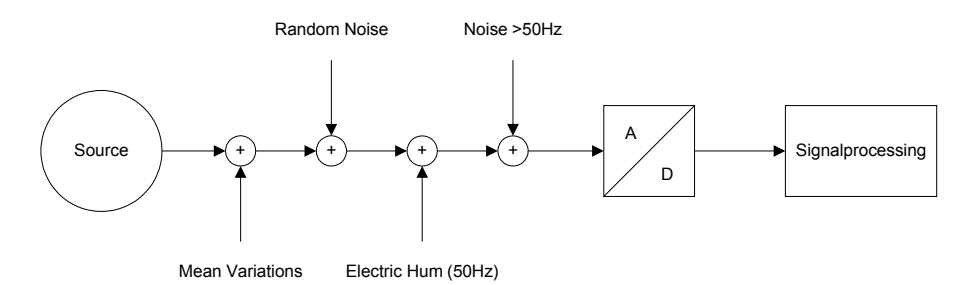

<span id="page-46-1"></span>Abbildung 5.1.: Blockschaltbild zur Veranschaulichung der Anforderungen an das Filterkonzept

Ganz links ist die Signalquelle (Source) zu erkennen. Additiv überlagert dazu folgen die Störeinflüsse Mean Variations (Mittelwertschwankungen), Rauschen (Random Noise), Electic Hum (Brummspannung) und Störsignale mit einer Frequenz oberhalb 50Hz. In Kapitel [3.2](#page-29-0) wurden die Ursachen zu diesen Störeinflüssen bereits erläutert. Nach der Digitalisierung durch einen A/D-Wandler mit einer Quantisierung von 8 Bit<sup>[25](#page-46-2)</sup> sorgt die Signalaufbereitung (Signalprocessing) für eine Unterdrückung der Störeinflüsse.

<span id="page-46-2"></span><sup>&</sup>lt;sup>25</sup>Die Quantisierung bezieht sich auf den Amplitudenbereich des EKG-Signals. Der gesamte Messbereich und damit auch die Auflösung des A/D-Wandlers muss grösser gewählt werden, damit die Signalschwankungen bedingt durch die Störeinflüsse erfasst werden können.

Fasst man das EKG-Signal mit den Störeinflüssen zusammen, erhält man das Frequenzspektrum in Abbildung [5.2.](#page-47-0)

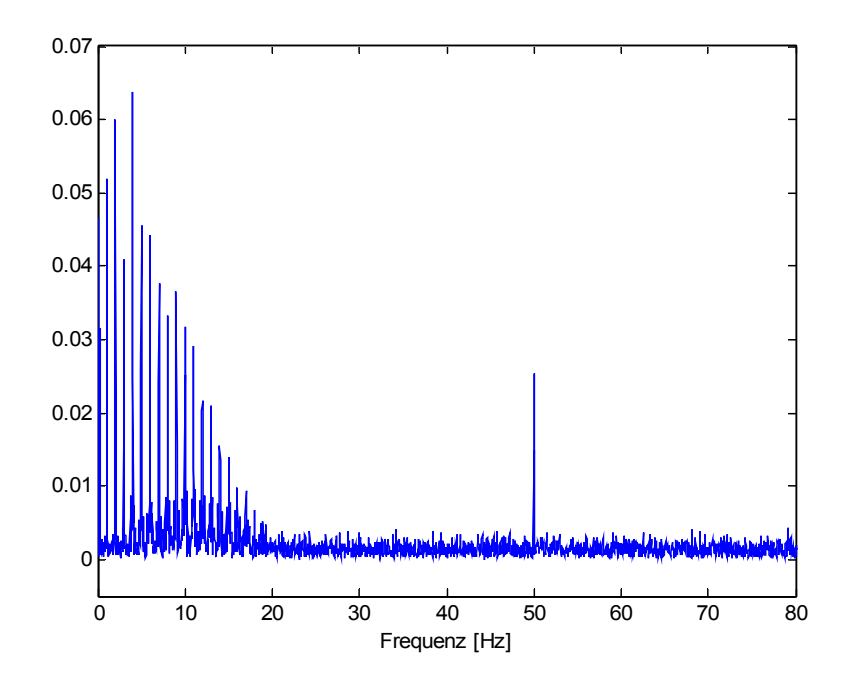

<span id="page-47-0"></span>Abbildung 5.2.: Frequenzspektrum des EKG-Signals überlagert mit Störsignalen

Im Bereich 0 bis ca. 30Hz befindet sich der Frequenzbereich des generierten EKG-Signals mit einer Herzfrequenz von 120 Schlägen pro Minute (2Hz). Das Hauptaugenmerk des Frequenzverlaufs in dem Diagramm liegt in dem Rauschteppich, der sich über das ganze Spektrum verteilt und des 50Hz Störers. Es ist klar zu erkennen, dass die Brummfrequenz von 50Hz gut vom EKG-Spektrum getrennt ist. Nachteilig ist, dass das Rauschen auch im EKG-Signalspektrum zu finden ist.

Betrachtet man den Frequenzverlauf in Bezug auf die Samplingrate, so wird deutlich, dass diese im Einklang mit dem Abtasttheorem

$$
f_s > 2 \cdot f_{stop} \tag{5.1}
$$

grösser  $f_s = 100Hz$  betragen muss. Laut [\[Krishnan](#page-106-2) [2007\]](#page-106-2) sollte diese mindestens  $f_s =$ 256*Hz* betragen.

## **5.2. Mittelwertschwankungen**

Die Ursache der Mittelwertschwankungen liegt in den Bewegungsartefakten der Ableitelektroden begründet (vgl. Kapitel [3.2\)](#page-29-0). Diese können je nach Art der Ableitung und Person unterschiedlich stark ausfallen. Diese Art der Störung kann auch als Schwankung der Nulllinie[26](#page-48-0) angesehen werden, die das EKG-Signal überlagert. Abbildung [5.3](#page-48-1) zeigt ein EKG-Signal mit dieser Art Störung.

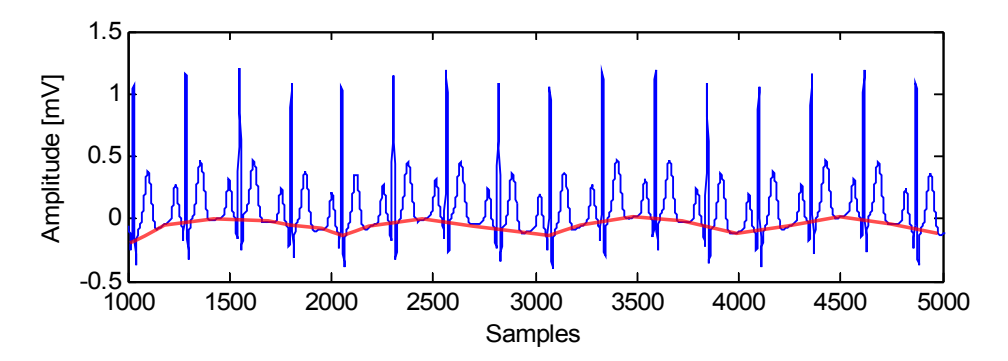

<span id="page-48-1"></span>Abbildung 5.3.: Mittelwertschwankungen des EKG-Signals

Die rot eingezeichnete Kurve hebt hierbei den Verlauf der Nulllinie hervor. Die Amplitude der Schwankung kann durchaus auf einen Wert ansteigen, der die Amplitude der R-Zacke übersteigt. Eine Kompensation dieser Störung ist somit notwendig. Ein Mittelwertfilter, der die Kompensation bewerkstelligen kann, zeigt Abbildung [5.4](#page-48-2)

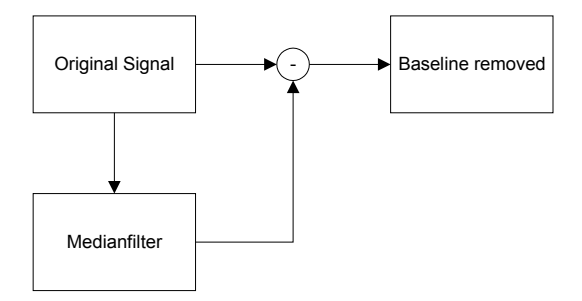

<span id="page-48-2"></span>Abbildung 5.4.: Filter zur Kompensation von Schwankungen der Nulllinie (Bildquelle: [\[Krishnan](#page-106-2) [2007\]](#page-106-2) modifiziert)

Das Filter berechnet einen adaptiven Offsetwert, der vom Originalsignal abgezogen wird. Das Ergebnis ist ein Signal ohne Schwankungen der Nulllinie. Aus [\[Krishnan](#page-106-2) [2007\]](#page-106-2) setzt sich dieses Medianfilter aus einem Block zur Berechnung des Mittelwertes in einem Zeitfenster von 125ms und einem Block, der die Mittelwerte in 500ms Abständen bewertet, zusammen (Abbildung [5.5\)](#page-49-0).

<span id="page-48-0"></span> $^{26}{\rm In}$ der englischen Literatur auch als baseline wander bezeichnet.

<span id="page-49-0"></span>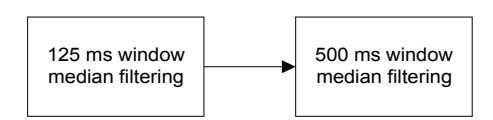

Abbildung 5.5.: Prinzipieller Aufbau des Medianfilters (Bildquelle: [\[Krishnan](#page-106-2) [2007\]](#page-106-2) modifiziert)

Die Bestimmung der Mittelwerte *Amean* ist durch die Gleichung [\(5.2\)](#page-49-1) beschrieben.

<span id="page-49-1"></span>
$$
A_{mean} = \frac{1}{N} \sum_{n=0}^{N-1} x[n]
$$
 (5.2)

Man erhält vier Mittelwerte im Zeitfraum von 500ms. Von den vier Werten wird nur derjenige hergenommen, der sich am nächsten zur Nulllinie befindet. Zieht man den so bestimmten Wert vom Signal ab, erhält man ein Signal in Abbildung [5.6,](#page-49-2) das von Schwankungen der Nulllinie befreit ist.

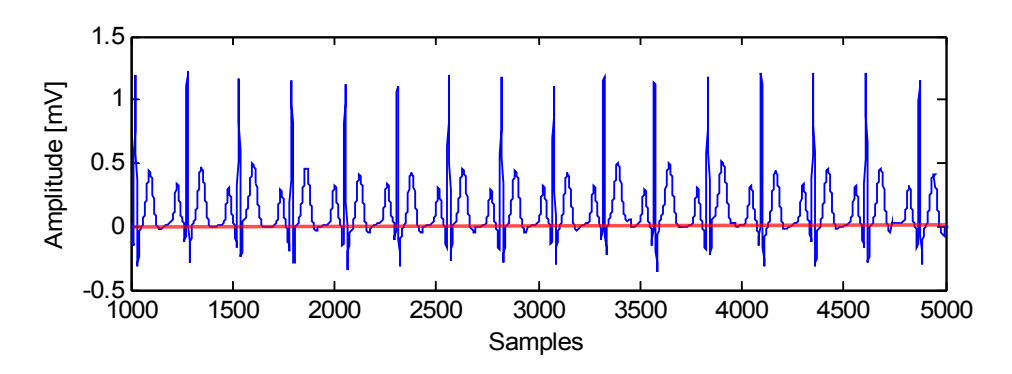

<span id="page-49-2"></span>Abbildung 5.6.: Kompensation der Schwankungen der Nulllinie des EKG-Signals

Das Matlab Listing [A.2](#page-110-0) zu diesem Algorithmus kann im Anhang [A.2](#page-110-1) eingesehen werden.

## <span id="page-49-3"></span>**5.3. Schätzung von Signalwerten**

### **5.3.1. Autokorrelation**

Die Schätzung von Signalwerten, auch als Prädiktion bekannt, ist eine der Standardaufgaben der digitalen Signalverarbeitung [\[Werner](#page-106-3) [2008\]](#page-106-3). Diese Technik bildet die Grundlage zur Bestimmung von Prädiktionsfiltern. Diese Filter bestehen im Prinzip genauso aus der

Differenzengleichung nach [\(3.2\)](#page-32-0). Ausschlaggebend ist die Wahl bzw. Bestimmung der Koeffizienten. Im Fall eines Prädiktionsfilter steht die Berechnung der Erwartungswerte im Mittelpunkt. Der Erwartungswert eines Signals ergibt sich aus:

$$
E((x - \mu_x)^2) = \sigma_x^2 = \int_{-\infty}^{\infty} (x - \mu_x)^2 f_x(x) dx
$$
 (5.3)

Wobei  $\sigma_x^2$  die Varianz darstellt. Ist der Erwartungswert  $\mu_x$  eines Signals gleich Null<sup>[27](#page-50-0)</sup>, also  $\mu_x = 0$ , dann gilt aufgrund der Tatsache  $\rho_x^2 = \mu_x^2 + \sigma_x^2$ , dass die Varianz  $\sigma_x^2$  gleich dem quadratischen Mittelwert  $\rho_x^2$  ist. Somit tritt dann folgende Vereinfachung ein:

<span id="page-50-2"></span>
$$
E(x^{2}) = \sigma_{x}^{2} = \rho_{x}^{2} \quad \text{für zeitkontinuierliche Signale}
$$
  

$$
E(x^{2}[n]) = \sigma_{x}^{2}[n] = \rho_{x}^{2}[n] \quad \text{für zeitdiskrete Signale}
$$
 (5.4)

Den quadratischen Mittelwert bezeichnet man auch als mittlere Leistung eines Signals. Dies entspricht der Autokorrelationsfunktion *Rxx*[0] an der Stelle 0. Das bedeutet, dass die Erwartungswerte durch die Autokorrelationsfunktion (AKF) bestimmt werden können:

$$
E(x[n+l] \cdot x[n]) = R_{xx}[l] \tag{5.5}
$$

Die AKF für das EKG-Signal ist in Abbildung [5.7](#page-50-1) zu sehen.

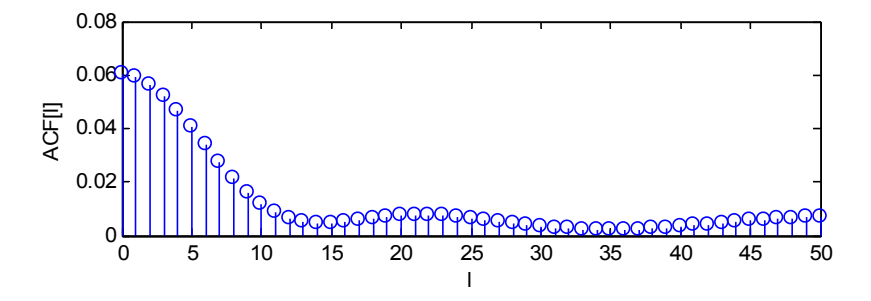

<span id="page-50-1"></span>Abbildung 5.7.: Autokorrelationsfunktion des EKG-Signals

<span id="page-50-0"></span><sup>&</sup>lt;sup>27</sup>Ist auch als stationäres Signal bekannt. Bedingung für ein stationäres Signal ist die Zeitunabhängigkeit des Mittelwertes.

#### **5.3.2. Wiener-Hopf-Gleichung**

Wie bereits erwähnt besteht das Prädiktionsfilter aus der Differenzengleichung nach [\(3.2\)](#page-32-0). Betrachtet man ein nicht rekursives Filter N-ter Ordnung, so ergibt sich für den Schätzwert der Prädiktion:

<span id="page-51-0"></span>
$$
\hat{x}[n] = \sum_{k=0}^{N} b_k \cdot x[n-1-k]
$$
\n(5.6)

Die Differenz zwischen geschätztem Wert und tatsächlichem Wert wird als Prädiktionsfehler bezeichnet.

<span id="page-51-2"></span>
$$
e[n] = x[n] - \hat{x}[n] \tag{5.7}
$$

Der mittlere quadratische Prädiktionsfehler ergibt sich nach [\(5.4\)](#page-50-2):

<span id="page-51-3"></span>
$$
MSE = E(e^{2}[n]) = E(x^{2}[n]) + E(\hat{x}^{2}[n]) - 2 \cdot E(x[n] \cdot \hat{x}[n])
$$
\n(5.8)

Der Term *E*(*x* 2 [*n*]) entspricht dabei der AKF an der nullten Stelle *Rxx*[0]. Zur Berechnung der Filterkoeffizienten bietet sich das Kriterium des kleinsten mittleren quadratischen Fehlers MSE an. Dazu setzt man für *x*ˆ[*n*] die Gleichung [\(5.6\)](#page-51-0) ein und bestimmt die partielle Ableitung des MSE.

$$
\frac{d}{db_k} MSE = 2 \cdot \sum_{l=0}^{N} b_l \cdot R_{xx}[l-k] - 2 \cdot R_{xx}[k+1] \stackrel{!}{=} 0 \tag{5.9}
$$

Man erhält schliesslich nach [\[Werner](#page-106-3) [2008\]](#page-106-3) die Matrix für ein Prädiktionsfilter mit beispielweise 3.Ordnung:

<span id="page-51-1"></span>
$$
\begin{pmatrix}\nR_{xx}[0] & R_{xx}[1] & R_{xx}[2] \\
R_{xx}[1] & R_{xx}[0] & R_{xx}[1] \\
R_{xx}[2] & R_{xx}[1] & R_{xx}[0]\n\end{pmatrix} \cdot \begin{pmatrix}\nb_0 \\
b_1 \\
b_2\n\end{pmatrix} = \begin{pmatrix}\nR_{xx}[1] \\
R_{xx}[2] \\
R_{xx}[3]\n\end{pmatrix}
$$
\n(5.10)

Diese Korrelationsmatrix ist eine symmetrische Toeplitz-Matrix. Stellt man die Matrixgleichung nach b um erhält man folgende Gleichung, die auch als Wiener-Hopf-Gleichung bekannt ist:

<span id="page-51-4"></span>
$$
b_{opt} = R_{xx}^{-1} \cdot r_{xx} \tag{5.11}
$$

#### **5.3.3. Levinson-Durbin-Algorithmus**

Im Levinson-Durbin-Algorithmus werden die Prädiktionskoeffizienten in rekursiver Weise mit zunehmender Ordnung aus [\(5.10\)](#page-51-1) berechnet. Matlab bietet die Funktion *levinson* an, die Koeffizienten für Lattice-[28](#page-52-0) und IIR-Filter Strukturen liefert. Die Herleitung des Algorithmus wird der Literatur [\[Werner](#page-106-3) [2008\]](#page-106-3) überlassen. Der folgende mathematische Zusammenhang zeigt die Berechnung der Hilfsgrößen und der Prädiktionskoeffizienten. Aus [\(5.10\)](#page-51-1) sind folgende Vereinfachungen für AKF und die MSE-optimale Koeffizienten des Prädiktors p-ter Ordnung notwendig:

<span id="page-52-1"></span>
$$
r_i = R_{xx}[i]
$$
  
\n
$$
\alpha_i^{(p)} = -b_{i-1}^{(p)} \quad \text{für } i = 1, ..., p
$$
\n(5.12)

Damit ergeben sich für den Algorithmus folgende Berechnungen:

$$
q^{p-1} = r_p + \sum_{m=1}^{p-1} \alpha_m^{(p-1)} \cdot r_{p-m}
$$
  
\n
$$
E^{(p-1)} = r_0 + \sum_{m=1}^{p-1} \alpha_m^{(p-1)} \cdot r_m
$$
  
\n
$$
k_p = -\frac{q^{(p-1)}}{E^{(p-1)}}
$$
  
\n
$$
E^{(p)} = E^{(p-1)} \cdot (1 - k_p^2)
$$
\n(5.13)

Die Prädiktionskoeffizienten zur p-ter Ordnung sind im folgenden aus [\(5.12\)](#page-52-1) bestimmt:

$$
\alpha_0^{(p)} = 1
$$
  
\n
$$
\alpha_m^{(p)} = \alpha_m^{(p-1)} + k_p \cdot \alpha_{p-m}^{(p-1)}
$$
 für  $m = 1 : p - 1$  und  $p \ge 2$   
\n
$$
\alpha_p^{(p)} = k_p
$$

Die Übertragungsfunktion *He*(*z*) des Prädiktionsfilters verdeutlich an dieser Stelle nochmals den Bezug zum nicht rekursiven Filter nach Gleichung [\(5.6\)](#page-51-0) und [\(5.7\)](#page-51-2).

<span id="page-52-0"></span><sup>28</sup>Lattice-Strukturen stellen alternative Formen zur Implementierung digitaler LTI-Systeme bereit. Ihr modularer Aufbau lässt eine adaptive und stufenweise Erweiterung zu.

$$
H_e(z) = 1 - z^{-1} \cdot \sum_{m=0}^{p-1} b_m z^{-m} = \sum_{m=0}^p \alpha_m z^{-m}
$$
 (5.14)

Das Listing [A.3](#page-111-0) im Anhang [A.3](#page-111-1) zeigt eine C-Implementierung des Algorithmus. Zusammenfassend lässt sich die Generierung der Koeffizienten zur Bestimmung eines Prädiktionsfilters in folgendem Blockdiagramm in Abbildung [5.8](#page-53-0) darstellen.

<span id="page-53-0"></span>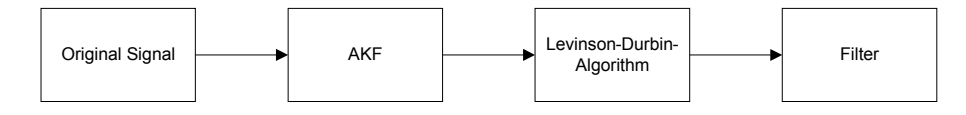

Abbildung 5.8.: Generierung von Filterkoeffizienten zur Schätzung von Signalwerten

### **5.3.4. Autoregressive Spektralschätzung**

Die Schätzung von Signalwerten bildet die Grundlage der Autoregressiven Modellierung bzw. Autoregresive Spektralschätzung. Anwendung findet die Modellierung in der Medizintechnik häufig zur Bestimmung der Herzfrequenzvaribilität (HRV). Die Autoregressive Spektralschätzung (AR) zählt zu den modernen Schätzmethoden der spektralen Leistungsdichte. Hierbei handelt es sich bei der autoregressiven Schätzung um ein modellgestütztes Spektralschätzverfahren. Als Modell dient dabei ein lineares System, das mit weißem Rauschen erregt wird und dessen Ausgangssignal möglichst gleiche Spektraleigenschaften aufweist, wie die des zu analysierenden Signals [\[Krishnan](#page-106-2) [2007\]](#page-106-2). Das zugrunde liegende Signal wird also durch die Systemparameter beschrieben, weshalb dieses Verfahren unter anderem auch als parametrisches Schätzverfahren bezeichnet wird. Abbildung [5.9](#page-54-0) zeigt den prinzipiellen Aufbau des Filters.

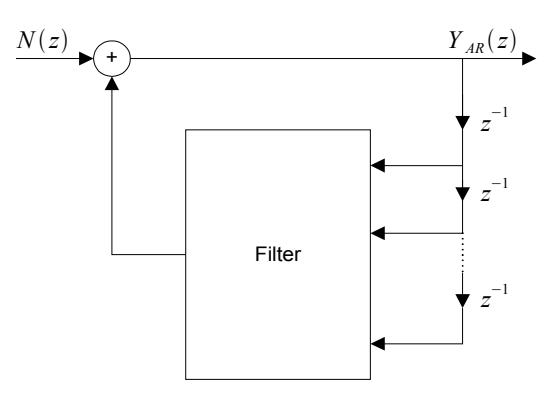

<span id="page-54-0"></span>Abbildung 5.9.: Blockschaltbild des Filters zur AR Modellierung

Hierbei handelt es sich um ein IIR-Filter zur AR-Modellierung mit der Übertragungsfunktion

$$
H_{AR}(z) = \frac{Y_{AR}(z)}{N(z)} = \frac{1}{1 + \sum_{i=0}^{N} a_i z^{-i}}
$$
(5.15)

Durch eine genügend große Filterordnung[29](#page-54-1) des Prädiktionsfilters nach Gleichung [\(5.6\)](#page-51-0) entspricht der Prädiktionsfehler etwa dem Weissen Rauschen mit der Leistung  $\sigma_e^2$ . Nimmt man nun als Eingangssignal N(z) des IIR-Filters (AR-Modell), weißes Rauschen mit der  $\sigma_e^2 = \sigma_N^2$ , so hat dessen Ausgangssignal *Y<sub>AR</sub>(z)* die gleichen statistischen Eigenschaften wie das Originalsignal.

Mit der Übertragungsfunktion  $H_{AR}(z)$  und dem Weissen Rauschen  $\sigma_N^2$  erhält man nach [\[Grueningen](#page-105-2) [2002\]](#page-105-2) das geschätzte Ausgangsleistungsdichtespektrum

$$
\hat{S}_{AR}(e^{j\Omega}) = |H_{AR}(e^{j\Omega})|^2 \sigma_N^2 \tag{5.16}
$$

Es gilt zu berücksichtigen, dass das IIR-Filter instabil werden kann. Die Verwendung des Burg-Algorithmus[30](#page-54-2) hingegen liefert gegenüber dem Levinson-Durbin-Algorithmus ein stabiles AR-Model [\[Krishnan](#page-106-2) [2007\]](#page-106-2).

<span id="page-54-1"></span><sup>29</sup>Nach [\[Krishnan](#page-106-2) [2007\]](#page-106-2) sind hierfür 32 Koeffizienten nötig.

<span id="page-54-2"></span><sup>30</sup>Der Burg-Algorithmus berücksichtigt sowohl die Vorwärts- als auch die Rückwärts-Prädiktionsfehlerleistung zur Schätzung des Leistungsdichtespektrums. Die Schätzung der Filterparameter erfolgt hierbei nicht über die Berechnung der Korrelationsmatrix sondern direkt von den Daten.

## **5.4. Rauschunterdrückung**

Eine oft verwendete Möglichkeit der Rauschunterdrückung basiert auf dem LMS-Algorithmus (Least Mean Square). Hierbei wird versucht, den mittleren quadratischen Fehler MSE in Gleichung [\(5.8\)](#page-51-3) zwischen einem Referenzsignal und dem Eingangssignal zu minimieren. Jedoch besteht oft das Problem, ein geeignetes Referenzsignal zu generieren [\[Krishnan](#page-106-2) [2007\]](#page-106-2).

Morphologische Operatoren hingegen sind in der Signal- und Bildverarbeitung, wegen ihrer Robustheit und ihren adaptiven Fähigkeiten weit verbreitet. Es gibt 2 grundlegende morphologische Operatoren: Erosion  $(\ominus)$  und Dilation  $(\oplus)$ . Darauf aufbauend gibt es 2 weitere Operatoren: Opening (◦) und Closing (•), diese sind aus Erosion und Dilation abgeleitete Operatoren. Im folgenden werden die Operatoren im Detail vorgestellt, wobei X[n], n=0,1,...,N-1 ein diskretes Signal und B[m], m=0,1,...,M-1 ein symmetrisches Strukturelement<sup>[31](#page-55-0)</sup> darstellen.

$$
(X \ominus B)[n] = \min_{m=0...M-1} \left\{ X[n - \frac{M-1}{2} + m] - B[m] \right\}
$$
 (5.17)

Erosion ist ein "shrinking" Operator bei dem die Werte  $\underline{X} \ominus \underline{B}$  immer kleiner als die Werte von  $\underline{X}$  sind.

$$
(X \oplus B)[n] = \max_{m=0...M-1} \left\{ X[n - \frac{M-1}{2} + m] - B[m] \right\}
$$
 (5.18)

Dilation ist ein "expansion" Operator bei dem die Werte von  $\underline{X} \oplus \underline{B}$  immer grösser als die Werte von *X* sind. Für Opening und Closing gilt:

$$
\underline{X} \circ \underline{B} = (\underline{X} \ominus \underline{B}) \oplus \underline{B} \tag{5.19}
$$

$$
\underline{X} \bullet \underline{B} = (\underline{X} \oplus \underline{B}) \ominus \underline{B} \tag{5.20}
$$

Beim Opening bleiben die Strukturen des Signals erhalten, die durch das Strukturelement *B* beschrieben werden. Wie der Name Opening schon sagt, werden zusammengesetzte Strukturen an ihren "Schwachstellen" geöffnet. Übertragen auf eine Datensequenz neigt das Opening zu den höheren Werten, die durch das Strukturelement *B* bestimmt werden. Beim Closing lassen sich lokal begrenzte Störungen des Signals unterdrücken bzw. kleine Strukturen gezielt herausfiltern. Closing neigt dazu, wie der Name schon erkennen lässt,

<span id="page-55-0"></span><sup>31</sup>Wird häufig auch als morphological Mask bezeichnet, da die Positionen in der Maske unterschiedlich stark gewichtet werden können.

Strukturen zu schliessen[32](#page-56-0). Damit man mit den morphologischen Operatoren eine Rauschunterdrückung erreicht, wird aus ihnen eine Art Mittelwert  $\overline{X}$  gebildet, das die folgende Gleichung veranschaulicht:

$$
\underline{\bar{X}} = \frac{1}{2} [\underline{X} \bullet \underline{B} + \underline{X} \circ \underline{B}] = \frac{1}{2} [(\underline{X} \oplus \underline{B}_1) \ominus \underline{B}_2 + (\underline{X} \ominus \underline{B}_1) \oplus \underline{B}_2]
$$
(5.21)

Wie man aus dieser Gleichung erkennen kann, verwendet man verschiedene Strukturelemente <u>B</u>. Für  $\underline{B}_1 = (0, 0.004, 0.02, 0.004, 0)$  hat sich ein Vektor mit Dreiecksfunktion und für *B*<sup>2</sup> = (0*,* 0*,* 0*,* 0*,* 0) ein Vektor mit einer Geraden bewährt. Die Länge des Strukturelements *B* hängt von der Abtastrate ab und wird auf eine Anzahl von 5 Elementen festgelegt [\[Krishnan](#page-106-2) [2007\]](#page-106-2). Übertragen auf das EKG-Signal zeigt Abbildung [5.10](#page-56-1) die Anwendung der morphologischen Filterung.

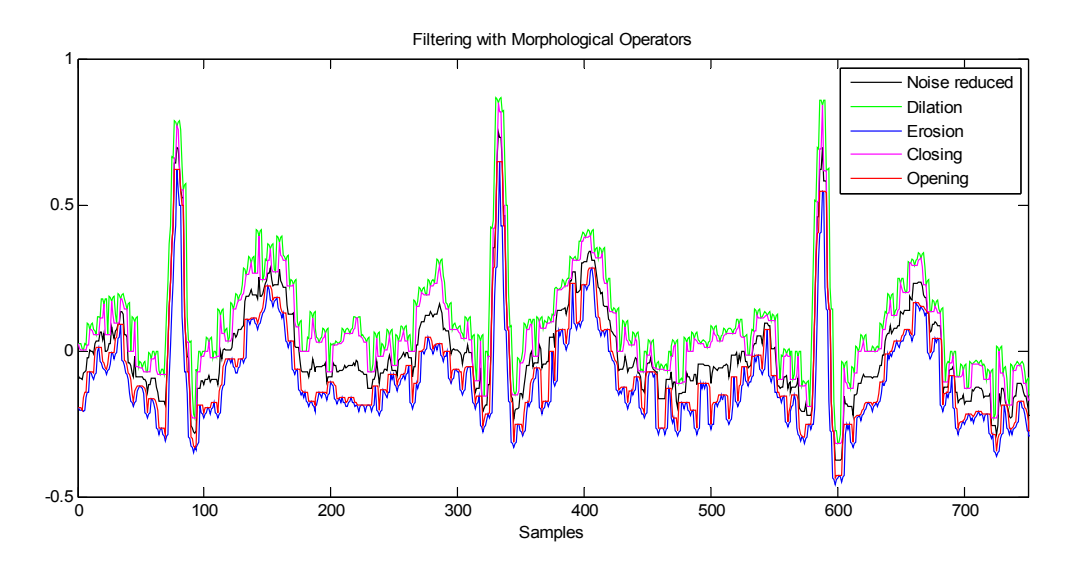

<span id="page-56-1"></span>Abbildung 5.10.: Arbeitsweise der Filterung mit Morphologischen Operatoren

Die schwarze Kurve zeigt den Mittelwert  $\bar{X}$ .

Zur Verdeutlichung zeigt Abbildung [5.11](#page-57-0) oben das Signal vor der Filterung und die Abbildung [5.11](#page-57-0) unten das Signal nach der Filterung. Das Listing [A.4](#page-113-0) im Anhang [A.4](#page-113-1) zeigt die Umsetzung der Rauschunterdrückung in Matlab.

<span id="page-56-0"></span><sup>32</sup>Man kann sich Opening und Closing auch bildlich vorstellen, indem man sich zwei schwarz nebeneinander liegende ausgefüllte Kreise vorstellt die sich nicht berühren. Die Farbe schwarz hat hierbei einen kleinen und die Farbe weiss einen hohen Wert. Mit Closing werden die Kreise vergrössert, so dass sie sich verbinden können (das Ergebnis ist ein kleinerer Bildmittelwert). Mit Opening werden die Kreise im Durchmesser kleiner, so dass der Abstand sich zwischen ihnen vergrössert (das Ergebnis ist ein grösserer Bildmittelwert).

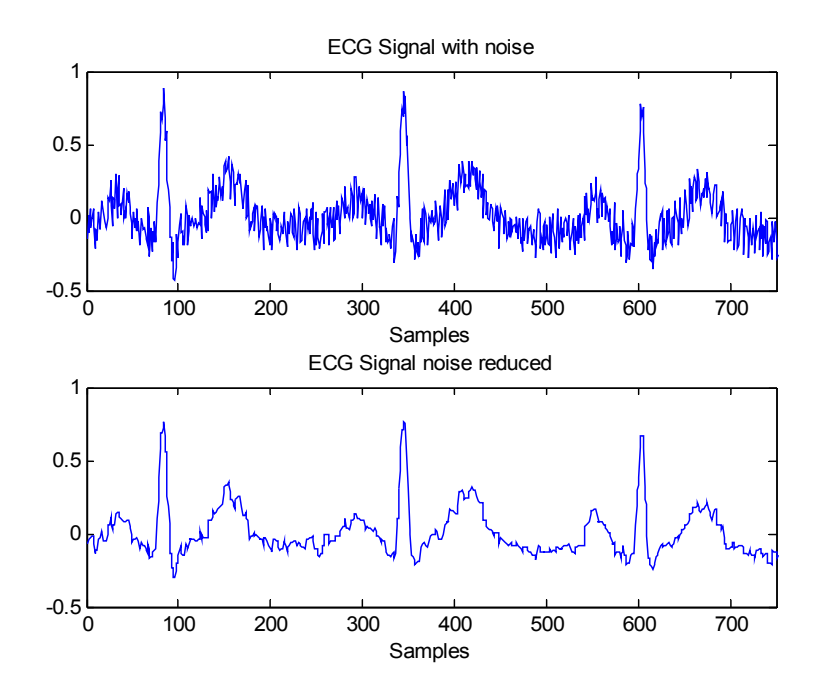

<span id="page-57-0"></span>Abbildung 5.11.: Rauschunterdrückung des gestörten EKG-Signals mittels morphologischen Operatoren. Oben das Signal vor der Filterung. Unten das Signal nach der Filterung

## **5.5. Dämpfung höherfrequenter Signalanteile**

### <span id="page-57-2"></span>**5.5.1. Filterspezifikation**

Zur Unterdrückung der Brummfrequenz von 50Hz und darüber liegende Störsignale wird ein "statisches" Filter eingesetzt. Ziel ist es, die ungewünschten Störanteile zu beseitigen, ohne das EKG-Signal zu dämpfen. Aus den bisherigen Betrachtungen ist hierfür ein Tiefpassfilter am besten geeignet. Die Filterspezifikation zeigt Abbildung [5.12.](#page-58-0)

Der Durchlassbereich befindet sich von 0 - 31Hz. Es soll ein IIR-Filter mit Kaskadenstruktur[33](#page-57-1) zum Einsatz kommen. Diese Struktur hat den Vorteil, dass sie mit einer minimalen Anzahl von Verzögerungselementen implementiert werden kann.

<span id="page-57-1"></span><sup>33</sup>Wegen ihrer guten Eigenschaft bezüglich der Stabilität ist die Kaskade 2.Ordnung die häufigste Struktur zur Realisierung von IIR-Filtern.

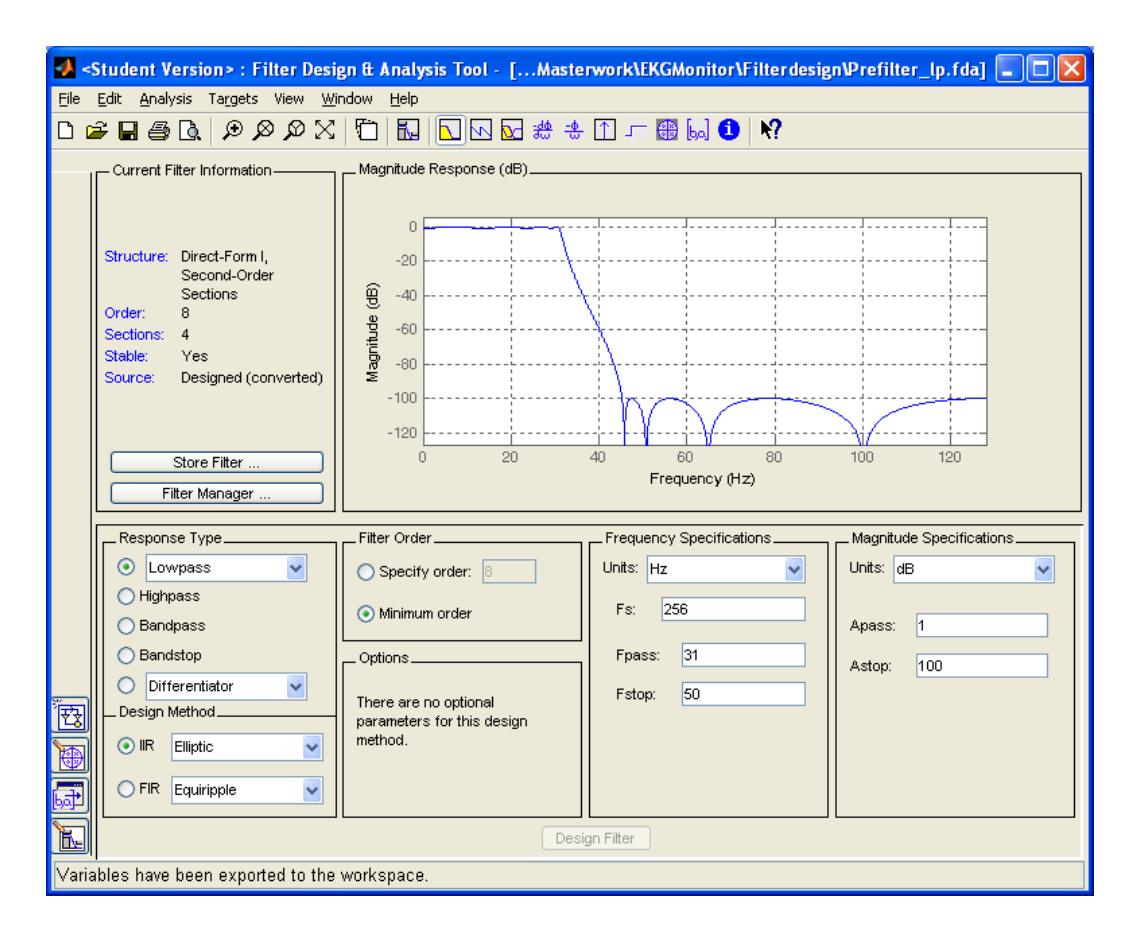

<span id="page-58-0"></span>Abbildung 5.12.: Matlabs FDATool zur Filterspezifikation

## **5.5.2. Filterentwurf**

Aus dem Matlab Tool *fdatool* ergibt sich ein Filter 8.Ordnung mit 4 Blöcken der Direktform-II-Struktur, wie in Abbildung [5.13](#page-58-1) dargestellt.

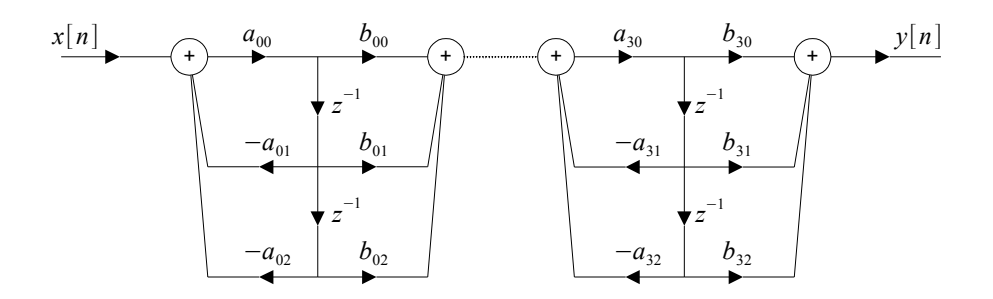

<span id="page-58-1"></span>Abbildung 5.13.: Filter 8. Ordnung mit Blöcken zweiter Ordnung in Direktform-II-Struktur (Bildquelle: [\[Grueningen](#page-105-2) [2002\]](#page-105-2) modifiziert)

Die Quantisierung der Filterkoeffizienten beträgt 8Bit. Das entsprechende Matlab-Skript zur Skalierung und Koeffizientenquantisierung befindet sich im Listing [A.5](#page-115-0) im Anhang [A.5.](#page-115-1) Zur Überprüfung des Filterentwurfes kann das Matlab Tool *fvtool* aufgerufen werden. Das Ergebnis ist die Übertragungsfunktion in Abbildung [5.14](#page-59-0) und das Pol-, Nullstellendiagramm in Abbildung [5.15.](#page-59-1)

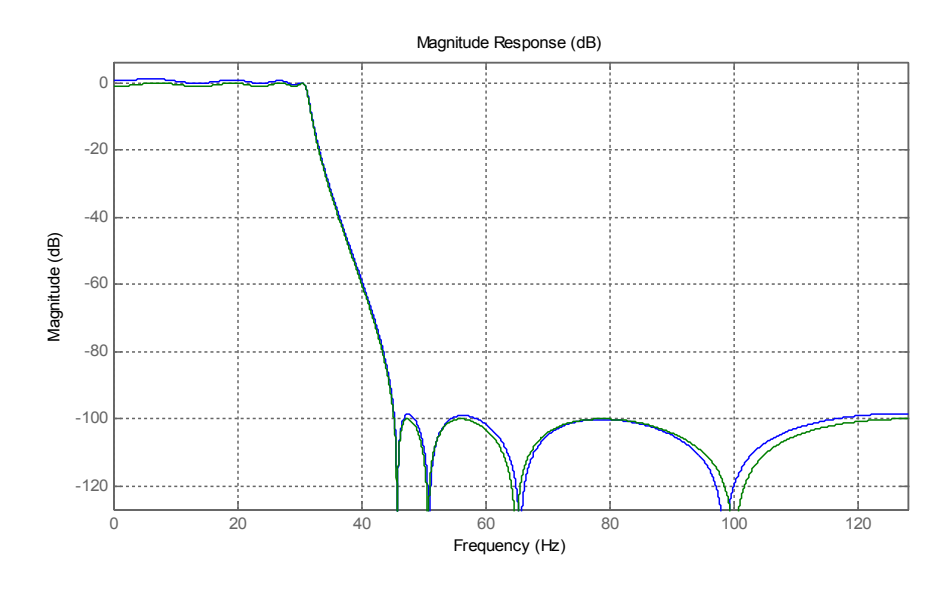

<span id="page-59-0"></span>Abbildung 5.14.: Übertragungsfunktion des Tiefpassfilters

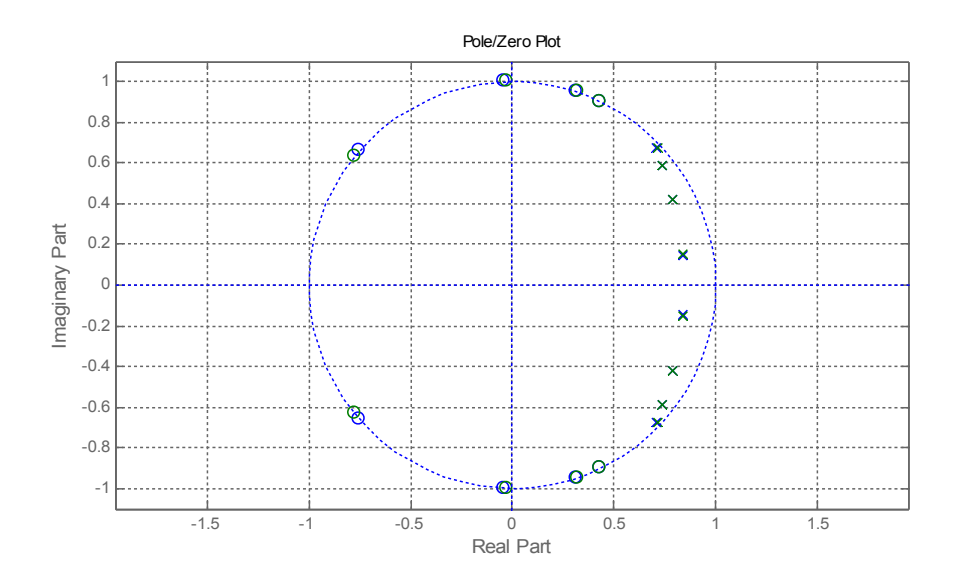

<span id="page-59-1"></span>Abbildung 5.15.: Pol-, Nullstellendiagramm des Tiefpassfilters

Die grüne Kurve kennzeichnet das Filterverhalten mit den quantisierten Koeffizienten. In dem Pol-, Nullstellendiagramm befinden sich alle Pole innerhalb des Kreises, das Filter ist somit stabil. Die quantisierten Koeffizienten sind in Tabelle 5.1 aufgelistet.

Tabelle 5.1.: Quantisierte Koeffizienten für das Filter mit Blöcken 2. Ordnung in Direktform-II-Struktur

| Block | $b_{0x}$ | $b_{1x}$  | $b_{2x}$     | $a_{0x}$ | $a_{1x}$  | $a_{2x}$ |
|-------|----------|-----------|--------------|----------|-----------|----------|
| $x=1$ | 0.0156   | 0.0234    | $\,0.0156\,$ | 1.0000   | $-1.6797$ | 0.7266   |
| $x=2$ | 0.1016   | 0.0078    | $\,0.1016\,$ | 1.0000   | $-1.5781$ | 0.7969   |
| $x=3$ | 0.2969   | $-0.1875$ | 0.2969       | 1.0000   | $-1.4688$ | 0.8828   |
| $x=4$ | 0.4609   | $-0.3984$ | 0.4609       | 1.0000   | $-1.4219$ | 0.9609   |

Die erste Zeile zeigt die Koeffizienten des ersten Filterblockes, die zweite Zeile den zweiten Block, etc.

## **5.6. Blockschaltbild**

Abschließend können die in diesem Kapitel besprochenen Filterkonzepte in einem Blockschaltbild in Abbildung [5.16](#page-60-0) dargestellt werden.

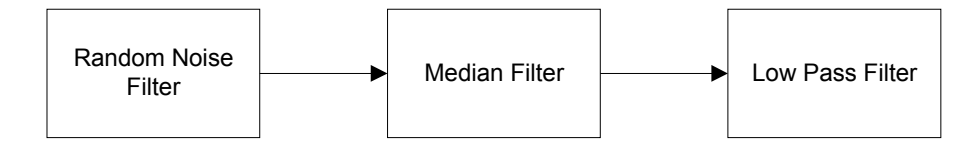

<span id="page-60-0"></span>Abbildung 5.16.: Blockschaltbild der Signalaufbereitung

Der erste Block unterdrückt das Rauschen. Der nachfolgende Block beseitigt die Schwankungen der Nulllinie. Der letzte Block schliesslich vermindert bzw. beseitigt die Störanteile mit Frequenzen ≥ 50*Hz*. Nachdem das EKG-Signal mit seinen Störanteilen die Filterstrecke durchlaufen hat, kann folgendes Frequenzspektrum in Abbildung [5.17](#page-61-0) beobachtet werden.

## Konzeptionierung eines drahtlosen EKG-Monitors

### *5. Filterkonzepte*

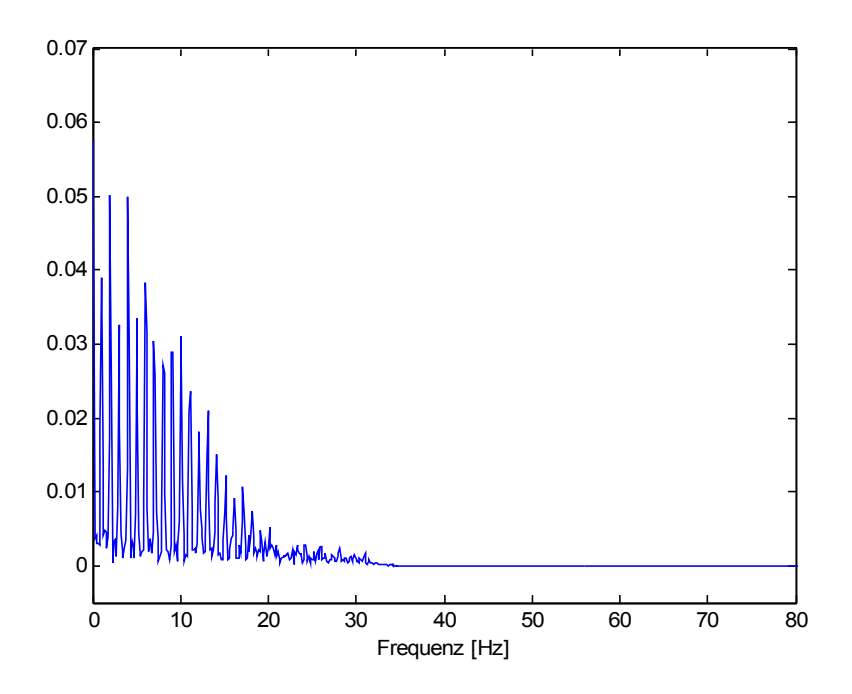

<span id="page-61-0"></span>Abbildung 5.17.: Frequenzspektrum nach der Signalaufbereitung

Gegenüber Abbildung [5.2](#page-47-0) zeigt sich, dass die höherfrequenten Anteile verschwunden sind. Ebenso der Rauschteppich.

# **6. EKG-Signalkompression**

*In diesem Kapitel werden die Techniken zur EKG-Signalkompression vorgestellt. Eine Technik, die dafür eingesetzt wird, ist die Prädiktion. Diese baut auf dem Thema Schätzung von Signalwerten, wie in Kapitel [5.3](#page-49-3) beschrieben, auf. Die Prädiktion dient hierbei zur Dekorrelation und zur Vorbereitung der Entropiecodierung. Das dafür eingesetzte Verfahren der Huffman-Codierung und die Generierung der benötigten Huffman-Codes werden beschrieben. Abschließend folgt zur Übersicht das Blockschaltbild der EKG-Signalkompression.*

## **6.1. Dekorrelation**

## **6.1.1. Lineare Prädiktion**

Eine Methode um Dekorrelation zur erreichen, also Information zu konzentrieren, ist die Prädiktion. Grundlage hierfür ist die Schätzung von Signalwerten (vgl. Kapitel [5.3\)](#page-49-3). Bei der Schätzung entsteht ein Prädiktionsfehler e[n]. Dieser wird bei groß gewählter Filterordnung näherungsweise zu Weissem Rauschen. Weisses Rauschen ist unkorreliert, die zugehörige AKF dazu lautet:

$$
R_{ee}[l] = \begin{cases} \sigma_e^2 & \text{für } l=0\\ 0 & \text{sonst.} \end{cases}
$$

Die Rauschleistung hierbei beträgt  $\sigma_e^2$ . Die Generierung des Prädiktionsfehlers als dekorreliertes Signal von x[n] zeigt folgende Abbildung [6.1.](#page-63-0)

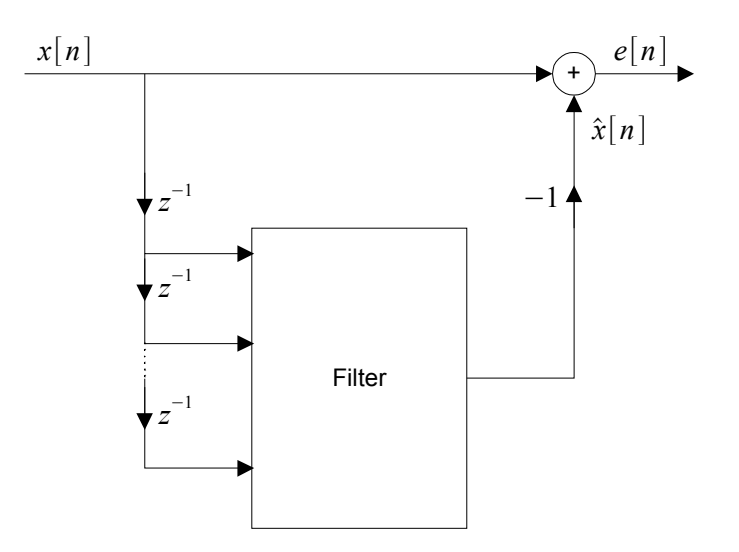

<span id="page-63-0"></span>Abbildung 6.1.: Blockschaltbild für die lineare Prädiktion

Es handelt sich hierbei um eine FIR-Filter. Die Filterkoeffizienten werden, wie in Kapitel [5.3](#page-49-3) beschrieben, durch den Levinson-Durbin-Algorithmus bestimmt.

Als wichtige Kenngröße der Leistungsfähigkeit der Prädiktion wird das Verhältnis der Leistungen des Signals x[n] und des Fehlersignals e[n] verwendet. Es entsteht der Prädik-tionsgewinn<sup>[34](#page-63-1)</sup>  $G_p$ .

<span id="page-63-2"></span>
$$
G_p = \frac{R_{xx}[0]}{R_{ee}[0]}
$$
\n
$$
(6.1)
$$

<span id="page-63-1"></span><sup>&</sup>lt;sup>34</sup>Beträgt der Gewinn gleich 4 (6dB), so entspricht dies, im Vergleich zum ursprünglichen Signal, einer mittleren Abnahme der Signalamplitude des Fehlersignals um den Faktor 2. Das ermöglicht wiederum eine Reduktion der zur Signalwertdarstellung verwendeten Wortlänge um 1 Bit bei etwa gleicher Qualität [\[Werner](#page-106-3) [2008\]](#page-106-3).

### **6.1.2. Prädiktion mit Quantisierung**

Für die weitere Verarbeitung bzw. zur Datenübertragung des Prädiktionsfehlers muss dieser ganzzahlig sein. Dies erreicht man mit einer Quantisierung. Man erhält einen quantisierten Prädiktionsfehler *eQ*[*n*]. Die Abbildung [6.2](#page-64-0) zeigt das zugehörige Blockschaltbild.

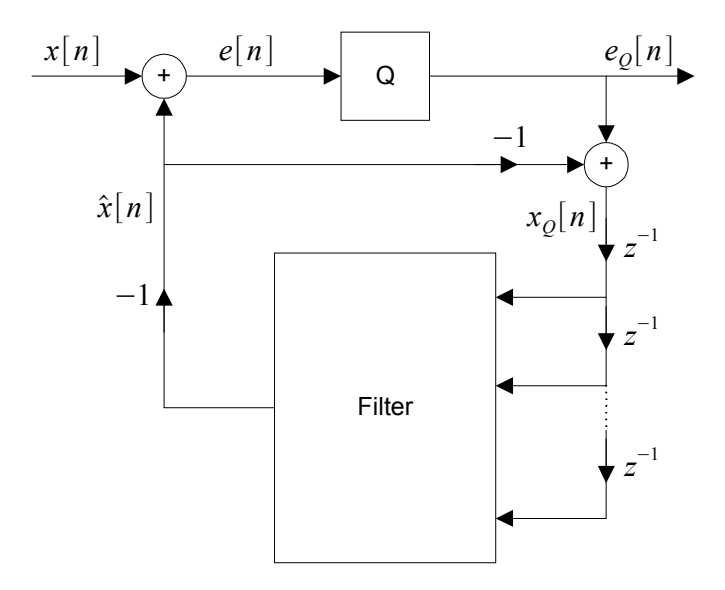

<span id="page-64-0"></span>Abbildung 6.2.: Blockschaltbild für die lineare Prädiktion mit Quantisierung

Auf den ersten Blick scheint es sich hierbei um einen IIR-Filter zu handeln. Bei genauerem hinsehen erkennt man, dass der Schätzwert  $\hat{x}[n]$  auf den Eingang zurückgeführt wird. Dadurch erhält man wieder die gewohnte FIR-Struktur wie in Abbildung [6.1.](#page-63-0) Angewendet auf das EKG-Signal erhält man in Abbildung [6.3](#page-65-0) den Verlauf des Prädiktionsfehlers für Prädiktion 2. Ordnung und in Abbildung [6.4](#page-65-1) den Verlauf für Prädiktion 5. Ordnung.

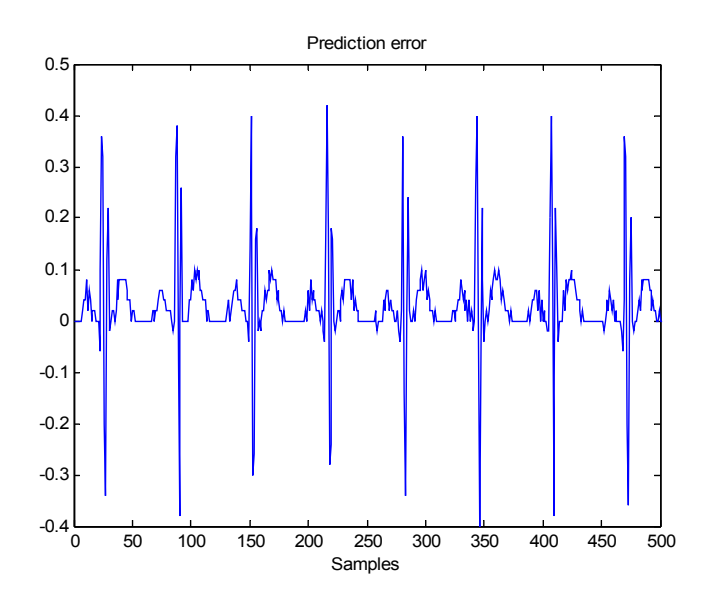

*6. EKG-Signalkompression*

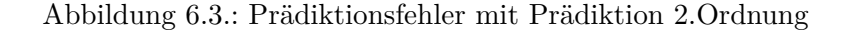

<span id="page-65-0"></span>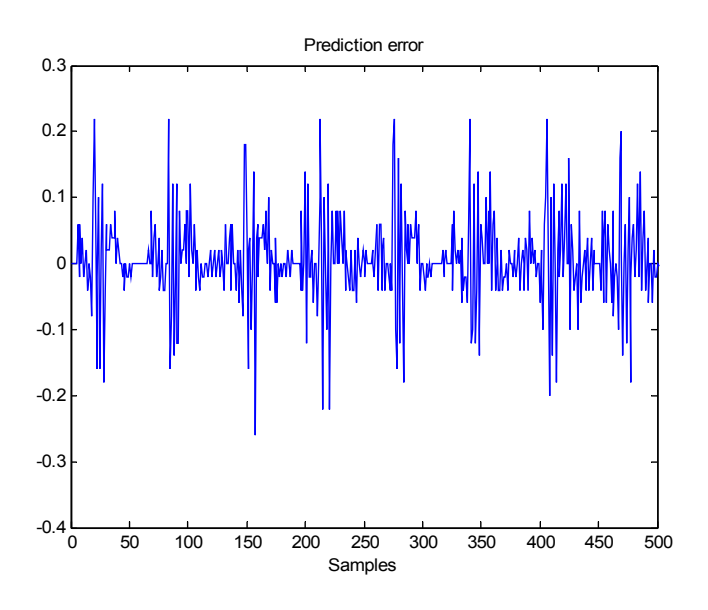

<span id="page-65-1"></span>Abbildung 6.4.: Prädiktionsfehler mit Prädiktion 5.Ordnung

Man erkennt, dass, je höher die Ordnung gewählt wird, das Signal immer näher dem Weissen Rauschen ähnelt und somit die Korrelation immer weiter vermindert wird. Darüber hinaus sind deutlich Signalspitzen zu erkennen, die durch die R-Zacke verursacht werden. Zur weiteren Dynamikreduktion des Prädiktionsfehlersignals kann dies ausgenutzt wer-

den. Dazu wird die aktuelle Signalperiode aus einer vorhergehenden Periode geschätzt<sup>[35](#page-66-0)</sup>. Für die Filterordnungen 2 bis 5 resultiert der Prädiktionsgewinn mit der Gleichung [\(6.1\)](#page-63-2) zu folgenden Werten, die in Tabelle 6.1 dargestellt sind.

Tabelle 6.1.: Prädiktionsgewinn in Abhängigkeit der Prädiktorordnung

| Ordnung | Gewinn |
|---------|--------|
| 2       | 7,2dB  |
| 3       | 8,9dB  |
|         | 10,1dB |
| 5       | 10,2dB |

Mit diesen Werten ist eine Reduktion der Signalwertdarstellung um 2Bit bei Filterordnung 4 und 5 mit "wenig" Verlust und bei Filterordnung 2 mit "mehr" Verlust $^{36}$  $^{36}$  $^{36}$  möglich. Eine weitere interessante "Kenngröße" des Prädiktors ist der mittlere quadratische Fehler (MSE) der Prädiktion. Mit der Korrelationsmatrix *Rxx* in [\(5.10\)](#page-51-1) ergibt sich laut [\[Werner](#page-106-3) [2008\]](#page-106-3) der MSE zu:

$$
MSE = R_{xx}[0] + b^T \cdot R_{xx} \cdot b - 2 \cdot b^T \cdot r_{xx}
$$
\n
$$
(6.2)
$$

Setzt man die Wiener-Hopf-Gleichung [\(5.11\)](#page-51-4) ein, so erhält man den MMSE-optimalen Prädiktor:

$$
MSE_{opt} = R_{xx}[0] - b_{opt}^T \cdot r_{xx} \cdot b \tag{6.3}
$$

Schliesslich erhält man für den Prädiktor 2.Ordnung folgende Gleichung:

$$
MSE_{opt} = R_{xx}[0] - b_0 \cdot R_{xx}[1] - b_1 \cdot R_{xx}[2] \tag{6.4}
$$

Wendet man den Prädiktor 2.Ordnung für das EKG-Signal an, so ergeben sich die Werte für den mittleren quadratischen Fehler  $MSE_{opt} = 0,0078$  und für die Koeffizienten:  $b_0 =$  $-1$ , 3501 und  $b_1 = 0$ , 6494. Die Abhängigkeit des  $MSE_{opt}$  von den Koeffizienten  $b_0$  und  $b_1$ zeigt die Abbildung [6.5.](#page-67-0)

<span id="page-66-0"></span><sup>35</sup>Bei Kenntnis der momentanen Periodenlänge wird die Differenz im Sinne eines zweiten Prädiktionsfehlersignals berechnet. Diese zweite Prädiktion wird wegen der "längerfristigen" Vorhersage auch als Langzeitprädiktion bezeichnet.

<span id="page-66-1"></span> $^{36}\mathrm{Bei}$ 9dB ist die Reduktion von einem Bit ohne Verlust möglich.

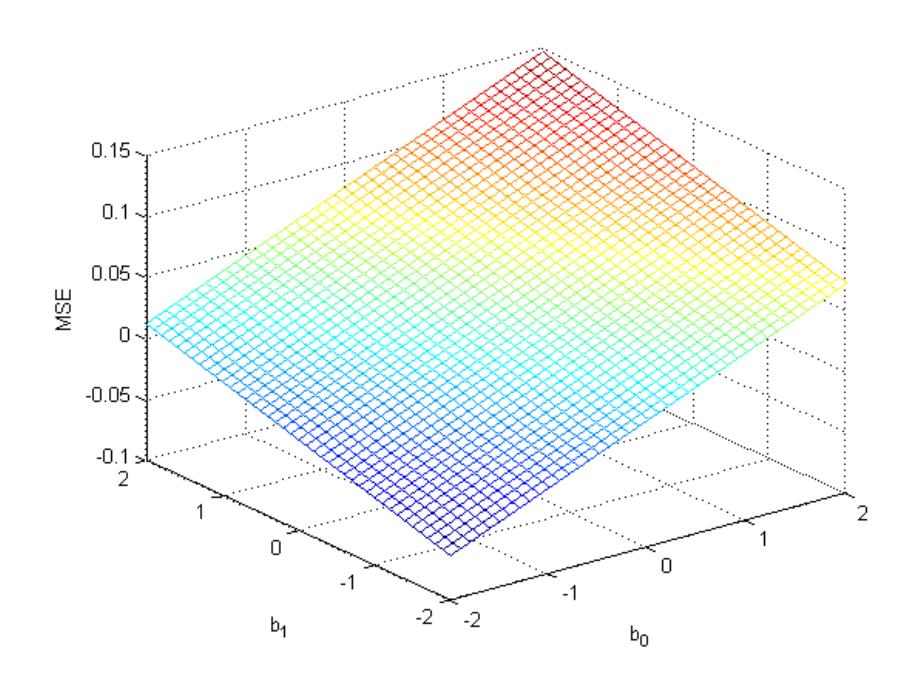

<span id="page-67-0"></span>Abbildung 6.5.: Abhängigkeit des MMSE-optimalen Prädiktors 2.Ordnung von seinen Koeffizienten

## **6.2. Entropiecodierung**

### **6.2.1. Huffman-Codierung**

Die Huffman-Codierung gehört zur Gruppe der verlustlosen Kompression. Hierbei unterscheiden sich die decodierten Daten nicht von den Originaldaten. Grundlage der Entropiecodierung ist die Auftretenswahrscheinlichkeit *p<sup>i</sup>* eines Zeichen, man erhält damit den Informationsgehalt des Zeichens *x<sup>i</sup>* :

$$
I(x_i) = ld(\frac{1}{p_i}) = -ld(p_i)
$$

Für eine Datenquelle als Ganzes definiert man dann die sogenannte Entropie H [\(3.5\)](#page-33-0) als den gewichteten Durchschnitt der Informationsgehalte aller Symbole *x<sup>i</sup>* . Diese Entropieformel gibt die theoretisch optimal mögliche Codierung an, also in Bezug auf die Datenkompression die kleinst mögliche Codewortlänge. Betrachtet man in diesem Zusammenhang die Auftretenswahrscheinlichkeit des quantisierten Prädiktionsfehlers 4. Ordnung, so kann man folgende Verteilung in Abbildung [6.6](#page-68-0) beobachten:

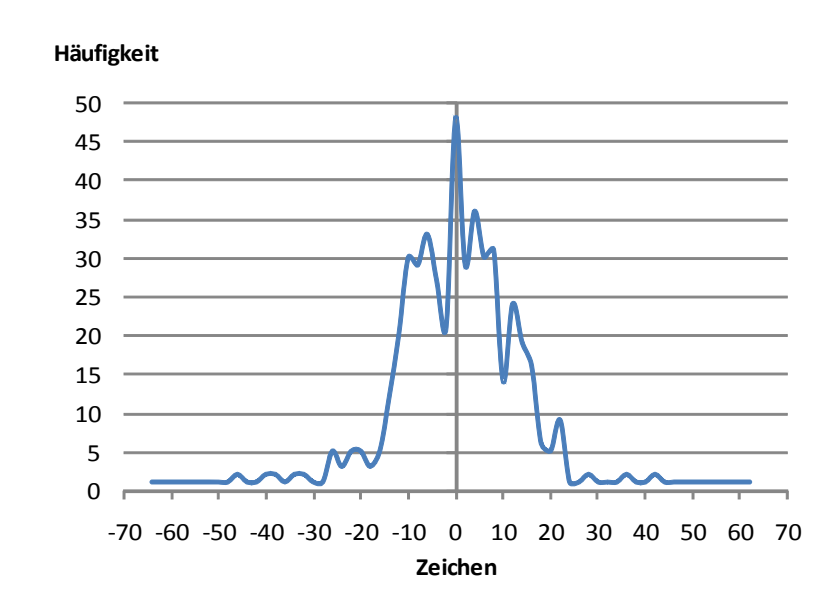

*6. EKG-Signalkompression*

<span id="page-68-0"></span>Abbildung 6.6.: Häufigkeitsverteilung der zu codierenden Zeichen

Die x-Achse zeigt hierbei die Amplitudenwerte des Prädiktionsfehlersignals, multipliziert mit dem Faktor 100, um ganzzahlige Werte zu erhalten. Für diese Verteilung ergibt sich die Entropie aus Gleichung [\(3.5\)](#page-33-0) zu  $H(z)=4,83B$ it pro Zeichen. Dies bedeutet, man benötigt im Mittel 4,83Bit, um die Zeichen zu codieren. Dies steht der maximalen Entropie von 6Bit pro Zeichen bei einer Gleichverteilung gegenüber. Stellt man die Effizienz *η*

$$
\eta = \frac{H(x)}{L} = \frac{H(x)}{\sum_{i=1}^{q} p(x_i) \cdot m_i}
$$
(6.5)

für die Datenübertragung ohne Entropiecodierung auf, entsteht ein Wert von *η* = 0*,* 805 (80%) bei einer Codewortlänge  $m_i = 6 \mid \forall i \in \mathbb{N}$ . Mit Entropiecodierung (H(x)=4,83Bit/Zeichen) steigt die Effizienz auf  $\eta = 0,995$  (99%).

### **6.2.2. Codegenerierung**

Mit der Huffman-Codierung kann ein optimaler, eindeutig decodierbarer Code erzeugt werden. Dies ist grundlegend, um bei der Decodierung wieder auf die ursprünglichen Daten zurückzukommen<sup>[37](#page-68-1)</sup>. Die Erzeugung von Huffman-Code zeigt Abbildung [6.7](#page-69-0) am Beispiel von 5 Zeichen (A bis E).

<span id="page-68-1"></span><sup>37</sup>Eine weitere Steigerung der eindeutig decodierbaren Codes sind die Präfixcodes, deren Codeworte niemals als Anfangszeichenfolge irgendeines anderen Codewortes vorkommen.

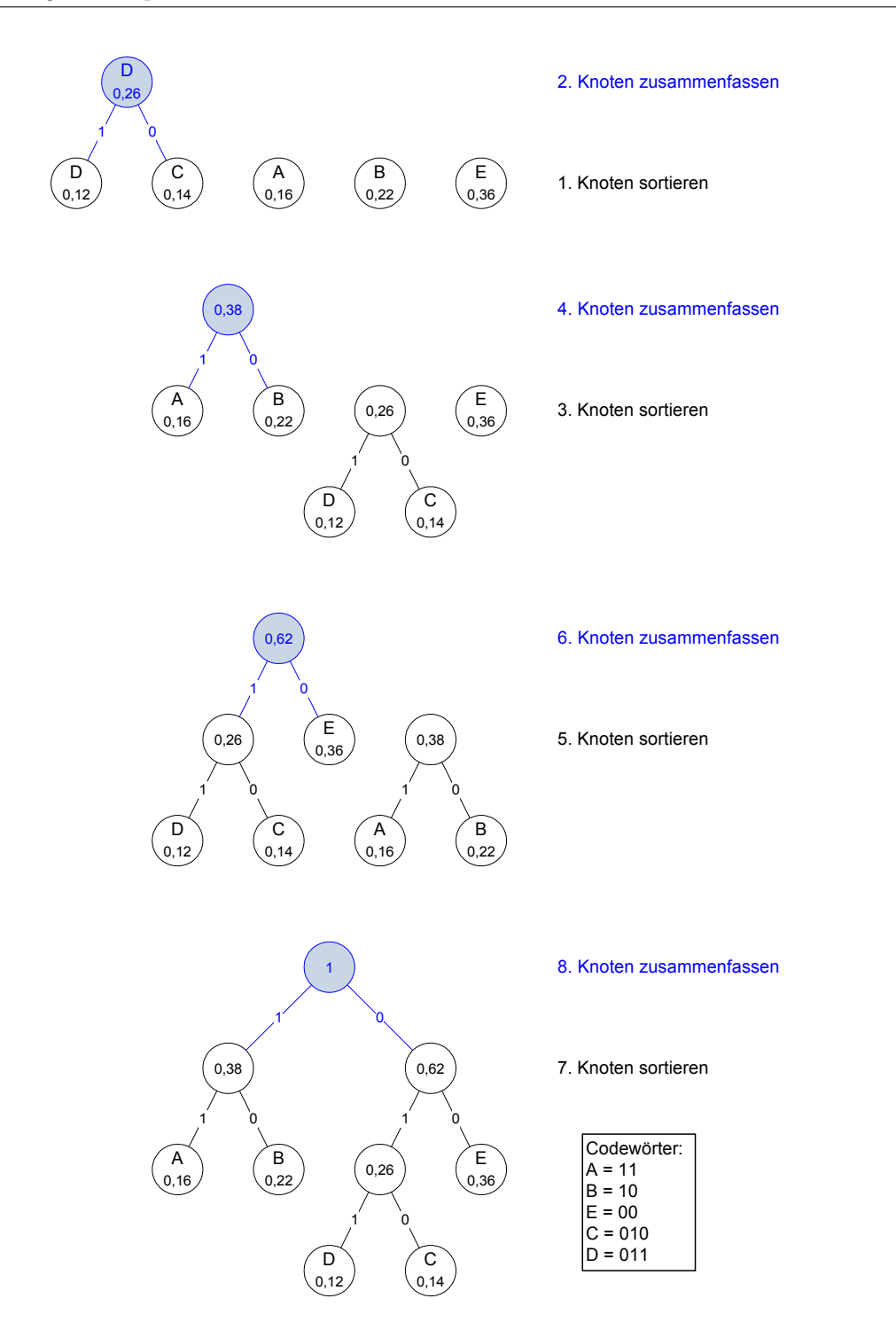

<span id="page-69-0"></span>Abbildung 6.7.: Schritte zur Erzeugung eines Huffman-Codebaumes

Der Schlüssel zur Generierung des Huffman-Codes ist die Generierung eines Binärbaumes. Die Blätter enthalten die ursprünglichen Zeichen und die Zweige stehen für die generierten binären Codestellen. Als erster Schritt werden die 5 Zeichen mit ihrer Auftrittswahr-

scheinlichkeit sortiert. Im zweiten Schritt folgt die Zusammenfassung der 2 Zeichen mit der kleinsten Wahrscheinlichkeit zu einem Elternknoten. Der so entstandene Elternknoten wird mit den übrigen Knoten bzw. Blättern neu einsortiert (Schritt 3). Der Schritt 4 gleicht dem Schritt 2 dadurch, dass wieder die 2 Knoten mit der kleinsten Auftretenswahrscheinlichkeit zusammengefasst werden. Alle ungeradenen Schritte sortieren die Knoten und die geraden Schritte fassen die Knoten mit der kleinsten Wahrscheinlichkeit zusammen. Man erhält im Schritt 8 den vollständigen Binärbaum. Die so entstandenen Codewörter der Zeichen A bis E im Beispiel sind in der Abbildung [6.7](#page-69-0) unten rechts dargestellt.

Setzt man das eben beschriebene Verfahren für die Entropiecodierung des quantisierten Prädiktionsfehlers ein, erhält man die Codewörter in Abbildung [6.8.](#page-70-0)

| <b>Code Table</b> |        |           | ⊠ |
|-------------------|--------|-----------|---|
| 32                | 9      | 010011000 |   |
| 30                | 9      | 010010111 |   |
| 28                | 8      | 01100110  |   |
| 26                | 9      | 010010110 |   |
| 24                | 9      | 010010101 |   |
| 22                | 6      | 010000    |   |
| 20                | 7      | 0000111   |   |
| 18                | 7      | 0000110   |   |
| 16                | 5      | 01101     |   |
| 14                | 5      | 00101     |   |
| 12                | 5      | 00000     |   |
| 10                | 5      | 11000     |   |
| 8                 | 4      | 0111      |   |
| 6                 | 4      | 1000      |   |
| 4                 | 4      | 0011      |   |
| 2                 | 4      | 1010      |   |
| o                 | 3      | 111       |   |
| $-2$              | 5      | 00010     |   |
| $-4$              | 4      | 1101      |   |
| -6                | 4      | 0101      |   |
| -8                | 4      | 1011      |   |
| $-10$             | 4      | 1001      |   |
| $-12$             | 5      | 00100     |   |
| $-14$             | 6      | 000010    |   |
| $-16$             | 7      | 0001101   |   |
| $-18$             | 7      | 1100111   |   |
| $-20$             | 7<br>7 | 0001111   |   |
| $-22$             |        | 0001110   |   |
| $-24$             | 7      | 1100110   |   |
| $-26$             | 7      | 0001100   |   |
| $-28$             | 9      | 010010100 |   |
| $-30$             | 9      | 010010011 |   |
| $-32$             | 8      | 01100011  |   |

<span id="page-70-0"></span>Abbildung 6.8.: Anzeige der Code-Tabelle des Simulators

Man erkennt, dass die Codewortlängen (in Spalte 2) der Häufigkeitsverteilung in Abbildung [6.6](#page-68-0) folgen. Der dabei entstandene Codebaum dient auch zur Decodierung bzw. Rückgewinnung der Originaldaten. Der Binärbaum muss dazu auch dem Empfänger bekannt sein. Da einmal festgelegt, kann der Codebaum entweder fest im Speicher vorgehalten werden, oder er wird bei beim Programmstart des Empfängers neu aufgebaut.

## **6.3. Blockschaltbild**

Bisher wurde die Dekorrelation und Entropiecodierung als Methoden zur Datenkompression besprochen. Eine weitere Möglichkeit, die Daten zu reduzieren, ist bereits in Kapitel [3.4](#page-32-1) besprochen worden. Es handelt sich hierbei um die Unterabtastung. Bei einer Unterabtastung von M=4 wird jeder vierte Signalwert hergenommen. Wichtig in diesem Zusammenhang ist die Berücksichtigung der Abtastrate. Man erhält als neue Abtastrate nach [\(3.4\)](#page-32-2) einen Wert von  $f_{sn} = \frac{256Hz}{4} = 64Hz$ . Ein entsprechendes Antialiasing Filter existiert bereits in der Signalaufbereitung im Kapitel [5.5.1](#page-57-2) mit einer Grenzfrequenz von  $f_a = 31Hz$ . Somit ist die Bedingung für die Grenzfrequenz  $f_a$  eines Antialiasing Filters  $f_a < \frac{1}{2}$  $\frac{1}{2}f_{sn}$  erfüllt. Die Unterabtastungseinheit D ist in Blockschaltbild [6.9](#page-71-0) zu sehen.

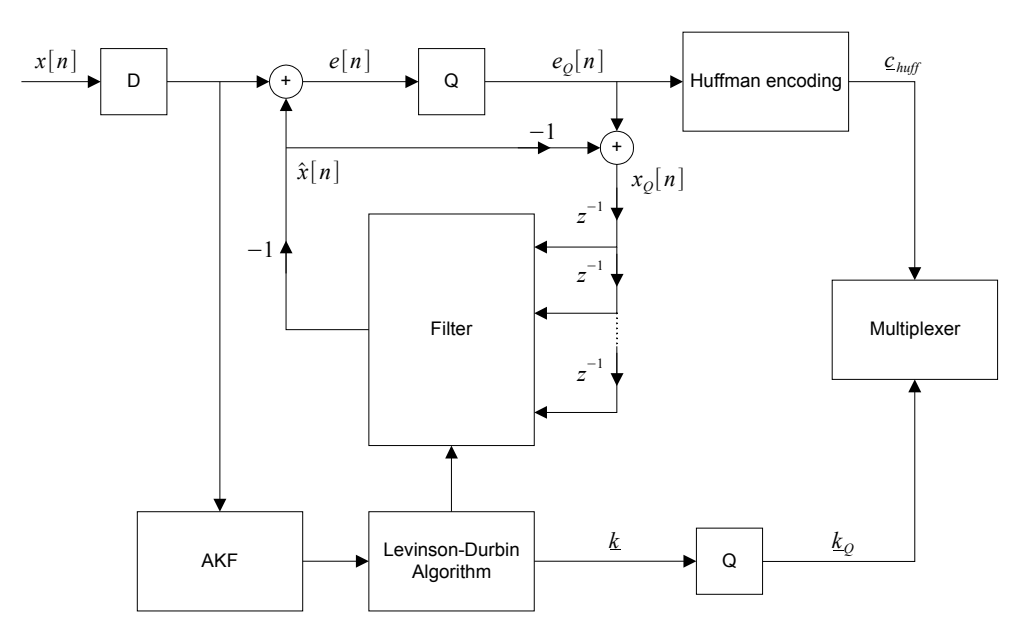

<span id="page-71-0"></span>Abbildung 6.9.: Blockschaltbild der Datenkompression

Als Eingang x[n] der Datenkompression kommen die EKG-Signale mit einer 8Bit Quantisierung bei einer Samplingrate von 256Hz an. Durch die Prädiktion mit Quantisierung entsteht ein Prädiktionsfehler *eQ*[*n*], welcher der der Huffman-Codierung zugeführt wird. Das Ergebnis der Huffman-Codierung ist der Vektor  $c_{huff}$  von Huffman-Codes. Zur Signalrückgewinnung auf der Empfängerseite müssen die Filterkoeffizienten der Prädiktion mit übertragen werden. Der Levinson-Durbin-Algorithmus berechnet dazu Reflexionskoeffizienten *k*, die einem Lattice-Filter im Empfänger zugeführt werden (vgl. Kapitel [8.3\)](#page-88-0). Die Reflexionskoeffizienten haben den Vorteil, dass sie die Bedingung |*k*| *<* 1 erfüllen. Eine nachfolgende 8Bit Quantisierung (Abbildung [6.9](#page-71-0) unten) kann effektiv eingesetzt werden. Der so entstandene quantisierte Koeffizienten-Vektor *k<sup>Q</sup>* zusammen mit dem Code-Vektor *chuf f* bilden die Ausgangsdaten der Kompression. Die Serialisierung der Daten zum Er-
### *6. EKG-Signalkompression*

zeugen eines Datenstroms übernimmt der Multiplexer.

Betrachtet man den Grad der Kompression, so kann man feststellen, dass mittels Dekorrelation und anschließender Entropiecodierung eine mittlere Bitlänge L von 4,85Bit/Zeichen (nach [\(6.5\)](#page-68-0)) entsteht. Mittels Unterabtastung werden die Anzahl der Werte um 4 reduziert. Die Daten werden also um  $1 - \frac{4,85Bit}{4 \cdot 8Bit} = 0,85 \rightarrow 85\%$  reduziert.

<span id="page-73-2"></span>*Dieses Kapitel behandelt die Datenübertragung des EKG-Signals zwischen dem Monitor und der Basisstation. Ein in diesem Kapitel entwickelter linearer Blockcode sorgt für die Fehlererkennung im Falle eines gestörten Signals. Zur optimalen Bestimmung des Blockcodes folgt eine Betrachtung der Bitfehlerwahrscheinlichkeit und der daraus resultierenden Kanalmatrix. Aus der Codedefinition kann dann das Datenprotokoll definiert werden. Im Detail wird auf die Berechnung des Blockcodes eingegangen unter Berücksichtigung der Fähigkeit, Bündelfehler zu erkennen. Zur Decodierung des Blockcodes wird die Syndromdecodierung eingesetzt. Ein Simulator zur Datenübertragung testet den Blockcode auf seine Funktionalität.*

## **7.1. Bitfehlerwahrscheinlichkeit**

Bevor der Blockcode zur Kanalcodierung bestimmt werden kann, ist eine Betrachtung der Bitfehlerwahrscheinlichkeit notwendig. Hierbei wird ein handelsüblicher Empfänger, wie bereits unter [2.2.2](#page-22-0) erwähnt, hergenommen. Dieser Empfänger besitzt eine Empfindlichkeit von *P<sup>e</sup>* = −111*dBm*. Es wird im folgenden der Fall betrachtet, bei welchem das Empfangssignal dieser Empfindlichkeit *P<sup>e</sup>* entspricht. Aus [\[Werner](#page-106-0) [2006\]](#page-106-0) folgt dabei für das Signal-Rausch-Verhältnis

<span id="page-73-1"></span>
$$
SNR = 10 \cdot \log \frac{P_S}{P_N} = \frac{10^{\frac{P_e}{10}} \cdot 10^{-3}}{k \cdot b \cdot (T_0 + T_z)} = 4,5dB
$$
\n(7.1)

bei einer Bandbreite b des Empfängers von 600kHz, bei einer Raumtemperatur  $T_0$  und einer Empfängertemperatur  $T_z$  von  $40<sup>K38</sup>$  $40<sup>K38</sup>$  $40<sup>K38</sup>$ .

Damit auf die Bitfehlerwahrscheinlichkeit

$$
p_b = \frac{1}{2} \cdot erfc\left(\sqrt{\frac{1 \cdot E_b}{2 \cdot N_0}}\right) \tag{7.2}
$$

<span id="page-73-0"></span><sup>38</sup>Die Empfängertemperatur liegt hierbei 40K über der Raumtemperatur von 300K. Die Konstante k entspricht der Boltzmann Konstante von k =  $1,38 \cdot 10^{-23} \frac{W_s}{K}$ .

bei binärer Amplitudenumtastung (ASK) bzw. bei binärer Frequenzumtastung (FSK) nach [\[Roppel](#page-106-1) [2006\]](#page-106-1) geschlossen werden kann, muss das Verhältnis  $\frac{E_b}{N_0}$  aus SNR nach [\(7.1\)](#page-73-1) bestimmt werden. Dies ist  $\frac{E_b}{N_0} = \frac{SNR}{2}$  $\frac{N}{2}$ , also 2,25dB. Man erhält in Abbildung [7.1](#page-74-0) für ASK bzw. FSK folgende Abhängigkeit zwischen Bitfehlerwahrscheinlichkeit und  $\frac{E_b}{N_0}$ -Verhältnis.

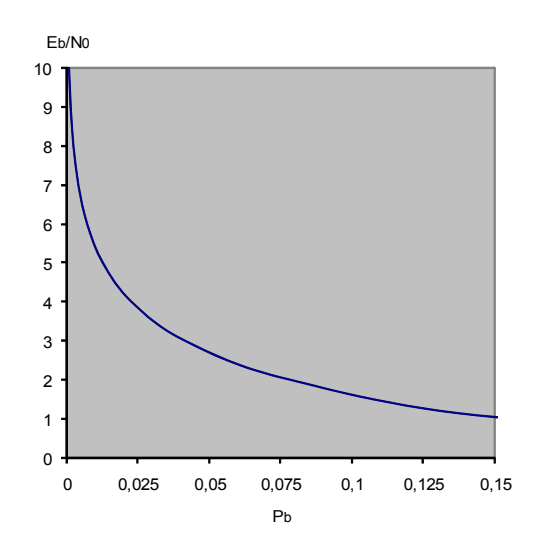

<span id="page-74-0"></span>Abbildung 7.1.: Bitfehlerwahrscheinlichkeiten bipolarer und unipolarer Übertragung

Bei genauer Berechnung ergibt sich ein Wert für die Bitfehlerwahrscheinlichkeit von  $p_b =$ 0*,* 1175.

## **7.2. Kanalmatrix**

Bei der Übertragung über einen symmetrischen Binärkanal (BSC) resultiert aus dem Eingangsbit  $x_1 = 1$  das Ausgangsbit  $y_1 = 1$  mit einer Wahrscheinlichkeit  $1 - p = 1 - p_b =$ 1 − 0*,* 1175 = 0*,* 8825. Der zugehörige Graph zeigt Abbildung [7.2.](#page-74-1) Analog gilt dazu für das Eingangsbit  $x_2 = 0$  die gleiche Wahrscheinlichkeit für das Ausgangsbit  $y_2 = 0$ .

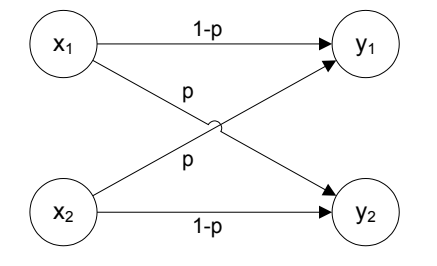

<span id="page-74-1"></span>Abbildung 7.2.: Kanalmatrix des binären symmetrischen Kanals

Aus diesem Sachverhalt kann nun die Kanalmatrix für den BSC bestimmt werden:

$$
p(y|x) = \begin{pmatrix} 1 - p_b & p_b \\ p_b & 1 - p_b \end{pmatrix} = \begin{pmatrix} 0,8825 & 0,1175 \\ 0,1175 & 0,8825 \end{pmatrix}
$$
(7.3)

Aus der Kanalmatrix lässt sich nun die maximal mögliche Kanalkapazität C bestimmen. Die Kanalkapazität gibt die Information an, die maximal pro Zeichen übertragen werden kann. Beim symmetrischen Kanal wird die Kanalkapazität C wie folgt bestimmt:

$$
C = H_{max}(y) - H(y|x) = H_{max}(y) - \left[ -\sum_{j=1}^{q} p(x_j) \sum_{i=1}^{q} p(y_i|x_j) \, dy \, p(y_i|x_j) \right] \tag{7.4}
$$

Beim symmetrischen Binärkanal kann diese nach [\[Carl](#page-105-0) [2009\]](#page-105-0) folgendermassen

$$
C = (1 + ((1 - p_b)ld(1 - p_b) + p_b ld p_b))
$$
\n
$$
(7.5)
$$

vereinfacht werden. Man erhält für die Kanalkapazität einen Wert von  $C = 0,478$  Bit/Zeichen.

Nach dem Kanalcodierungstheorem gilt, dass über einen diskreten, gedächtnislosen Kanal mit der Kanalkapazität C Übertragungen mit Coderaten R < C mit beliebig kleiner Fehlerwahrscheinlichkeit möglich sind. Die Codrate R ist definiert mit

$$
R = \frac{n}{m} \tag{7.6}
$$

für gleiche Anzahl von Eingangs- und Ausgangssymbolen, wobei n für das n-stellige Informationswort und m für das m-stellige Codewort steht. Als weitere Randbedingung soll gelten, dass maximal 8-stellige Codeworte übertragen werden sollen, um auch die Einbettung in 8Bit Datenprotokollen zu ermöglichen. Für das n-stellige Informationswort kann man nun die Bedingung *n < C* · *m* schreiben. Somit ergibt sich für *nmax* = 0*,* 478 · 8 = 3*,* 8 stellen. Es wird n=3 festgelegt. Die Kurzbeschreibung des Blockcodes lautet:

$$
(8,3) - Blockcode \tag{7.7}
$$

Für die Abschätzung der Restfehlerwahrscheinlichkeit des fehlererkennenden Codes kann für einen besseren Kanal mit p < 0,5 die Formel

$$
p_{Rdet} = \frac{1}{2^{m-n}}\tag{7.8}
$$

<span id="page-76-4"></span>aufgestellt werden<sup>[39](#page-76-0)</sup>. Man erhält für die Restfehlerwahrscheinlichkeit einen Wert von  $p_{Rdet}$ 0*,* 03125.

## **7.3. Blockcode-Generierung**

In Kapitel [3.5](#page-34-0) wurde bereits die Fehlererkennungsfähigkeit des CRC-Codes bezüglich Bündelfehlern erwähnt. Die Wahrscheinlichkeit *pRdetBF* , dass ein Bündelfehler der Länge t bei  $k = m-n$  Schutzbits unerkannt bleibt, zeigt folgende Gleichung aus [\[Carl](#page-105-0) [2009\]](#page-105-0):

<span id="page-76-1"></span>
$$
p_{RdetBF} = \begin{cases} 0 & t < k-1 \\ 2^{-k+1} & t = k+1 \\ 2^{-k} & t > k+1 \end{cases}
$$
(7.9)

Häufig werden CRC-Codes mit einem Generatorpolynom erzeugt, das aus einem Generatorpolynom  $g_{prim}(x)$  und dem primitiven Polynom 1.Ordnung  $(x+1)$  besteht.

<span id="page-76-3"></span>
$$
g(x) = g_{prim}(x) \cdot (x+1) \tag{7.10}
$$

Diese Art der Generierung erhöht die Minimaldistanz des Codes auf *dmin* = 4. Das bedeutet die Erkennung von 3 Einzelfehlern (*edet*=3). Die Kurzbezeichnung des Blockcodes kann um den Wert für *dmin* erweitert werden [\(3.6\)](#page-35-0) und lautet demnach (8,3,4). Für das unerkannt bleiben von Bündelfehlern nach Gleichung [\(7.9\)](#page-76-1) mit dem (8,3,4)-Blockcode (k=5), erhält man die entsprechenden Wahrscheinlichkeiten in Abhängigkeit der Bündelfehlerlänge von

- $p_{RdetBF}\big|_{t=4..5} = 0$
- $p_{RdetBF}|_{t=6} = 0,0625$
- $p_{RdetBF}|_{t>6} = 0,03125$

Zur Überprüfung, ob der (8,3,4)-Blockcode gültig ist, müssen die Singleton-, Hamming-und die Plotkin-Schranken<sup>[40](#page-76-2)</sup> erfüllt sein. Die Singleton-Schranke

<span id="page-76-0"></span> $^{39}$ Die Restfehlerwahrscheinlichkeit  $p_{Rdet}$  für einen fehlererkennden Code gibt die Wahrscheinlichkeit für ein Empfangswort an, das bei einer gestörten Übertragung wieder ein Codewort ist. Dieses Codewort entspricht aber nicht dem gesendeten Codewort.

<span id="page-76-2"></span><sup>40</sup>Die Gilbert-Varshamov-Schranke stellt eine hinreichende Bedingung dar und muss somit nicht erfüllt sein.

$$
m - n \ge d_{min} - 1\tag{7.11}
$$

ist erfüllt, da  $5 \geq 3$  ist. Die Hamming-Schranke

$$
m - n \ge l d \left[ \sum_{i=0}^{e_{kor}} \binom{m}{i} \right] \tag{7.12}
$$

mit

$$
e_{kor} = \left\lfloor \frac{d_{min} - 1}{2} \right\rfloor = \left\lfloor \frac{3}{2} \right\rfloor = 1
$$
  

$$
5 \ge ld \left\lfloor \sum_{i=0}^{1} {8 \choose i} \right\rfloor = ld \left\lfloor {8 \choose 0} + {8 \choose 1} \right\rfloor = ld(1 + 8) = 3, 17
$$

ist auch erfüllt. Die Plotkin-Schranke

$$
d_{min} \leq \frac{m}{2} \cdot \frac{2^n}{2^n - 1}
$$
  
 
$$
4 \leq 4 \cdot \frac{8}{7} = 4,57
$$
 (7.13)

ist ebenso erfüllt.

Bei der Auswahl des Generatorpolynoms *gprim*(*x*) für [\(7.10\)](#page-76-3) der Ordnung k=m-n-1=4 er-hält man nach [\[Carl](#page-105-0) [2009\]](#page-105-0) das Generatorpolynom  $g_{prim}(x) = x^4 + x + 1$ . Da  $m < z^{k-1} - 1$ erfüllt ist, spricht man auch von einem verkürzten zyklischen  $\text{Code}^{41}$  $\text{Code}^{41}$  $\text{Code}^{41}$ . Das Generatorpolynom setzt sich somit aus [\(7.10\)](#page-76-3)

$$
g(x) = (x4 + x + 1) \cdot (x + 1) = x5 + x4 + x2 + 1
$$
 (7.14)

zusammen. Um einen systematischen Code zu erhalten, berechnen sich die Codeworte *c*(*x*) in Abhängigkeit der Infoworte  $i(x)$  und des Generatorpolynoms  $g(x)$  folgendermassen:

<span id="page-77-0"></span><sup>41</sup>Diese werden in der Praxis häufig eingesetzt, da dadurch eine effiziente Implementierbarkeit der erforderlichen Polynomdivision möglich ist.

$$
c(x) = i(x) \cdot x^{m-n} + i(x) \cdot x^{m-n} \mod g(x)
$$
  
\n
$$
c(x) = i(x) \cdot x^5 + i(x) \cdot x^5 \mod x^5 + x^4 + x^2 + 1
$$
\n(7.15)

Die dabei entstehenden Codeworte werden in folgender Tabelle dargestellt. In der linken und mittleren Spalte stehen die Infoworte und die Codeworte in der Polynomschreibweise, in der rechten Spalte stehen die Codeworte in Hexadezimal-Darstellung.

| Infoworte        | Codewort-Polynome                 | Codeworte   |
|------------------|-----------------------------------|-------------|
|                  |                                   | hexadezimal |
| $\Omega$         | 0                                 | 0x00        |
| $\mathbf{1}$     | $x^5 + x^4 + x^2 + 1$             | 0x35        |
| $\boldsymbol{x}$ | $x^6 + x^4 + x^3 + x^2 + x + 1$   | 0x5F        |
| $x+1$            | $x^6 + x^5 + x^3 + x$             | 0x6A        |
| $x^2$            | $x^7 + x^3 + x + 1$               | 0x8B        |
| $x^2+1$          | $x^7 + x^5 + x^4 + x^3 + x^2 + x$ | 0xBE        |
| $x^2+x$          | $x^7 + x^6 + x^4 + x^2$           | 0xD4        |
| $x^2 + x + 1$    | $x^7 + x^6 + x^5 + 1$             | 0xE1        |

Tabelle 7.1.: Codeworte in Polynom-Darstellung und in hexadezimaler Schreibweise

## <span id="page-79-3"></span><span id="page-79-0"></span>**7.4. Datenprotokoll**

Aus den Erkenntnissen aus dem vorherigem Kapitel bezüglich des (8,3,4)-Blockcodes, kann nun das Datenprotokoll zur Übertragung des EKG-Signals zwischen Sender und Empfänger in Abbildung [7.4](#page-79-0) festgelegt werden.

| $(8,3,4)$ -Blockcode           |          |  |                  |  |  |      |  |                            |          |            |  |
|--------------------------------|----------|--|------------------|--|--|------|--|----------------------------|----------|------------|--|
|                                | $\cdots$ |  |                  |  |  | 8Bit |  | $\cdots$ $\cdots$ $\cdots$ | $\cdots$ | $\ldots$ . |  |
| Coefficient 1<br>Coefficient n |          |  | Code 1<br>Code m |  |  |      |  |                            |          |            |  |
| Predictor Coefficients         |          |  | Huffman Codes    |  |  |      |  |                            |          |            |  |

Abbildung [7.4:](#page-79-0) Datenprotokoll der Übertragung

Die Übertragung besteht aus dem (8,3,4)-Blockcode. Zuerst werden die Prädiktor Koeffizienten übertragen, danach folgen die Huffman-Codes des komprimierten EKG-Signals. Vernachlässigt man die Anzahl der Koeffizienten, so besteht ein EKG-Datenblock aus 512 Huffman-Codes. Der Huffman-Code mit der größten Länge  $m_i$  beträgt  $m_i\big|_{max} = 9$ . Somit sind maximal 3 Blockcodes für ein Huffman-Codewort notwendig. Das entspricht eine Bitlänge  $L_B$  von  $L_B = 512 \cdot 3 \cdot 8Bit = 12288 Bit$ . Ein Datenblock besteht vor der Kompression aus n=2048 Samples mit einer Samplingrate von  $t_n = \frac{1}{256Hz}$ . Die Aufzeichnungsdauer  $T_R$ berechnet sich nun aus  $T_R = n \cdot t_n = 2048 \cdot \frac{1}{256Hz}$  und ergibt  $T_R = 8s$ . Das heisst, es fallen 12288Bit in einem Zeitraum von 8 Sekunden an, bzw. anders formuliert, es kommt zu einer Bitrate von  $r = 1536 \frac{Bit}{s}$ .

Der erwähnte Empfänger in [2.2.2](#page-22-0) besitzt eine NF-Bandbreite<sup>[42](#page-79-1)</sup> von  $b_{NF} = 30kHz$ . Mit der bereits angesprochenen BiPhase-Mark-Leitungscodierung (vgl. Kapitel [2.2.2\)](#page-22-0) ist somit eine maximale Bitrate  $r_{BiPhase}$  von  $r_{BiPhase}\big|_{max,1} = 15000 \frac{Bit}{s}$  möglich. Die dabei auftre-tende kleinste Bitrate<sup>[43](#page-79-2)</sup> beträgt  $r_{BiPhase} \vert_{max,0} = \frac{15000}{2}$ 2  $\frac{Bit}{s} = 7500 \frac{Bit}{s}$ .

Mit dieser Worst-Case-Betrachtung ist die Bedingung  $r < r_{BiPhase}|_{max,0}$  erfüllt. In Worten ausgedrückt: Die notwendige Bitrate r ist für den (8,3,4)-Blockcode kleiner als die Bitrate, die der Empfänger maximal für die Übertragung von Nullen aufbringen kann.

<span id="page-79-1"></span><sup>42</sup>Diese Angabe bezieht sich auf ein Rechtecksignal mit der maximalen Frequenz von 30kHz.

<span id="page-79-2"></span><sup>43</sup>Für den rein theoretischen Fall, dass nur gleiche Bits mit dem Wert 0 übertragen werden.

## **7.5. Blockcode-Decodierung**

Für eine einfache Realisierung der Decodierung kommt die Syndromdecodierung in Frage. Der Decoder berechnet hierbei das Syndrom s aus dem Empfangswort r. Bezogen auf das Syndrom s kann ein Übertragungsfehler detektiert werden, wenn

 $s \neq 0$  gilt. Um das Syndrom berechnen zu können, muss zunächst die Generatormatrix G bestimmt werden:

$$
G = \begin{bmatrix} g(x) \cdot x^2 \\ g(x) \cdot x \\ g(x) \end{bmatrix} = \begin{bmatrix} x^7 + x^6 + x^4 + x^2 \\ x^6 + x^5 + x^3 + x \\ x^5 + x^4 + x^2 + 1 \end{bmatrix} = \begin{bmatrix} 11010100 \\ 01101010 \\ 00110101 \end{bmatrix}
$$
(7.16)

Die Generatormatrix ist nicht-systematisch. Die klar-systematische Generatormatrix *Gks* besteht aus einer n x n - Einheitsmatrix *E<sup>n</sup>* und einer n x (m-n) - Prüfstellenmatrix P. Durch elementare Operationen [\[Carl](#page-105-0) [2009\]](#page-105-0) kann nun die nicht-systematische Generatormatrix in eine klar-systematische Generatormatrix überführt werden.

$$
G_{ks} = \left[ E_n \middle| P \right] = \left[ \begin{array}{c} 100 & 01011 \\ 010 & 11111 \\ 001 & 10101 \end{array} \right] \tag{7.17}
$$

Die Prüfmatrix H kann nun aus

$$
H = \left[ P^T \middle| E_{m-n} \right] = \left[ P^T \middle| E_5 \right] = \left[ \begin{array}{c} 011 & 10000 \\ 110 & 01000 \\ 011 & 00100 \\ 110 & 00010 \\ 111 & 00001 \end{array} \right] \tag{7.18}
$$

bestimmt werden. Das Syndrom s berechnet sich aus dem Empfangscodewort r und der transformierten Prüfmatrix *H<sup>T</sup>* folgendermassen:

#### <span id="page-81-2"></span>Konzeptionierung eines drahtlosen EKG-Monitors

#### *7. Datenübertragung*

$$
s = r \odot H^{T} = r \odot \left[ P^{T} \middle| E_{5} \right]^{T}
$$
  
\n
$$
s = [r_{1} r_{2} r_{3} r_{4} r_{5} r_{6} r_{7} r_{8}] \odot \begin{bmatrix} 01011 \\ 11111 \\ 10000 \\ 01000 \\ 00100 \\ 00010 \\ 00001 \end{bmatrix} = [s_{1} s_{2} s_{3} s_{4} s_{5}] \qquad (7.19)
$$

Im Falle einer fehlerfreien Übertragung erhält man für das Syndrom s einen Null-Vektor s = [00000]. Der Decoder muss sich lediglich die Prüfmatrix  $H<sup>T</sup>$  merken und kann somit die fehlerhaften Empfangscodeworte r detektieren.

## **7.6. Simulator**

Zur Simulation der Datenübertragung, wurde hierzu ein Simulator in C++ mit Hilfe der Qt-Bibliothek entwickelt. Das Programm ist unter Windows lauffähig, kann aber aufgrund der Plattformunabhängigkeit von Qt auch auf anderen Plattformen wie z.B. Unix übersetzt werden. Das Klassendiagramm der Implementierung zeigt Abbildung [7.3.](#page-82-0)

Die grau hinterlegten Klassen *model, controller* und *MainWindow* stellen das MVC-Pattern<sup>[44](#page-81-0)</sup> dar. Dieses Entwurfsmuster (Pattern) stellt die Grundstruktur für die Applikation bereit. Somit lassen sich die Programme übersichtlicher gestalten und es gibt konkrete Verantwortlichkeiten der Klassen. Der *controller*, wie auch der Name schon vermuten lässt, übernimmt die Kontrolle. In ihm steckt somit die Ablaufsteuerung. Die *model*-Klasse beinhaltet alle Daten, die die Applikation benötigt. Die View-Klasse, hier als *MainWindow* bezeich-net implementiert die Schnittstelle zum Benutzer. Damit nun Zirkelbezüge<sup>[45](#page-81-1)</sup> vermieden werden können, kommt eines der Stärken von Qt zum Einsatz: Das Signal-Slot-Konzept. Damit kann man eine Art "Callback" definieren, mit dem der Sender ein Signal aussendet und der Empfänger (Slot) das Signal empfängt. Im Klassendiagramm sind die Callbacks

<span id="page-81-0"></span><sup>44</sup>Das Model-View-Controller-Muster wird häufig in Entwicklung von GUI Applikationen verwendet.

<span id="page-81-1"></span><sup>&</sup>lt;sup>45</sup>Zirkelbezüge entstehen, wenn die Abhängigkeiten der Klassen einen "Kreis" bilden. Bezogen auf die Model-View-Controller-Klassen hätte man beispielsweise eine Abhängigkeitskette von Controller nach View, von View nach Model und von Model wieder zurück zum Controller. Solch eine Struktur ist sehr fehleranfällig und schlecht wartbar.

## Konzeptionierung eines drahtlosen EKG-Monitors

## *7. Datenübertragung*

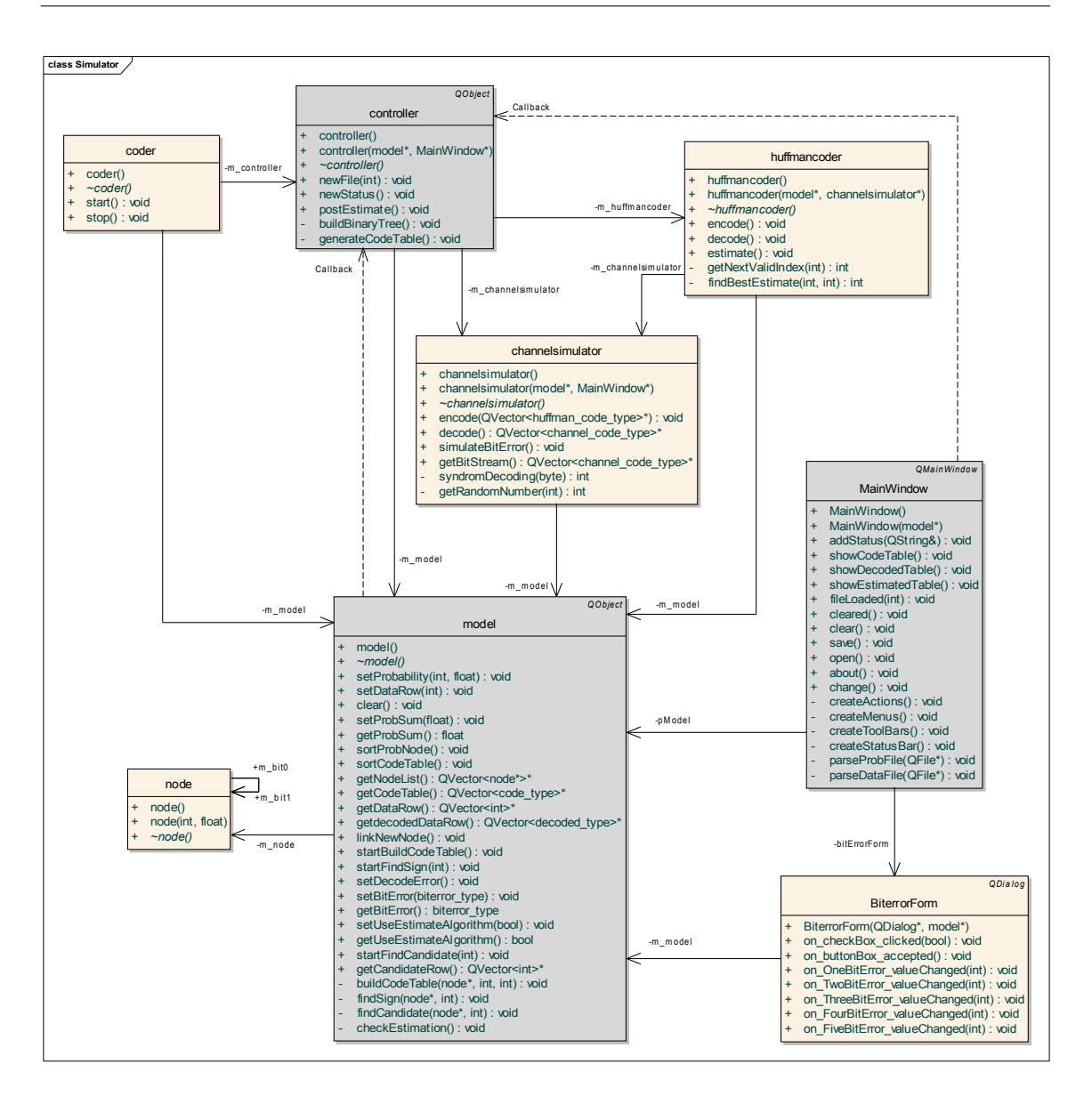

<span id="page-82-0"></span>Abbildung 7.3.: Klassendiagramm des Simulators

als gestrichelte Pfeile gekennzeichnet, da sie keine Klassenabhängigkeiten bilden.

Die Klasse *coder* dient als Fabrik und erzeugt die Klassen des MVC-Patterns. Darüber hinaus startet und stoppt sie den Simulator.

Die Klasse *huffmancoder* codiert das Eingangssignal mit dem Huffman-Code und stellt den Datenstrom der Klasse *channelsimulator* zur Verfügung. Nach der simulierten Übertragung wird das Signal wieder zurück codiert und am Bildschirm in Form einer Tabelle angezeigt.

Der *channelsimulator* übernimmt die Codierung und Decodierung des Blockcodes und simuliert Übertragungsfehler. Die Anzahl der Bit-Fehler kann über die Eingabemaske *Bi-*

*terrorForm* eingegeben werden.

Die *node*-Klasse stellt einen Knoten im Binärbaum für die Huffman-Codierung dar. Die Erzeugung des Binärbaumes wurde im Kapitel [6.2.2](#page-68-1) bereits besprochen. Eine Beschreibung der Bedienoberfläche des Simulators befindet sich im Anhang [A.7.](#page-118-0) Der Sourcecode des Simulators befindet sich auf der CD zur Masterarbeit unter */Qt*.

## **7.7. Resümee**

In diesem Kapitel wurde der (8,3,4)-Blockcode zur Kanalcodierung ermittelt. Dieser entspricht einem verkürzten zyklischen Blockcode mit der Fähigkeit der Bündelfehlererkennung. Die dabei resultierende Hammingdistanz erhöht sich dadurch auf *dmin* = 4 und erlaubt somit eine Fehlererkennung von *edet* = 3 Einzelfehlern. Basierend auf diesem Code werden die Prädiktorkoeffizienten und das huffmancodierte Prädiktionsfehlersignal übertragen. Zur Simulation der Datenübertragung wurde ein Simulator entwickelt. Dieser erzeugt Übertragungsfehler und kann somit die Wirksamkeit des Blockcodes überprüfen.

*Nachdem in den vorigen Kapiteln die Datenkompression im Fordergrund stand, beschäftigt sich dieses Kapitel mit der Wiederherstellung des ursprünglichen Signals vor der Kompression. Mit Rückgewinnung ist also die Wiederherstellung des EKG-Signals aus dem Prädiktionsfehler bezeichnet. Dazu zeigt der erste Abschnitt das dazu notwendige Blockschaltbild. Die Huffman-Decodierung und die Prädiktion-Decodierung bilden hierbei die wichtigsten funktionalen Einheiten. Diese werden in den folgenden Abschnitten detailiert beschrieben.*

## **8.1. Blockschaltbild**

Nach der Signalaufbereitung in Abbildung [3.1](#page-27-0) wird das EKG-Signal komprimiert, um eine Reduktion der Daten zu erreichen. Danach folgt die Datenübertragung zum Empfänger, der nun das EKG-Signal wieder herstellt. Das Blockschaltbild in Abbildung [8.1](#page-84-0) zeigt dazu die notwendigen funktionalen Einheiten. Die Einbettung der Signalaufbereitung erfolgt im Empfänger, bzw. im Webserver nach Abbildung [2.1.](#page-20-0)

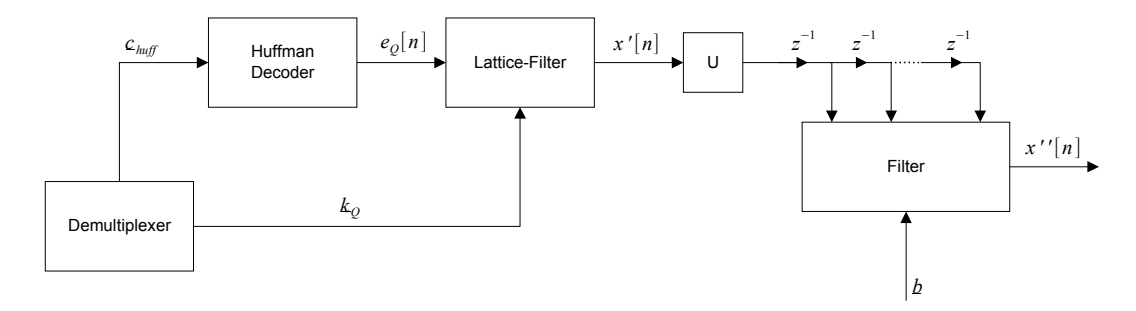

<span id="page-84-0"></span>Abbildung 8.1.: Blockschaltbild zur Signalrückgewinnung

Nach der Datenübertragung sorgt der Demultiplexer zur Aufsplittung der Huffman-Codes  $c_{huff}$  und der Koeffizienten  $k_Q$ . Im Block Huffman-Decoder müssen die Huffman-Codes wieder decodiert werden. Man erhält daraus den quantisierten Prädiktionsfehler *eQ*[*n*]. Das Lattice-Filter hat die Aufgabe, den quantisierten Prädiktionsfehler wieder in das EKG-

Signal zurück zu wandeln. Dazu benötigt es die quantisierten Reflexionskoeffizienten<sup>[46](#page-85-0)</sup>  $k<sub>O</sub>$ . Das Ausgangssignal  $x'[n]$  des Lattice-Filters ist das zurückgewonnene EKG-Signal, aber noch um den Faktor 4 herunter getaktet. Die folgenden Blöcke U und Filter bilden zusammen ein Interpolationsfilter. Dieses Filter taktet das Signal um den Faktor 4 wieder hoch und interpoliert die durch das Hochtakten erzeugten Nullstellen zu einem "kontinuierlichen" Signal[47](#page-85-1). Das Interpolationsfilter ist nicht zwingend notwendig. Es dient hier lediglich dazu, das EKG-Signal wieder auf die ursprüngliche Samplingfrequenz von 256Hz hoch zu takten.

## <span id="page-85-3"></span>**8.2. Huffman-Decoder**

Für die Codegenerierung der Huffman-Codes in Kapitel [6.2.2](#page-68-1) wurde ein Binärbaum erzeugt. Die Blätter des Baumes stellen die zu codierenden Zeichen dar. Die Zweige bezeichnen eine Binärstelle des Huffman-Codes (vgl. Abbildung [6.7\)](#page-69-0). Der erzeugte Binärbaum dient nun auch dazu die Codes im Empfänger wieder zu decodieren. In der Abbildung [8.2](#page-85-2) wird der bereits beispielhaft generierte Binärbaum verwendet, um die Decodierung des Zeichens "C" zu beschreiben.

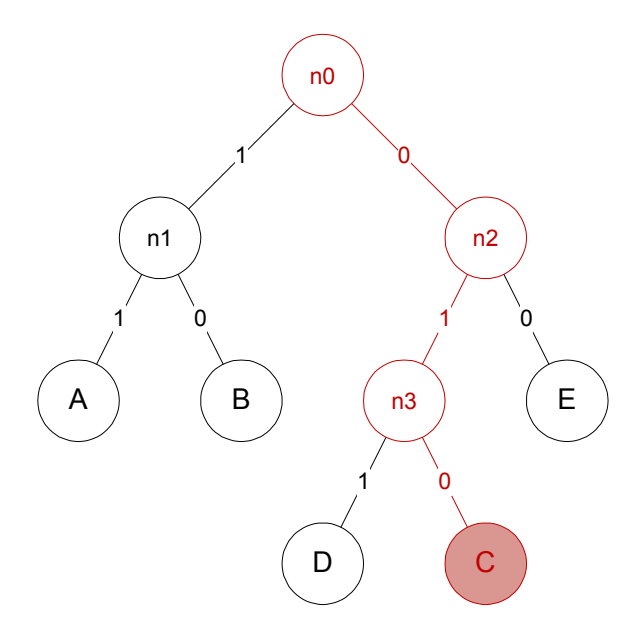

<span id="page-85-2"></span>Abbildung 8.2.: Binärbaum zur Decodierung der Huffman-Codes

<span id="page-85-0"></span><sup>46</sup>In Abbildung [6.9](#page-71-0) werden die Reflexionskoeffizienten für ein Lattice-Filter aus dem Levinson-Durbin Algorithmus erzeugt.

<span id="page-85-1"></span><sup>47</sup>Durch das Hochtakten (upsampling) von 4 entstehen 3 neue Stützstellen, die den Wert 0 haben. Durch das anschließende Filter werden die 3 neuen Werte dem ursprünglichen Signal vor dem Heruntertakten angenähert.

Die Knoten (nodes) des Baumes sind mit n0 bis n3 durchnummeriert. Der entsprechende Huffman-Code für das Zeichen "C" lautet: "010". Vom Startknoten n0 aus führt die erste Null über den rechten Zweig zum Knoten n2. Die 1 führt zum Knoten n3 und die letzte Null schliesslich zum Blatt mit dem Zeichen "C".

Betrachtet man die Knoten als Zustände und die Zweige als Zustandsübergänge, so kann man den Binärbaum auch als Zustandsdiagramm, wie in Abbildung [8.3](#page-86-0) dargestellt, zeichnen.

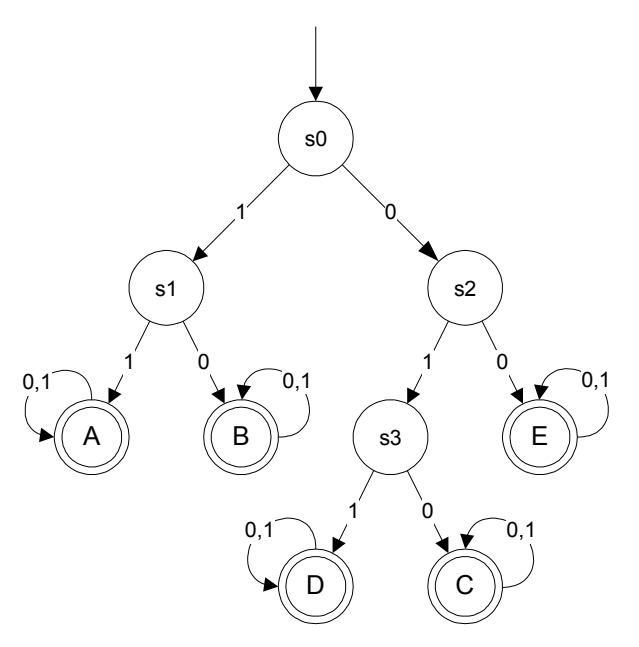

<span id="page-86-0"></span>Abbildung 8.3.: Endlicher deterministischer Automat zur Decodierung der Huffman-Codes

Man erhält einen endlichen deterministischen Automaten[48](#page-86-1) mit der Sprache *LA*.

<span id="page-86-2"></span>
$$
L_A = \{ w \in X^* | \delta^*_{(s_0, w)} \in F \}
$$
\n(8.1)

In Worten bedeutet die Gleichung [\(8.1\)](#page-86-2), dass für jedes Wort *w* aus der Menge X={0,1} Zustandsübergänge $\delta^*_{(s_0,w)}$ existieren, die zu einem Endezustand F in diesem Beispiel F={A,B,C,D,E} führen. Die Menge der Zustände S beinhaltet *S* = {*s*0*, s*1*, s*2*, s*3*, A, B, C, D, E*}, daraus folgt, dass  $F \subseteq S$  und somit auch  $\delta^*_{(s_0,w)} \subseteq S$  gelten muss.

Überträgt man die oben erwähnten Zusammenhänge auf den endlichen deterministischen Automaten des Huffman-Decoders im Empfänger des EKG-Monitors, so besteht die Menge der Endezustände F aus:

<span id="page-86-1"></span><sup>48</sup>Es existiert auch ein endlicher nicht-deterministischer Automat. Der Unterschied besteht hautpächlich darin, dass dieser Automat mehrere Anfangszustände und mehrere Folgezustände bei Eingabe eines Zeichens haben kann.

$$
F = \{-64, -62, -60, \dots, -2, 0, 2, \dots, 60, 62\}
$$
\n
$$
(8.2)
$$

Die Zustandsmenge S fasst alle Zustände  $s_x | x \in \mathbb{N}, F$  zusammen:

$$
S = (\{s_0, s_1, ..., s_n\}, F) \quad n \in \mathbb{N}
$$
\n(8.3)

Der Automat wurde im Simulator zur Datenübertragung realisiert. Nach erfolgreicher Datenübertragung erscheint ein Übersichtsfenster mit dem Titel "Decoded Table" (Abbildung [8.4\)](#page-87-0). In diesem Fenster ist in der linken Spalte der quantisierte Prädiktionsfehler vor der Übertragung zu sehen und in der rechten Spalte der quantisierte Prädiktionsfehler nach der Huffman-Decodierung.

|                | <b>Decoded Table</b> |          | ⊠ |
|----------------|----------------------|----------|---|
|                | transmitted<br>.     | received |   |
| $\mathbf{1}$   | <br>0                | 0        |   |
| $\overline{c}$ | 0                    | 0        |   |
| 3              | 0                    | 0        |   |
| $\overline{4}$ | 14                   | 14       |   |
| 5              | 42                   | 42       |   |
| 6              | $-2$                 | $-2$     |   |
| 7              | $-46$                | $-46$    |   |
| 8              | 12                   | 12       |   |
| 9              | $-4$                 | $-4$     |   |
| 10             | $-26$                | $-26$    |   |
| 11             | 4                    | 4        |   |
| 12             | 12                   | 12       |   |
| 13             | 14                   | 14       |   |
| 14             | 18                   | 18       |   |
| 15             | 12                   | 12       |   |
| 16             | 2                    | 2        |   |
| 17             | 4                    | 4        |   |

<span id="page-87-0"></span>Abbildung 8.4.: Anzeige der decodierten Daten des Simulators

Damit im Automat auch im Fall einer fehlerhaften Übertragung immer ein Endzustand  $\delta_{(s_0,w)}^{*} ∈ F$ erreicht wird, müssen alle Wörter *w* eine Mächtigkeit

$$
|w| = \max_{i=0...N-1} \{m_i\}
$$

aufweisen. Man erhält für |*w*| = 9, da nach Abbildung [6.8](#page-70-0) der längste Code eine Bitzahl von m=9 aufweist. Für die Übertragung bedeutet dies, dass immer 3 (8,3)-Blockcodes übertragen werden müssen. Bei einer Übertragung eines Codewortes mit m=6, werden demnach die letzten 3 Bitstellen mit Nullen aufgefült. Ist einmal ein Endzustand erreicht, bleibt der Automat in diesem Zustand, egal wieviele weitere Zeichen kommen (vgl. Abbildung [8.3\)](#page-86-0). Ein neuer Decodier-Vorgang setzt den Automaten in seinen Anfangszustand *s*<sup>0</sup> zurück.

Im Falle einer fehlerhaften Übertragung mit Bitfehler wird dies durch die Syndromdecodierung erkannt. Bei diesem Umstand werden verschiedene Decodierstrategien im Huffman-Decoder dazu vorgeschlagen:

- 1. Die fehlerhafte Übertragung wird dem Benutzer im Webserver angezeigt. Der Benutzer startet die Übertragung erneut oder er akzeptiert die fehlenden Stellen im EKG-Signal.
- 2. Der Huffman-Decoder versucht das fehlerhafte Codewort zu korrigieren, indem er die 8 Möglichkeiten des falschen (8,3)-Blockcodes im Binärbaum durchspielt. Das dabei gefundene kürzeste Codewort wird akzeptiert, da dies das wahrscheinlichere Codewort gemäss Entropiecodierung darstellt.
- 3. Der Huffman-Decoder versucht das fehlerhafte Codewort zu korrigieren, indem er die 8 Möglichkeiten des falschen (8,3)-Blockcodes im Binärbaum durchspielt. Die dadurch resultierenden Werte werden mit den vorangegangenen Werten aus einer korrekten Übertragung verglichen. Die Schätzung des wahrscheinlichsten Codewortes hängt nun davon ab, mit welcher Prädiktor Ordnung die Übertragung erfolgt. Ist die Ordnung kleiner, so ist das Prädiktionsfehlersignal weniger stark dekorreliert und das Quellengedächtnis ist nicht ganz entfernt. Das bedeutet, die Prädiktionsfehlerwerte haben eine gewisse Abhängigkeit zu ihren Vorgängern. Interpoliert man die fehlerhaften Stellen mit den 8 Möglichkeiten, so ergibt sich das wahrscheinlichste Codewort aus dem geringsten Abstand zur Interpolation.

## **8.3. Prädiktor-Decodierung**

Nach der Huffman-Decodierung liegt nun das quantisierte Prädiktionsfehlersignal *eQ*[*n*] vor. Damit man daraus das EKG-Signal erhält, muss die Prädiktion rückgängig gemacht werden. Dies geschieht mit dem Lattice-Filter zur Prädiktor-Decodierung in Abbildung [8.1.](#page-84-0) Die notwendigen Koeffizienten *k<sup>Q</sup>* für dieses Filter wurden mit übertragen. Hierbei handelt es sich um Reflexionskoeffizienten, die im Sender durch den Levinson-Durbin-Algorithmus berechnet wurden. Mit diesen Koeffizienten kann ein All-pole-Lattice-Filter

zur Prädiktion-Decodierung bestimmt werden [\[Werner](#page-106-2) [2008\]](#page-106-2). Dieses Lattice-Filter zeigt Abbildung [8.5.](#page-89-0)

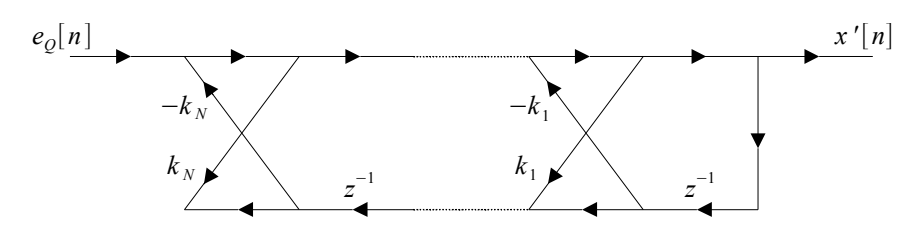

<span id="page-89-0"></span>Abbildung 8.5.: Prädiktion Decodierung mittels All-pole-Lattice-Filter (Bildquelle: [\[Wer](#page-106-2)[ner](#page-106-2) [2008\]](#page-106-2) modifiziert)

Die Verwendung von Lattice-Filtern hat Vorteile bezüglich ihrer adaptiven und stufenförmigen Erweiterbarkeit [\[Werner](#page-106-2) [2008\]](#page-106-2). Darüber hinaus sind sie relativ robust gegenüber Wortlängeneffekten und sie besitzen ein enfaches Stabilitätskriterium<sup>[49](#page-89-1)</sup>. Das bedeutet, dass bei der Erhöhung der Prädiktorordnung im Sender der Empfänger in seiner Implementierung nicht geändert werden muss. Werden mehr Koeffizienten *kN*+*<sup>m</sup>* übertragen, verlängert sich die Struktur in Abbildung [8.5](#page-89-0) dementsprechend um m-Segmente<sup>[50](#page-89-2)</sup>. Die Übertragungsfunktion H(z) entspricht der eines IIR-Filters

$$
H(z) = \frac{1}{A_N(z)} = \frac{1}{\sum_{i=0}^{N} a_i z^{-i}}
$$
\n(8.4)

Das Ausgangssignal x'[n] entspricht dem EKG-Signal vor der Prädiktion bzw. nach dem Downsampling in Abbildung [6.9.](#page-71-0)

## **8.4. Interpolation**

Nach der Prädiktionsdecodierung erhält man das EKG-Signal, jedoch aufgrund der Datenkompression in Abbildung [6.9](#page-71-0) um den Faktor 4 herunter getaktet. Sollte es notwendig sein, das Signal wieder in die ursprüngliche Abtastrate von 256Hz zurück zu konvertieren, muss ein Upsampling<sup>[51](#page-89-3)</sup> durchgeführt werden. Der Funktionsblock "U" in Abbildung [8.1](#page-84-0) stellt diese Funktion zur Verfügung. Hierbei wird zwischen zwei Abtastwerten 3 weitere Stützstellen eingefügt. Diese Stützstellen haben nach der Upsample Funktion den Wert

<span id="page-89-1"></span> $\frac{49}{49}$ Das All-pole-System ist strikt stabil, wenn  $|k_i|$  < 1 für i=1:N gilt.

<span id="page-89-2"></span><sup>&</sup>lt;sup>50</sup>Mit Segment ist hier ein Verzögerungsglied  $z^{-1}$  und die Grafen für die Koeffizienten  $k_N$  gemeint.

<span id="page-89-3"></span><sup>&</sup>lt;sup>51</sup>Dies ist in dieser Anwendung nicht zwingend notwendig, soll aber dennoch an dieser Stelle erwähnt werden.

0. Damit die Werte dem EKG-Signalverlauf "angenähert" werden können, benötigt man ein Interpolationsfilter. Die Koeffizienten für das FIR-Filter kann man mittels der Matlab Funktion *intfilt* ermitteln. Man erhält die Koeffizienten in Tabelle 8.1 für eine bandbegrenzte Interpolation mit einem Bandbegrenzungsfaktor von 0.5.

| Koeffizient | Wert       |
|-------------|------------|
| $b_{0}$     | $-0,05827$ |
| $b_1$       | $-0,0927$  |
| $b_2$       | $-0,0794$  |
| $b_3$       | 0,0000     |
| $b_4$       | 0,2837     |
| $b_5$       | 0,5861     |
| $b_6$       | 0,8444     |
| $b_7$       | 1,0000     |
| $b_8$       | 0,8444     |
| $_{b_9}$    | ${0,5861}$ |
| $b_{10}$    | 0,2837     |
| $b_{11}$    | 0,0000     |
| $b_{12}$    | $-0,0794$  |
| $b_{13}$    | $-0,0927$  |
| $b_{14}$    | $-0,0582$  |

Tabelle 8.1.: FIR-Filterkoeffizienten zur Interpolation

Die Koeffizienten können verwendet werden, um ein Interpolationsfilter für diese Anwendung zu realisieren. Das Ausgangssignal des Interpolationsfilters wird in Abbildung [8.1](#page-84-0) mit x"[n] bezeichnet.

## **8.5. Resümee**

In diesem Kapitel wurde gezeigt, wie aus den Huffman-Codes das EKG-Signal zurück gewonnen werden kann. Optional ist es mit dem Upsampling und einem Interpolationsfilter möglich, das EKG-Signal in seine ursprüngliche Abtastrate von 256Hz zu konvertieren. Stellt man das Spektrum des EKG-Signals vor der Datenkompression im Sender mit dem Spektrum des EKG-Signal in der Signalrückgewinnung mit Upsampling und Interpolation gegenüber, erhält man die Spektren wie in Abbildung [8.6](#page-91-0) dargestellt.

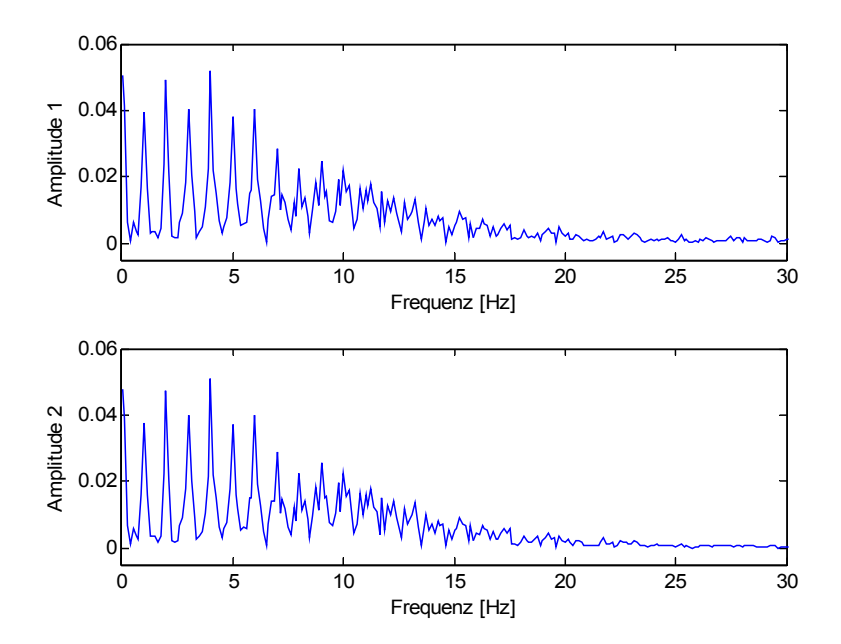

<span id="page-91-0"></span>Abbildung 8.6.: Frequenzspektrum vor der Datenkompression (Amplitude 1) und nach der Signalrückgewinnung (Amplitude 2)

Die Spektren sind nahezu identisch. Man kann im oberen Frequenzbereich feststellen, dass die Signalrückgewinnung mit Upsampling und Interpolation eine geringe glättende Auswirkung auf das Signal hat. Hier sind die Amplituden der Frequenzanteile kleiner.

*In diesem Kapitel wird die Auswertung des EKG-Signals für den Monitorkontext beschrieben. Die Auswertung hierfür beschränkt sich hauptsächlich auf die Pulsdetektion der EKG-Abschnitte. Mit der Information der Pulse über Amplitude und Zeitdauer lassen sich Signalverläufe darstellen, die dann Rückschlüsse auf krankhafte Verläufe zulassen. Dazu werden verschiedene Anwendungsbeispiele wie Herzrhythmusstörungen und Herzinfarkt generiert und die daraus resultierenden Signalverläufe beschreiben. Die Auswirkung fehlerhafter Datenübertragung auf die Signalverläufe schliessen dieses Kapitel ab.*

## **9.1. Algorithmus**

Um eine sichere Pulsdetektion auf EKG-Signale vornehmen zu können, benötigt man einen Algorithmus, der die Charakteristika des EKG-Abschnittes ausnutzt. Der signifikanteste Abschnitt ist der QRS-Komplex des Signals. Der Komplex besteht aus zwei negativen Pulsen und dem relativ steil verlaufenden R-Puls dazwischen. Ein Detektor hierfür wird in der Literatur [\[Krishnan](#page-106-3) [2007\]](#page-106-3) vorgeschlagen. Darüber hinaus müssen zur Auswertung alle Pulse des EKG-Abschnittes ermittelt werden. Ein solch zusammengesetzter Detektor aus QRS-Komplex und P-,Q-,R-,S-,T-Pulsdetektion zeigt Abbildung [9.1.](#page-92-0)

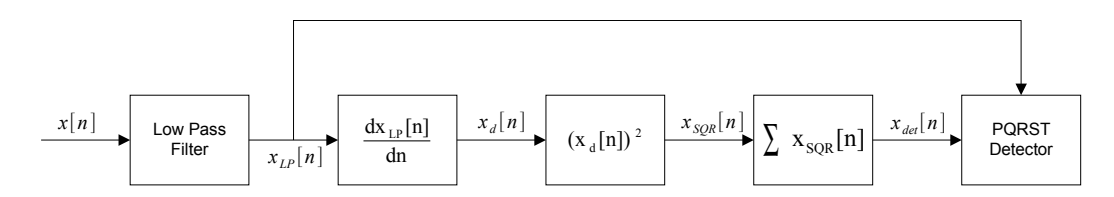

<span id="page-92-0"></span>Abbildung 9.1.: Blockschaltbild zur Detektion der P-,Q-,R-,S-,T-Pulse

Das Eingangssignal x[n] passiert zuerst einen Tiefpassfilter (Low Pass Filter), um das Signal zu glätten und so für die Detektion vorzubereiten. Am Ausgang des Tiefpassfilters gabelt sich das Signal  $x_{LP}[n]$  auf. Zum einen führt es direkt auf die P-,Q-,R-,S-,T-Detektion und zum anderen läuft es durch den QRS-Komplex-Detektor. Dieser besteht aus einen Differentiator  $\frac{dx_{LP}[n]}{dn}$ , der das Signal mathematisch ableitet, einem Quadrierer  $x_d^2[n]$ , der kleine Signaländerungen abschwächt und grössere verstärkt. Der Integrator  $\sum x_{SQR}[n]$  am

Ende erzeugt Mittelwerte über den Signalverlauf und unterdrückt somit höherfrequente Signalanteile. Das so entstandene QRS-Detektorsignal ist in Abbildung [9.2](#page-93-0) unten zu betrachten.

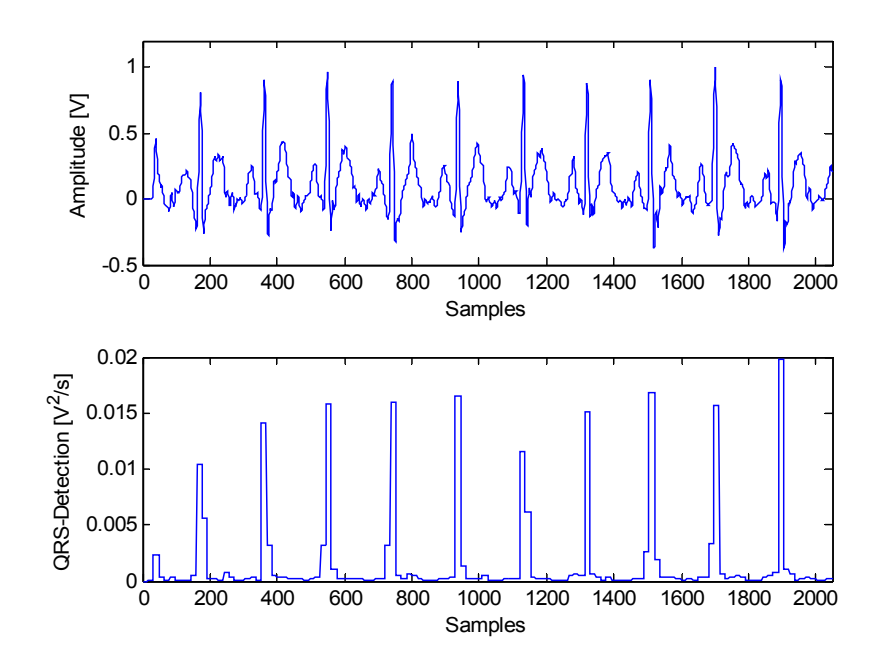

<span id="page-93-0"></span>Abbildung 9.2.: EKG-Signal (oben) und das Ausgangssignal des QRS-Detektors (unten)

Das EKG-Eingangssignal x[n] ist in Abbildung [9.2](#page-93-0) oben zu sehen. Der erste Peak stellt einen unvollständig aufgezeichneten EKG-Abschnitt dar. Der QRS-Detektor "blendet" diesen Puls aus, indem das Detektor-Signal unterhalb einer Schwelle von  $0,005\frac{V^2}{s}$  $\frac{2}{s}$  bleibt. Der P-,Q-,R-,S-,T-Detektor in Abbildung [9.1](#page-92-0) ermittelt die Pulse eines EKG-Abschnittes, indem er den R-Puls misst und diesen mit dem QRS-Detektorsignal vergleicht. Ausgehend von einem gültigen R-Puls werden davor und danach jeweils Zeitfenster aufgespannt, bei denen die Maximas und Minimas<sup>[52](#page-93-1)</sup> ermittelt werden. Die Herzrate in Schlägen pro Minute kann aus den Zeitdifferenzen der gültigen R-R-Zacken bestimmt werden. Ebenso interressant sind die Zeitdifferenzen der P-R-Zacken und der R-T-Zacken. Die so ermittelten Werte zeigen die Abbildung [9.3](#page-94-0) bei einer mittleren Herzrate von 60 Schlägen pro Minute und Abbildung [9.4](#page-94-1) bei einer mittleren Herzrate von 120 Schlägen pro Minute.

<span id="page-93-1"></span><sup>52</sup>Das entspricht den Amplitudenwerte der P-,Q-,S- und T-Zacken

## Konzeptionierung eines drahtlosen EKG-Monitors

#### *9. Signaldetektion*

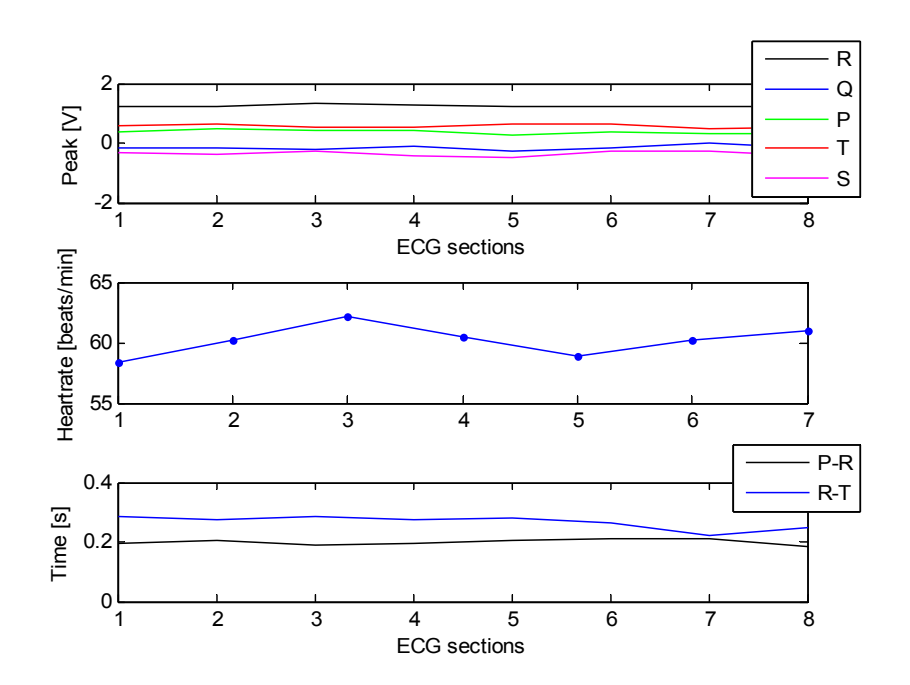

Abbildung 9.3.: Diagramm zur Detektion der P-,Q-,R-,S-,T-Pulse mit einer Herzfrequenz von 60 Schlägen pro Minute

<span id="page-94-0"></span>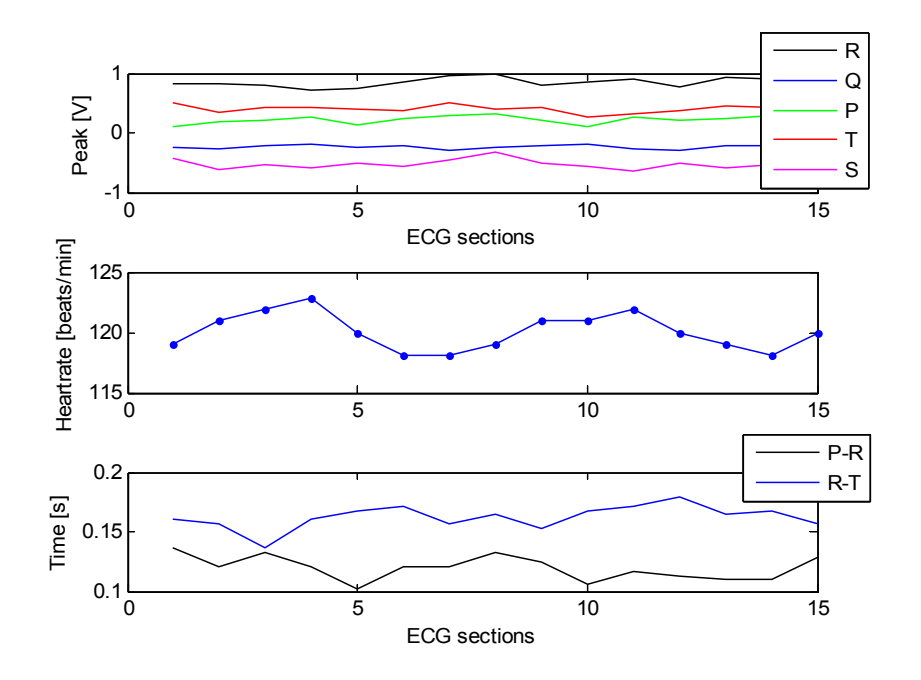

<span id="page-94-1"></span>Abbildung 9.4.: Diagramm zur Detektion der P-,Q-,R-,S-,T-Pulse mit einer Herzfrequenz von 120 Schlägen pro Minute

Die Simulation generiert EKG-Signale mit einer einstellbaren Herzratenvariabilität von 1 Schlag pro Minute. Das oberste Diagramm von Abbildung [9.3](#page-94-0) und [9.4](#page-94-1) zeigt jeweils die Amplitudenverläufe der P-,Q-,R-,S-,T-Zacken eines normalen EKG-Signals. Das mittlere Diagramm zeigt die Herzratenvariabilität und das unterste die Zeitabstände der P-R- und R-T-Messung. In den folgenden Beispielen werden anhand dieser Diagramme die Auswertungen vorgenommen. Die Simulation ist darüber hinaus mit den Störanteilen (Rauschen, höherfrequente Signalanteile (50Hz) und Mittelwertschwankungen) von Kapitel [5.1](#page-46-0) durchgeführt, um eine realistische Auswertung für die Beispiele im folgenden Kapitel vorzunehmen.

## **9.2. Beispiele**

Die folgenden Beispiele beziehen sich auf reale Anwendungsfälle. Hierbei können die dazugehörigen EKG-Signalverläufe nur stichprobenartig besprochen werden. Die Vielfältigkeit der Herzrhythmusstörungen im EKG-Signalverlauf ist in den folgenden Beispielen beschränkt auf den AV-Block[53](#page-95-0). Beim Herzinfarkt wird ebenso in diesem Rahmen nur der Vorderwandinfarkt<sup>[54](#page-95-1)</sup> behandelt. Bei der fehlerhaften Datenübertragung werden bei den Beispielen zwischen einem einfachen Bitfehler und mehrfachen Bitfehlern innerhalb eines Datenblocks unterschieden.

#### **9.2.1. Herzrhythmusstörungen**

Die Herzrhythmusstörungen sind sehr unterschiedlich in ihrem Erscheinungsbild. Wie bereits im vorigen Abschnitt erwähnt, wird an dieser Stelle der AV-Block (atrioventrikulärer Block) behandelt. Man unterscheidet hierbei zwischen Grad 1, 2 und 3 [\[So](#page-106-4) [2001\]](#page-106-4). Der Grad 1 kann sowohl beim Herzgesunden als auch beim Herzkranken auftreten. Der Grad 2 ist eine schwere Rhythmusstörung und unterscheidet sich wiederum zwischen Typ 1 und Typ 2. Beim Grad 3 besteht keine Beziehung mehr zwischen Vorhof- und Kammererregung und stellt somit auch eine schwere Herzkrankheit dar. In Abbildung [9.5](#page-96-0) oben ist das EKG-Signal eines AV-Blocks zweiten Grades vom Typ 2 zu sehen.

Im EKG-Bild sind zwar die P-Zacken sichtbar aber die zugehörigen QRS-Komplexe fehlen (Ellipsen der Pfeile 1 und 2 in der Abbildung [9.5\)](#page-96-0). In der Auswertung führt es dann dazu, dass die Herzrate aufgrund des fehlenden R-Pulses plötzlich nach unten auf etwa den halben Wert springt. In Abbildung [9.5](#page-96-0) ist das mit den Pfeilenden von 1 und 2 gekennzeichnet. Beim AV-Block Grad 3 hat die Vorhof- und die Kammererregung jeweils ihren eigenen

<span id="page-95-0"></span><sup>&</sup>lt;sup>53</sup>Der AV-Block ist eine Störung der Erregungsleitung zwischen Vorhof und Kammer.

<span id="page-95-1"></span><sup>54</sup>Der Vorderwandinfarkt tritt durch Verschluss der linken Koronararterie und/oder ihrer Äste auf.

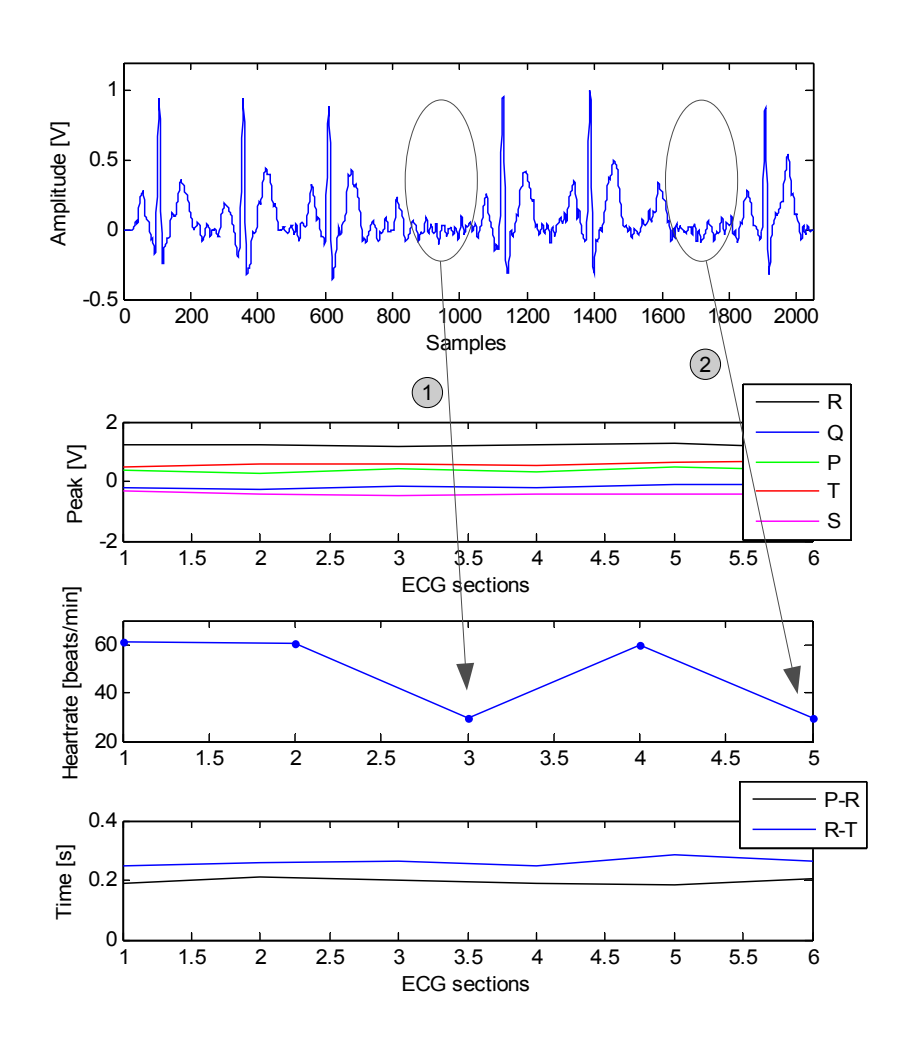

<span id="page-96-0"></span>Abbildung 9.5.: EKG-Signal der Herzrhythmusstörung AV-Block 2. Grades Typ 2 (oben) und die Auswertung (unten)

Rhythmus. Das bedeutet, dass der P-Puls beliebig im EKG-Signal auftreten kann. Diesen Umstand zeigt das EKG-Signal in Abbildung [9.6](#page-97-0) oben.

Im Kreis von Pfeil 1 ragt die P-Zacke schon recht weit in den QRS-Komplex hinein. Die Q-Zacke wird positiv und die P-R-Zeit verkürzt sich. Beim Kreis von Pfeil 2 befindet sich der P-Puls mittlerweile zwischen R- und T-Zacke. Die S-Zacke wird positiver und der Amplitudenwert vor der R-Zacke sinkt. Beim Kreis von Pfeil 3 ist der P-Puls aus diesem EKG-Abschnitt völlig verschwunden. Der Amplitudenwert vor dem R-Puls ist sehr klein (geht gegen 0). Der Kreis im EKG-Abschnitt beim Pfeil 4 ähnelt dem vom Pfeil 1, auch hier ist die P-Zacke dem QRS-Komplex nähergerückt, erkennbar durch die positive Q-Zacke und der verkürzten P-R-Zeit.

## Konzeptionierung eines drahtlosen EKG-Monitors

#### *9. Signaldetektion*

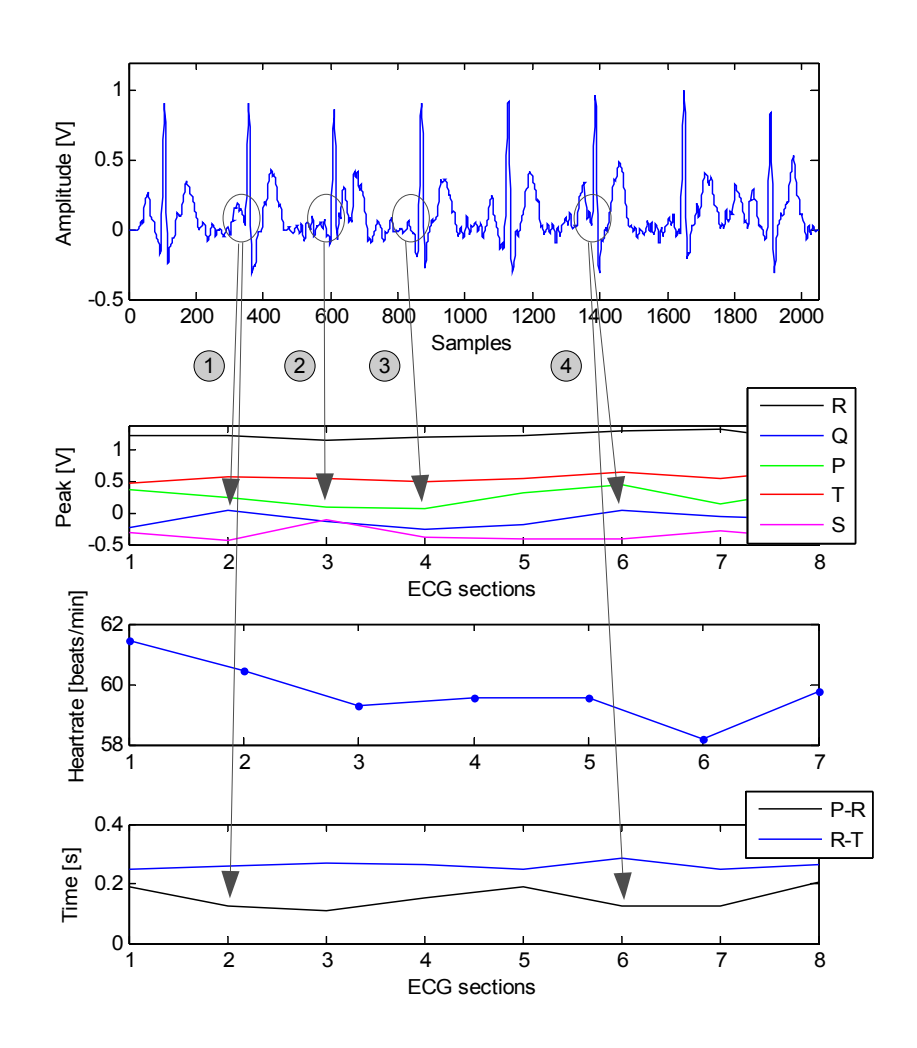

<span id="page-97-0"></span>Abbildung 9.6.: EKG-Signal der Herzrhythmusstörung AV-Block 3. Grades (oben) und die Auswertung (unten)

#### **9.2.2. Vorderwandinfarkt**

Beim frischen bzw. akuten Vorderwandinfarkt entsteht der Infarkt in der vorderen Wand der linken Herzkammer. Ein Infarkt der rechten Herzkammer ist extrem selten [\[So](#page-106-4) [2001\]](#page-106-4). Beim Vorderwandinfarkt entsteht eine deutliche ST-Anhebung. Diese ST-Anhebung ist im EKG-Signal in Abbildung [9.7](#page-98-0) oben am Pfeilanfang von Pfeil 1 zu sehen. Man erkennt, dass die S-Zacke positiv wird und die T-Zacke nähert sich von der Amplitude her der R-Zacke.

In der Auswertung am Pfeilende von Pfeil 1 ist die ST-Anhebung deutlich zu sehen.

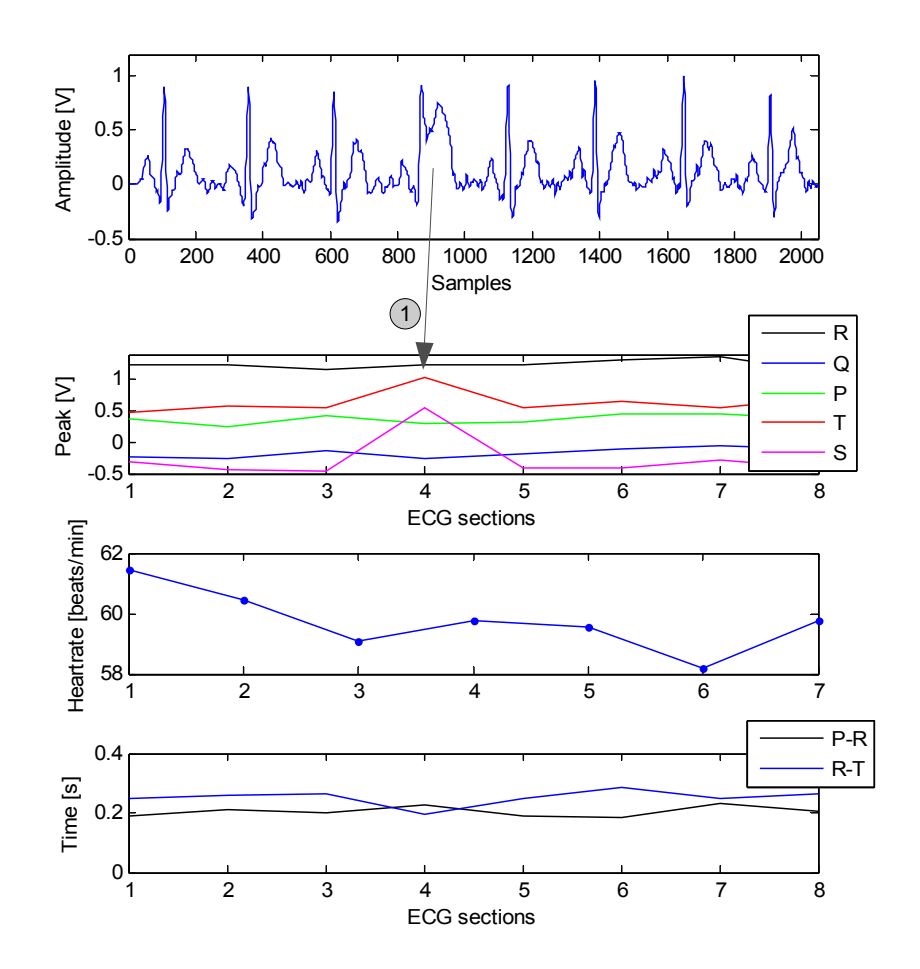

<span id="page-98-0"></span>Abbildung 9.7.: EKG-Signal des Vorderwandinfarkts (oben) und die Auswertung (unten)

## **9.2.3. Fehlerhafte Übertragung**

Die bisherigen Betrachtungen bezogen sich auf krankhafte Veränderungen im EKG-Signal. In diesem Kapitel soll die Auswirkung von Übertragungsfehlern auf die Auswertung untersucht werden. Dazu werden im Simulator Bitfehler erzeugt. Mittels der Decodierstrategie 3 in Kapitel [8.2](#page-85-3) kann der detektierte Bitfehler mittels Korrekturwertes ersetzt werden. Abbildung [9.8](#page-99-0) zeigt in der linken Abbildung den detektierten Bitfehler mit dem Wert 255 und auf der rechten Abbildung den Korrekturwert.

|     | <b>Decoded Table</b> |          | ⊠ | <b>Estimated Table</b> |             |          |  |  |
|-----|----------------------|----------|---|------------------------|-------------|----------|--|--|
|     | transmitted          | received |   |                        | transmitted | received |  |  |
| 139 | 6                    | 6        |   | 139                    | 6           | 6        |  |  |
| 140 | 2                    | 2        |   | 140                    | 2           | 2        |  |  |
| 141 | 12                   | 255      |   | 141                    | 12          | $-2$     |  |  |
| 142 | 2                    | 2        |   | 142                    | 2           | 2        |  |  |
| 143 | Ω                    | 0        |   | 143                    | Ω           | 0        |  |  |

<span id="page-99-0"></span>Abbildung 9.8.: Simulatorausgabe zur Erkennung von Bitfehlern (links) und zur Schätzung des Korrekturwertes (rechts)

Die farbliche Kennzeichnung hat 3 Kategorien:

- Grün: Der Übertragungsfehler wurde erkannt und der Korrekturwert stimmt mit dem ursprünglichen Wert überein.
- Gelb: Der Übertragungsfehler wurde erkannt, aber der Korrekturwert weicht vom ursprünglichen Wert ab.
- Rot: Der Übertragungsfehler wurde nicht erkannt.

Bei der Datenübertragung in Abbildung [9.8](#page-99-0) wurde ein einfacher Bitfehler erzeugt. Abbildung [9.9](#page-99-1) zeigt die Auswertung zu der fehlerhaften Datenübertragung. Es ist keine offensichtliche Auswirkung erkennbar.

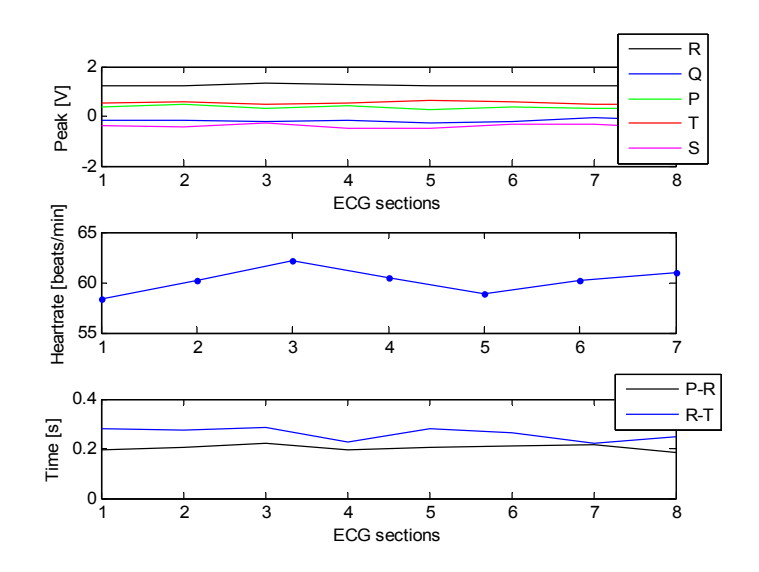

<span id="page-99-1"></span>Abbildung 9.9.: Auswirkung des Bitfehlers auf die Auswertung

Zur weiteren Untersuchung wird eine Datenübertragung mit mehreren verschiedenen Bitfehlern erzeugt. Die folgende Abbildung [9.10](#page-100-0) zeigt einen Ausschnitt der Simulation.

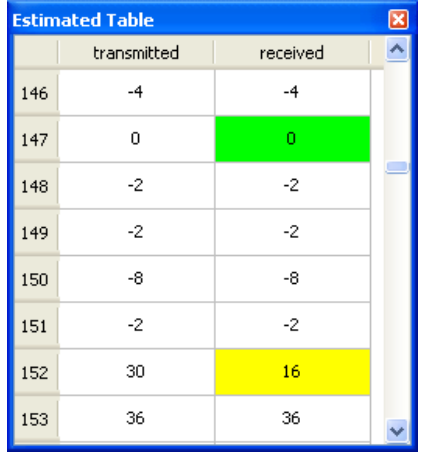

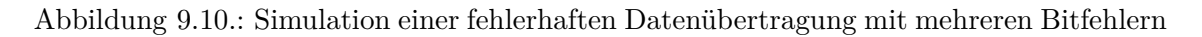

<span id="page-100-0"></span>Zu sehen ist am grün markierten Feld, dass ein Korrekturwert berechnet wurde, der dem ursprünglichen Wert gleicht. Die Tabelle 9.1 zeigt alle Stellen der Übertragung, an denen Bitfehler aufgetreten sind.

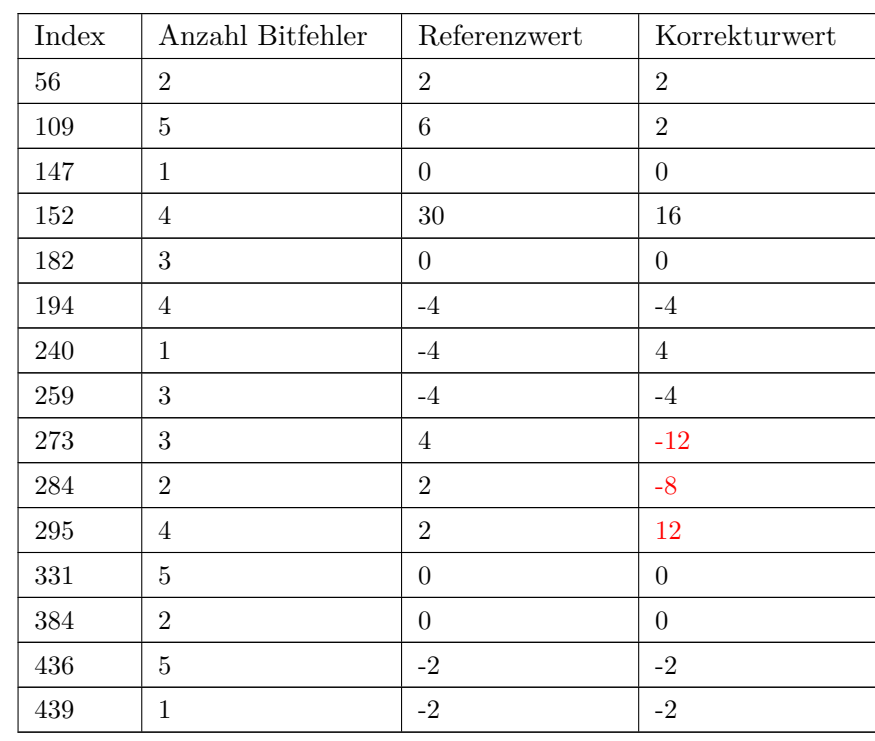

Tabelle 9.1.: Tabelle zur Darstellung der Übertragungsfehler und Schätzung der Korrekturwerte

Die rot markierten Korrekturwerte zeigen Stellen, an denen Fehler gehäuft aufgetreten sind und deren Korrekturwerte auch stärker von ursprünglichen Werten abweichen. Die Auswirkungen auf die Auswertung zeigt Abbildung [9.11.](#page-101-0) Bereiche, in denen Fehler vereinzelt auftreten scheinen der Auswertung wenig bzw. gar nichts auszumachen. Treten jedoch Fehler gehäuft auf, wie es im Bereich der Indizes 273, 284 und 295 der Fall ist, so stellt man Auswirkungen in der Auswertung fest. Die Pfeile in der Abbildung [9.11](#page-101-0) mit 1 gekennzeichnet zeigen auf einen erhöhten T-Puls und einen kleineren Q-Puls im EKG-Abschnitt mit der Nummer 5.

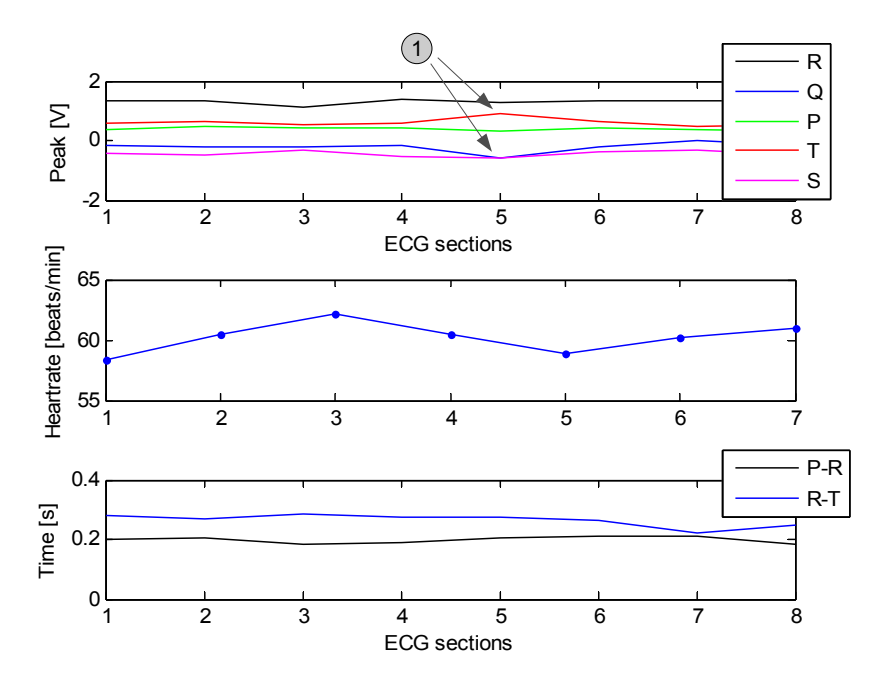

<span id="page-101-0"></span>Abbildung 9.11.: Auswirkung der Bitfehler auf die Auswertung

## **9.3. Resümee**

Die in diesem Kapitel beschriebenen Anwendungsfälle von krankhaften EKG-Signalen stellen nur einen Auszug aller bekannten Krankheitsbilder dar. Es hat sich jedoch gezeigt, dass der für die Beispiele angewendete Algorithmus sich gut eignet, um krankhafte Verläufe im EKG-Signal hervorzuheben. Zur Detektion von Krankheitsbildern müssen jedoch genaue Kriterien festgelegt werden, dies würde den Rahmen dieser Arbeit sprengen. Bei Übertragungsfehlern mit wenigen vereinzelten Bitfehlern sind Auswirkungen auf die Auswertung kaum feststellbar. Dies liegt auch darin begründet, dass die Korrekturwerte nach der Decodierstrategie 3 teilweise die Fehler komplett ausgleichen. Treten die Fehler aber gehäuft

auf, so sind schon Auswirkungen auf die Auswertung feststellbar. Der Benutzer sollte auf jeden Fall informiert werden, wenn Fehler bei der Übertragung aufgetreten sind. Er kann dann gegebenenfalls die Übertragung nochmals ausführen und sicherstellen, dass eventuell etwaige Störquellen abgeschaltet sind, oder aber einfach die Distanz zum Empfänger verringern, um ein größeres Signal-Rausch-Verhältnis zu erreichen.

*10. Zusammenfassung und Ausblick*

## **10. Zusammenfassung und Ausblick**

Im Rahmen dieser Masterarbeit wurde eine Konzeption für einen drahtlosen EKG-Monitor erarbeitet. Der drahtlose EKG-Monitor hat die Aufgabe, das Elektrokardiogramm aufzunehmen, zur weiteren Verarbeitung aufzubereiten und das Signal komprimiert zu einer Gegenstelle zu übertragen. Die Gegenstelle hierbei dient als Gateway, um das Elektrokardiogramm über das Internet zu verschicken. Die mobile Einheit befindet sich am Patienten, der sich dann dadurch frei bewegen kann.

Zur Überprüfung auf Realisierbarkeit der verwendeten Methoden und Techniken ist eine Matlab-Simulation für die Signalverarbeitung und ein Qt-Simulator für die Entropie- und Kanalcodierung entstanden.

Zunächst wurde der Systemkontext der Anwendung betrachtet. Die für die Anwendung benötigte Funkverbindung zur Übertragung des Elektrokardiogramms wurde zwischen Bluetooth und einer einfachen unidirektionalen Funkverbindung abgewogen. Durch eine Nutzen-Aufwand Betrachtung fiel die Entscheidung auf Letztere. Für die Funkverbindung zur Notrufabsetzung wurde ein Konzept mit GSM-Modul und SIM-Karte diskutiert.

Für die Signalaufbereitung kommen Filter der Signalverarbeitung zum Einsatz, die Störungen des EKG-Signals beseitigen bzw. vermindern sollen. Damit das Rauschen des Signals vermindert wird, kommt ein nichtlineares Filter mit morphologischen Operatoren zur Anwendung. Um Mittelwertschwankungen auszugleichen hilft ein Medianfilter diese auszugleichen und sorgt somit für ein schwankungfreies Signal. Gegen höherfrequente Störsignale wird ein Tiefpassfilter so dimensioniert, dass es oberhalb der EKG-Grenzfrequenz alle Frequenzen dämpft.

Zu einer effektiven Datenübertragung gehört es sich, dass die Daten komprimiert übertragen werden. Um dies bewerkstelligen zu können, kommen auch hier verschiedene Techniken zur Anwendung. Zuerst hilft das Heruntertakten (Downsampling), die Datenrate zu verkleinern. Mit dem nachfolgenden Prädiktor erhält man ein dekorreliertes Signal das eine Reduktion von 2Bit pro Zeichen ohne große Verluste zulässt. Um die Datenrate noch weiter zu reduzieren kommt eine Huffman-Codierung zum Einsatz. Mit dieser Codierung ist es möglich, häufig auftretende Zeichen mit einer kürzeren Bitlänge zu codieren. Man kommt

#### Konzeptionierung eines drahtlosen EKG-Monitors

## *10. Zusammenfassung und Ausblick*

somit schliesslich auf eine Kompression von 85% der ursprünglichen Datenmenge.

Bei der Übertragung kann es jedoch auch zu Störungen kommen, dies kann zu Bitfehlern der übertragenen Daten führen. Damit die Fehler erkannt werden können, wurde ein verkürzter zyklischer Blockcode mit der Kurzbezeichnung (8,3,4)-Blockcode entwickelt. Dieser Code hat die Fähigkeit, Bündelfehler zu detektieren.

Nach dem Empfang des Signals auf der Gegenstelle und der notwendigen Decodierungen kann das Signal wieder zurückgewonnen werden. Zu Zwecken weiterer Auswertungen und zum Erstellen von Signalverläufen der EKG-Abschnitte ist es hilfreich eine Detektion der EKG-Pulse vorzunehmen. Dazu wurden Detektoren für den QRS-Komplex und für die EKG-Pulse implementiert. Abschließend erfolgt eine Auswertung des Elektrokardiogramms mit Hilfe der implementierten Detektoren anhand von Elektrokardiogramm-Beispielen. Die Beispiele setzen sich hauptsächlich aus Herzkrankheiten wie Herzrhythmusstörungen und Vorderwandinfarkt zusammen.

Weiterführend kann aus der in dieser Masterarbeit entwickelten Konzeption ein reales System entwickelt werden. Als Grundlage dafür dienen zur C bzw. C++ Implementierung die Komponentendiagramme [A.3](#page-120-0) und [A.4,](#page-121-0) im Anhang [A.8.](#page-120-1) Diese Diagramme zeigen die zu implementierenden Module bzw. Klassen in der mobilen Einheit des Monitors in Abbildung [A.3](#page-120-0) und der Gegenstelle in Abbildung [A.4.](#page-121-0)

Die Übertragung der EKG-Informationen über das Internet vom Gateway aus konnte nur sehr oberflächlich behandelt werden. Für die Übertragung existieren E-mail Protokolle wie SMTP, die sich hierfür einsetzen lassen. Dazu kann auch auf verfügbare embedded Webserver zurückgegriffen werden, die frei im Handel verfügbar sind.

Für das Absetzen eines Notrufes über das GSM-Netz existieren Telefonmodule u.a. von Siemens, die hierfür eingesetzt werden können. Diese Module lassen sich steckbar in die Anwendung integrieren. Angesprochen werden die Module über AT-Befehle.

*Literaturverzeichnis*

## **Literaturverzeichnis**

#### **BiPhaseMark 2009**

*BiPhase Mark Code (Primärquelle: Universität Oldenburg). Abrufdatum: Juni 2009*. <http://einstein.informatik.uni-oldenburg.de/rechnernetze/bi-phase1.htm> [7](#page-6-0)

#### **Bossert 1998**

Bossert, Martin: *Kanalcodierung*. B. G. Teubner Stuttgart, 1998. – ISBN 3–519– 16143–5 [20](#page-19-0)

#### **Bundesamt 2009**

*Herzerkrankungen in Deutschland (Primärquelle: Statistisches Bundesamt). Abrufdatum: Juni 2009*. <http://www.gbe-bund.de> [3](#page-2-0)

#### <span id="page-105-0"></span>**Carl 2009**

Carl, Prof. Dr. H.: *Informationstheorie und Codierung*. Georg-Simon-Ohm Hochschule Nürnberg, 2009 [20,](#page-19-0) [60,](#page-59-0) [61,](#page-60-0) [62,](#page-61-0) [65](#page-64-0)

#### **EKGEntstehung 2009**

*Entstehung des EKG Signals (Primärquelle: Wikipedia). Abrufdatum: Juli 2009*. [http:](http://de.wikipedia.org/wiki/Elektrokardiogramm) [//de.wikipedia.org/wiki/Elektrokardiogramm](http://de.wikipedia.org/wiki/Elektrokardiogramm) [VIII,](#page-0-0) [24](#page-23-0)

#### **EKGGenerator 2009**

*A realistic ECG Waveform Generator (Primärquelle: Physionet). Abrufdatum: Mai 2009*. <http://www.physionet.org/physiotools/ecgsyn/> [28](#page-27-1)

#### **EKGOnline 2009**

*Erweiterte Ableitungen (Primärquelle: EKG-Online). Abrufdatum: Mai 2009*. [http:](http://www.grundkurs-ekg.de) [//www.grundkurs-ekg.de](http://www.grundkurs-ekg.de) [4](#page-3-0)

#### **FIPM 2009**

*EKG Folie (Primärquelle: Fraunhofer-Institut Photonische Mikrosysteme). Abrufdatum: Juni 2009*. <http://www.ipms.fraunhofer.de/> [VIII,](#page-0-0) [15,](#page-14-0) [16](#page-15-0)

#### **Grueningen 2002**

Grueningen, Daniel C.: *Digitale Signalverarbeitung*. Carl Hanser Verlag, 2002. – ISBN 3–446–21976–5 [IX,](#page-0-0) [16,](#page-15-0) [39,](#page-38-0) [43](#page-42-0)

#### *Literaturverzeichnis*

#### **Herter 2004**

Herter, Eberhard: *Nachrichtentechnik*. Hanser Verlag, 2004. – ISBN 3–4462–2684–2 [27](#page-26-0)

#### **IfBTUK 2009**

*Einthoven Ableitungen (Primärquelle: Institut für Biomedizinische Technik Universität Karlsruhe). Abrufdatum: Juli 2009*. [www.cvrti.utah.edu/~fs/lessons/](www.cvrti.utah.edu/~fs/lessons/messtechnik/Vorlesung8.pdf) [messtechnik/Vorlesung8.pdf](www.cvrti.utah.edu/~fs/lessons/messtechnik/Vorlesung8.pdf) [VIII,](#page-0-0) [14,](#page-13-0) [15](#page-14-0)

#### <span id="page-106-3"></span>**Krishnan 2007**

Krishnan, S.M.: *Advances in Cardiac Signal Processing*. Springer-Verlag, 2007. – ISBN 3–540–36674–1 [VIII,](#page-0-0) [IX,](#page-0-0) [15,](#page-14-0) [32,](#page-31-0) [33,](#page-32-0) [34,](#page-33-0) [38,](#page-37-0) [39,](#page-38-0) [40,](#page-39-0) [41,](#page-40-0) [77](#page-76-4)

#### **Merkle 2002**

Merkle, Andreas: *Digitale Funkkommunikation mit Bluetooth*. Franzis Verlag, 2002. – ISBN 3–7723–4654–5 [VIII,](#page-0-0) [XI,](#page-0-0) [5,](#page-4-0) [6,](#page-5-0) [7](#page-6-0)

#### <span id="page-106-1"></span>**Roppel 2006**

Roppel, Carsten: *Grundlagen der digitalen Kommunikationstechnik*. Hanser Verlag, 2006. – ISBN 3–446–22857–8 [59](#page-58-0)

#### <span id="page-106-4"></span>**So 2001**

So, Cook-Sup: *Praktische EKG-Deutung*. Georg Thieme Verlag, 2001. – ISBN 3–13– 112683–3 [2,](#page-1-0) [14,](#page-13-0) [21,](#page-20-1) [23,](#page-22-1) [25,](#page-24-0) [80,](#page-79-3) [82](#page-81-2)

#### **Steiger 2009**

*Notfallhilfe (Primärquelle: Björn-Steiger-Stiftung). Abrufdatum: Juni 2009*. [http:](http://www.steiger-stiftung.de/) [//www.steiger-stiftung.de/](http://www.steiger-stiftung.de/) [9](#page-8-0)

#### **Strutz 2005**

Strutz, Tilo: *Bilddatenkompression*. Friedr. Vieweg & Sohn Verlag, 2005. – ISBN 3–528–23922–0 [VIII,](#page-0-0) [12,](#page-11-0) [17,](#page-16-0) [18](#page-17-0)

#### <span id="page-106-0"></span>**Werner 2006**

Werner, Martin: *Nachrichten-Übertragungstechnik*. Vieweg Verlag, 2006. – ISBN 3–528–04126–9 [58](#page-57-0)

#### <span id="page-106-2"></span>**Werner 2008**

Werner, Martin: *Digitale Signalverarbeitung mit MATLAB-Praktikum*. Friedr. Vieweg & Sohn Verlag, 2008. – ISBN 978–3–8348–0393–1 [IX,](#page-0-0) [34,](#page-33-0) [36,](#page-35-1) [37,](#page-36-0) [48,](#page-47-0) [51,](#page-50-0) [74](#page-73-2)

<u> 1980 - Johann Barbara, martxa al</u>

*A. Anhang*

# **A. Anhang**
# **A.1. Listing zum EKG-Signalspektrum**

| % values used from ECG Signal specification range                                                                                                    |                   |                                                                                  |
|----------------------------------------------------------------------------------------------------|-------------------|----------------------------------------------------------------------------------|
| <b>UR</b>                                                                                                    | $= 0.0014;$       | %Amplitude R-Pulse                                                               |
| <b>UQS</b>                                                                                                    | $= 0.00028;$      | %Amplitude Q- and S-Pulse                                                        |
| <b>UPT</b>                                                                                                    | $= 0.0002;$       | %Amplitude $P-$ and $T-Pulse$                                                    |
| $\mathbf n$                                                                                                    | $= 0.0:0.01:100;$ |                                                                                  |
|                                                                                                    |                   |                                                                                  |
| Tptl                                                                                                    | $= 0.085;$        | %Time $(P \text{ or } T)/2$                                                      |
| Tsl                                                                                                    | $= 0.21;$         | $\%\mathrm{Time}$ between P or T and R                                           |
| Tkl                                                                                                    | $= 0.005;$        | %Time $(Q \text{ or } S)/2$                                                      |
| Til                                                                                                    | $= 0.025;$        | $\%$ Time R/2                                                                    |
| Tjl                                                                                                    | $= 0.03;$         | $\%\mathrm{Time}$ between Q or S and R                                           |
| Tl                                                                                                    | $= 1.0;$          | $\%\mathrm{Pulse}$ rate $60$                                                     |
|                                                                                                    |                   |                                                                                  |
| Tpth                                                                                                    | $= 0.05;$         | %Time (P or T)/2                                                                 |
| Tsh                                                                                                    | $= 0.1;$          | $\%\mathrm{Time}$ between P or T and R                                           |
| Tkh                                                                                                    | $= 0.003;$        | %Time $(Q \text{ or } S)/2$                                                      |
| Tih                                                                                                    | $= 0.015;$        | $\%$ Time R/2                                                                    |
| Tjh                                                                                                    | $= 0.018;$        | $\%\mathrm{Time}$ between Q or S and R                                           |
| Th                                                                                                    | $= 0.5$ ;         | %Pulse rate 120                                                                  |
| spektrum_Rposl = $UR*2*(Til/Tl)*((\sin(pi*n*(Til/Tl))./(pi*n*(Til/Tl))).^2);$<br>$s$ pektrum_Rnegl = UQS*2*(Tkl/Tl)*2*cos(2*pi*n*(Tjl/Tl)).*((sin(pi*n*(Tkl/Tl))./(pi*n*(Tkl/Tl)))<br>$\hat{(-2)}$ |                   |                                                                                  |
| spektrum_PTl                                                                                                    |                   | = UPT*2*(Tptl/Tl)*2*cos(2*pi*n*(Tsl/Tl)).*((1-((2*n*(Tptl/Tl)).^2)).^(-1)).*(sin |
| $(2*pi*n*(Tptl/Tl))./(2*pi*n*(Tptl/Tl)));$                                                                                                    |                   |                                                                                  |
| spektrum_Gesl = spektrum_PTl+spektrum_Rposl-spektrum_Rnegl;                                                                                                    |                   |                                                                                  |
|                                                                                                    |                   |                                                                                  |
| $spektrum_Rposh = UR*2*(Tih/Th)*( (sin(pi*n*(Tih/Th))./(pi*n*(Tih/Th))).^2);$                                                                                                    |                   |                                                                                  |
| $s$ pektrum_Rnegh = UQS*2*(Tkh/Th)*2*cos(2*pi*n*(Tjh/Th)).*((sin(pi*n*(Tkh/Th))./(pi*n*(Tkh/Th                                                                                                    |                   |                                                                                  |
| $))$ . $\hat{(-2)}$ ;                                                                                                    |                   |                                                                                  |
| $\text{spektrum\_PTh} = \text{UPT*2*(Tpth/Th)*2*cos(2*pi*n*(Tsh/Th)).*(1-(2*n*(Tpth/Th)).^2)).^(-1)).*(1-(1+1)*c(2*n*(Tpth/Th)).^2))^2.$                                                           |                   |                                                                                  |
| $\sin(2*pi*n*(Tpth/Th))./(2*pi*n*(Tpth/Th)));$                                                                                                    |                   |                                                                                  |
| spektrum_Gesh = spektrum_PTh+spektrum_Rposh-spektrum_Rnegh;                                                                                                    |                   |                                                                                  |
|                                                                                                    |                   |                                                                                  |
|                                                                                                    |                   |                                                                                  |
| figure $(1)$                                                                                                    |                   |                                                                                  |
| $_{\rm clf}$                                                                                                    |                   |                                                                                  |
|                                                                                                    |                   |                                                                                  |
| subplot $(211)$                                                                                                    |                   |                                                                                  |
| plot $(n,$ spektrum_Gesl, $\cdot$ - $\cdot$ )                                                                                                    |                   |                                                                                  |
| $ylim([-0.00005 0.0002])$                                                                                                    |                   |                                                                                  |
| title ('Model Spektrum – 60 Beats per minute','FontName','Arial')                                                                                                    |                   |                                                                                  |

Listing A.1: Berechnung EKG-Signalspektrum in Matlab

#### *A. Anhang*

```
xlabel ('Frequenz [Hz]', 'FontName','Arial')
    ylabel ('Amplitude [V]','FontName','Arial')
    %grid on
    set(gca,'FontName','Arial')
subplot (212)
    plot (n,spektrum_Gesh,'−')
   ylim([−0.00005 0.0002])
   title ('Model Spektrum − 120 Beats per minute','FontName','Arial')
    xlabel ('Frequenz [Hz]', 'FontName','Arial')
    ylabel ('Amplitude [V]','FontName','Arial')
    %grid on
    set(gca,'FontName','Arial')
    %set(gca,'XGrid',' off');
```
## **A.2. Listing zum Mittelwertfilter**

```
Listing A.2: Mittelwertfilter in Matlab
```

```
function [y_\text{median\_out}] = \text{medianfilter}( x_\text{median\_in} )% get data length (2048) -> 8sec
x_{\text{en}} = \text{length}(x_{\text{median}}\text{in});% 32 bytes −> 125ms
% 4 * 32 bytes = 128 bytes -> 500ms
% initialisation of used buffers
mean\_vector = zeros(4,1);y_median_out = x_median_in;
% setup loop variables
loopi = x_{en}/128;x_index = 1;% remove mean value variations
for i = 1:loopi
   x_index\_old = x_index;for j = 1:4mean_vector(j) = sum(x_m) median_in(x_index:x_index+31))/32;
        x index = x index + 32;
    end
    min\_offset = min(max\_vector);y_median_out(x_index_old:x_index−1) = y_median_out(x_index_old:x_index−1)−min_offset;
end
figure (22)
clf
subplot(211)
  plot(x\_median_in,'-')subplot(212)
  plot(y_median_out,'-k')
end
```
### **A.3. Listing zum Levinson-Durbin Algorithmus**

Listing A.3: Levinson-Durbin Algorithmus zur Berechnung der Reflexionskoeffizienten in  $\mathcal{C}$ 

```
\#include \langle \text{math.h} \rangle#include "levinsondurbin.h"
/∗∗∗∗∗∗∗∗∗∗∗∗∗∗∗∗∗∗∗∗∗∗∗∗∗∗∗∗∗∗∗∗∗∗∗∗∗∗∗∗∗∗∗∗∗∗∗∗∗∗∗∗∗∗∗∗∗∗∗∗∗∗∗/
/∗ ∗/
/∗ Levinson−Durbin−Algorithmus ∗/
/∗ ∗/
/∗ ∗k: OUT Pointer to reflection coefficients ∗/
/∗ ∗r: IN Pointer to Autocorrelation function ∗/
/* p: IN Prediction order (max 50) */
/∗ RET true if successfull otherwise false ∗/
/∗∗∗∗∗∗∗∗∗∗∗∗∗∗∗∗∗∗∗∗∗∗∗∗∗∗∗∗∗∗∗∗∗∗∗∗∗∗∗∗∗∗∗∗∗∗∗∗∗∗∗∗∗∗∗∗∗∗∗∗∗∗∗/
int levinsondurbin( double ∗k, double ∗r, int p )
{
  double alpha [50][50];
  double E[50];
  double q[50];
  int j, m;
  /∗ Parameter check ∗/
  if (p < 2) || (p > 50){
    return 0;
  }
  /∗ initialisation with zeros ∗/
  for (j = 0; j < 50; j++){
    memset(\& \text{alpha}[j][0], 0.0, 50);}
  memset(E, 0.0, 50);
  memset(q, 0.0, 50);
  memset(k, 0.0, 50);
  /∗ initialisation with start values ∗/
  alpha [0][0] = -((*(r+1))/(*(r+0))));
  E[0] = (*(r+0)) + (alpha[0][0] * (*(r+1)));q[0] = (*(r+2)) + (alpha[0][0]*(*(r+1)));
```
#### *A. Anhang*

}

```
*(k+0) = alpha[0][0];for (m = 1; m < p; m++){
  int i, n;
  *(k+m) = -(q[m-1]/E[m-1]);E[m] = E[m-1] * (1 - pow(*(k+m), 2.0));for ( i = 0; i <= (m-1); i++)
  {
     alpha[m][i] = alpha[m-1][i] + ((*(k+m))*alpha[m-1][m-i]);}
  alpha[m][m] = *(k+m);q[m] = *({r+m+2});for (n = 0; n \le m; n++){
     q[m] = q[m] + (alpha[m][n] * (*(r+m-n+2)));}
}
return 1;
```
### **A.4. Listing zur Rauschunterdrückung**

Listing A.4: Rauschunterdrückung mittels morphologischen Operatoren in Matlab

```
function [mean_value] = noisefilter(x_in)% get data length
x_in_len = length(x_in);
% initialize all buffer with zeros
FilterMax = zeros(x in len,1);
FilterMaxMin = zeros(x_in_len,1);
FilterMin = zeros(x_in len,1);FilterMinMax = zeros(x_in_length,1);mean_value = zeros(x_in_length,1);% initialize Mask (structure components)
Mask1 = [0 0.004 0.02 0.004 0];Mask2 = [0 0 0 0 0];% startup Max, MaxMin, Min and MinMax buffer
FilterMax(1) = \max(x \text{ in}(1:3));FilterMax(2) = max(x_in(1:4));FilterMax(3) = max(x_in(1:5));FilterMax(4) = \max(x \text{ in}(2:6));FilterMaxMin(1) = min(FilterMax(1:3));FilterMaxMin(2) = min(FilterMax(1:4));FilterMin(1) = min(x_in(1:3));FilterMin(2) = min(x_in(1:4));FilterMin(3) = min(x_in(1:5));FilterMin(4) = min(x_in(2:6));FilterMinMax(1) = max(FilterMin(1:3));FilterMinMax(2) = max(FilterMin(1:4));for i = 3:x in len–4
   % calculate max peaks
    masked = x_in(i:i+4)-Mask1(1:5);FilterMax(i+2) = max(maxked);% calculate min of max peaks
    massked = FilterMax(i-2:i+2) – Mask2(1:5)FilterMaxMin(i) = min(maxked);% calculate min peaks
    masked = x \text{ in}(i:i+4) - Mask1(1:5);FilterMin(i+2) = min(masked);% calculate max of min peaks
    masked = FilterMin(i-2:i+2) - Mask2(1:5)
```
#### *A. Anhang*

```
FilterMinMax(i) = max(maxked);end
FilterMax(x_in_len-1) = max(x_in(x_in_len-3:x_in_len));
FilterMax(x_in_length) = max(x_in(x_in_length-2:x_in_length));FilterMin(x_in_len−1) = min(x_in(x_in_len−3:x_in_len));
FilterMin(x_in_len) = min(x_in(x_in_len-2:x_in_len));
FilterMaxMin(x_in_len−1) = min(FilterMax(x_in_len-3:x_in_len));
FilterMaxMin(x_in_len) = min(FilterMax(x_in_len-2:x_in_len));
FilterMinMax(x_in_len−1) = max(FilterMin(x_in_len-3:x_in_len));
FilterMinMax(x_in_len) = max(FilterMin(x_in_len-l:x_in_len));% calculate mean value
mean_value = FilterMaxMin+FilterMinMax;
mean_value = mean_value.*0.5;figure (20)
clf
subplot(211)plot(x_in,'-')xlim([0 750]);title ('ECG Signal with noise','FontName','Arial')
  xlabel ('Samples','FontName','Arial')
  set(gca,'FontName','Arial')
subplot(212)
  plot(mean_value,'−')
  xlim([0 750]);
  title ('ECG Signal noise reduced','FontName','Arial')
  xlabel ('Samples','FontName','Arial')
  set(gca,'FontName','Arial')
end
```
# **A.5. Listing zur Skalierung und Koeffizientenquantisierung des Tiefpassfilters**

Listing A.5: Skalierung und Koeffizientenquantifizierung des Tiefpassfilters in Matlab

```
%% Quantizing and scaling Prefilter coefficients
% SOS from Filter design
SOSs = SOS;SOSq = SOS;disp('2nd order blocks − MATLAB design')
disp(SOS)
% scaling with "Betragsbegrenzung"
N = 1024;
[H1,w] = \text{freqz}(\text{SOS}(1,1:3),\text{SOS}(1,4:6),\text{N}); % frequency responses
[H2,w] = \text{freqz}(\text{SOS}(2,1:3),\text{SOS}(2,4:6),N);[H3,w] = \text{freqz}(\text{SOS}(3,1:3),\text{SOS}(3,4:6),N);[H4,w] = \text{freqz}(SOS(4,1:3),SOS(4,4:6),N);MAX1 = max(abs(H1)); % scaling factors
MAX2 = max(abs(H2.*H1/MAX1));MAX3 = max(abs(H3.*(H2/MAX2).*(H1/MAX1)));MAX4 = max(abs(H4.*(H3/MAX3).*(H2/MAX2).*(H1/MAX1)));SOSs(1,1:3) = SOSs(1,1:3)/MAX1;SOSs(2,1:3) = SOSs(2,1:3)/MAX2;SOSs(3,1:3) = SOSs(3,1:3)/MAX3;SOSs(4,1:3) = SOSs(4,1:3)/MAX4;fprintf ('scaling factors for section 1, 2, 3 and 4: \%g, \%g, \%g, \%g\}\n\ln\frac{1}{\mathrm{MAX1,1}}\nMAX2,1/MAX3,1/MAX4)
disp('2nd order blocks − scaling')
disp(SOSs)
% Quantizing with 8 Bit
w = 8;
% least signifcant bit
\text{LSB} = 2^{\sim}-(w-1);% transpose original coefficients from second section order into transfer
% function
[b,a] =sos2tf(SOSs);
% Quantize coefficients
SOSq(:,1:3) = LSB*round(SOSs(:,1:3)/LSB);SOSq(:,5:6) = LSB*round(SOSs(:,5:6)/LSB);% transpose original coefficients from second section order into transfer
```
#### *A. Anhang*

 $\%$  function  $[bq,aq] = sos2tf(SOSq);$ disp('2nd order blocks − quantized') disp(SOSq)

% for saving setting remove "%" in line below % save Prefilter ;

% call view tool fvtool(bq, aq, b, a);

## **A.6. Listing zur QRS-Komplex Detektion**

```
Listing A.6: QRS-Komplex Detektion in Matlab
```

```
function [qrs\_detection] = qrsdetector(x_qrs_in)x_{grs\_len} = \text{length}(x_{grs\_in});% initialization of used buffers
qrs\_detection = zeros(x_qrs\_len,1);qrs_detection(1) = x_{grs}_in(1);
for i=2:x_{grs_{h}} len
    % differentiator
    qrs_detection(i) = x_qrs_in(i)−x_qrs_in(i−1);
    % suppress low level values
    qrs_detection(i) = qrs_detection(i)^2;
end
% mean value filter to suppress short peaks
i = 1;
for i=1:x_{\text{qrs}}\_\text{len}/16means = sum(qrs\_detection(j:j+15))/16;qrs_detection(j:j+15) = meanqrs;
    j = j + 16;end
end
```
# **A.7. Simulator für Code Generierung und Übertragung**

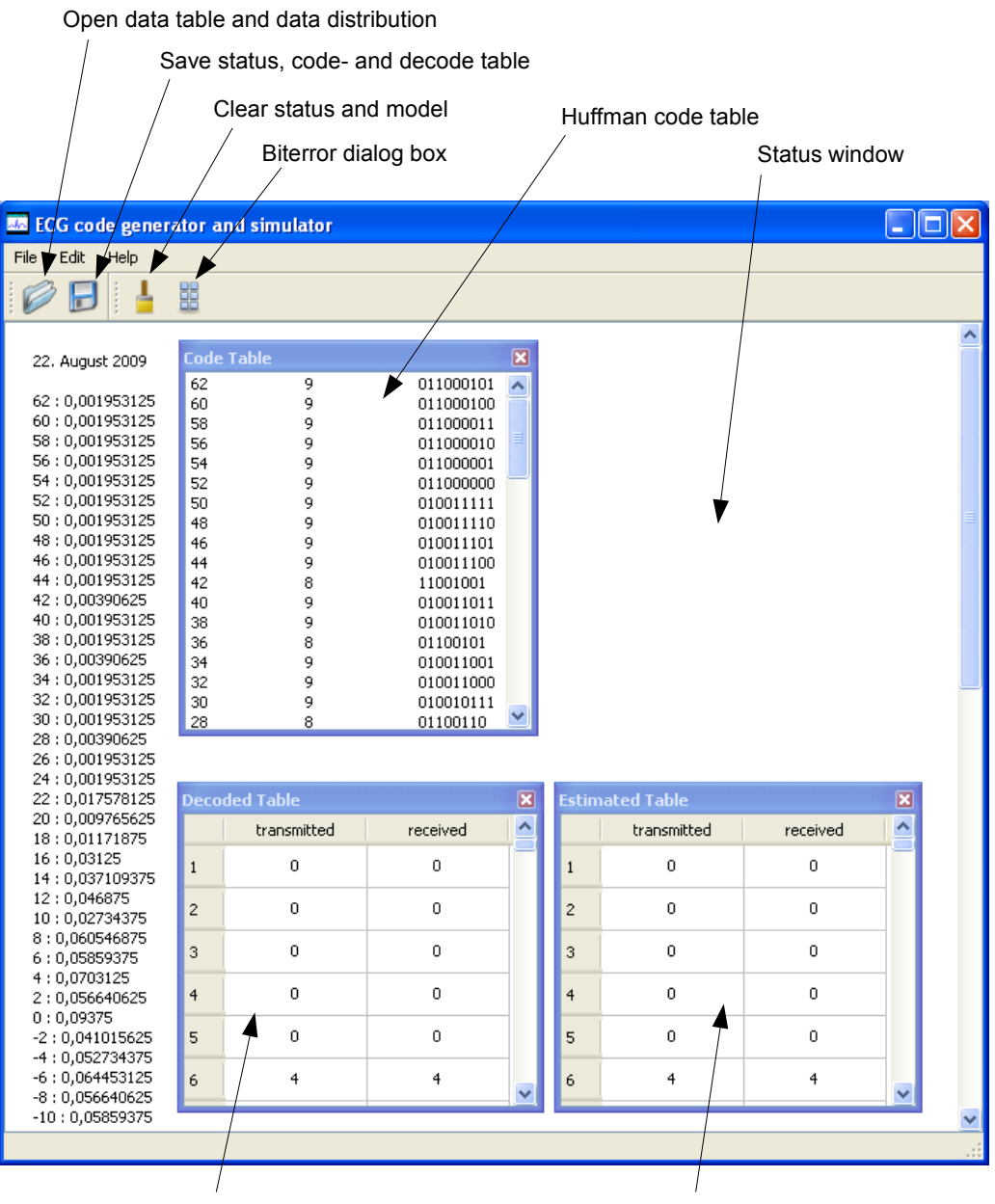

Decode table error detection Decode table corretion strategy

<span id="page-118-0"></span>Abbildung A.1.: Haupt- und Ausgabefenster des Simulators

#### **A.7.1. Anleitung zur Bedienung des Simulators**

- 1. Nach dem Starten der ecgcoder.exe erscheint das Haupt-Fenster mit leerem Status-Fenster (Abbildung [A.1\)](#page-118-0).
- 2. Zuerst muss die csv-Datei geladen werden, die die Daten mit ihren jeweiligen Auftretenswahrscheinlichkeiten enthalten. Diese befindet sich im gleichen Ordner wie die exe-Datei und lautet *Source encoding.csv*. Nach erfolgreichem Laden erscheint die Huffman-Code-Tabelle (Huffman code table).
- 3. Zum Simulieren von Übertragungsfehlern steht das Biterror-Dialogfenster (Biterror dialogbox) in Abbildung [A.2](#page-119-0) zur Verfügung.

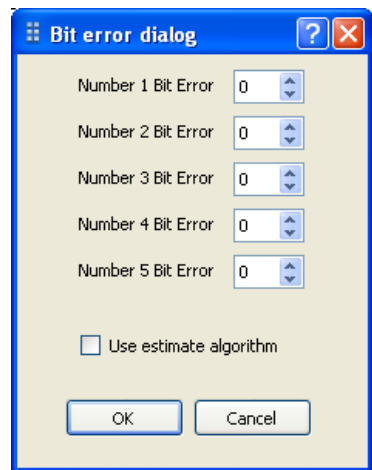

<span id="page-119-0"></span>Abbildung A.2.: Biterror-Dialogfenster

In diesem Fenster können Bitfehler bis zu einer Länge von 5 Bit angegeben werden, die dann im Datenvektor an zufällig ausgewählten Stellen Fehler verursachen. Die Auswahl der Checkbox *Use estimate algorithm* darunter führt dazu, dass an den fehlerhaft erkannten Stellen der Korrekturalgorithmus nach der Decodierstrategie 3 in Kapitel [8.2](#page-85-0) angewendet wird.

- 4. Zum Starten der Simulation muss eine Datendatei geöffnet werden. Dazu wird über *Open* die Datei *predictionerror.txt* geöffnet. Es öffnen sich die Fenster *Decoded Table* und *Estimated Table*. Die Fenster heben die fehlerhaft erkannten und korrigierten Stellen farblich hervor. Das Status-Fenster gibt Auskunft, an welchen Stellen die Fehler aufgetreten sind.
- 5. Zum Abspeichern der Simulationsdaten steht der *Save* Befehl zur Verfügung. Abgespeichert werden die Huffman-Code-Tabelle, die decodierten Daten und die Statusinformationen.

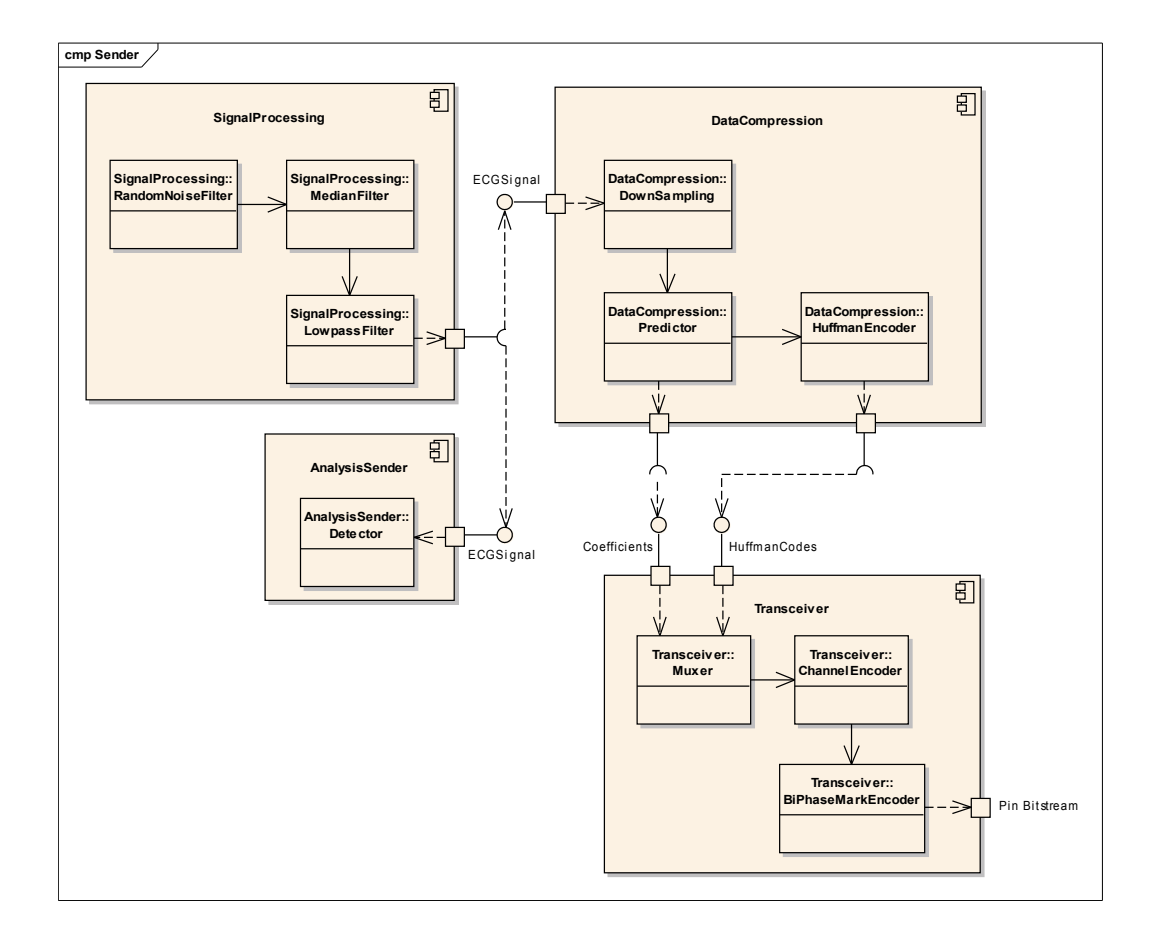

## **A.8. Komponentendiagramme zur Software Umsetzung**

Abbildung A.3.: Komponentendiagramm für die Software Umsetzung des EKG-Monitor Sender

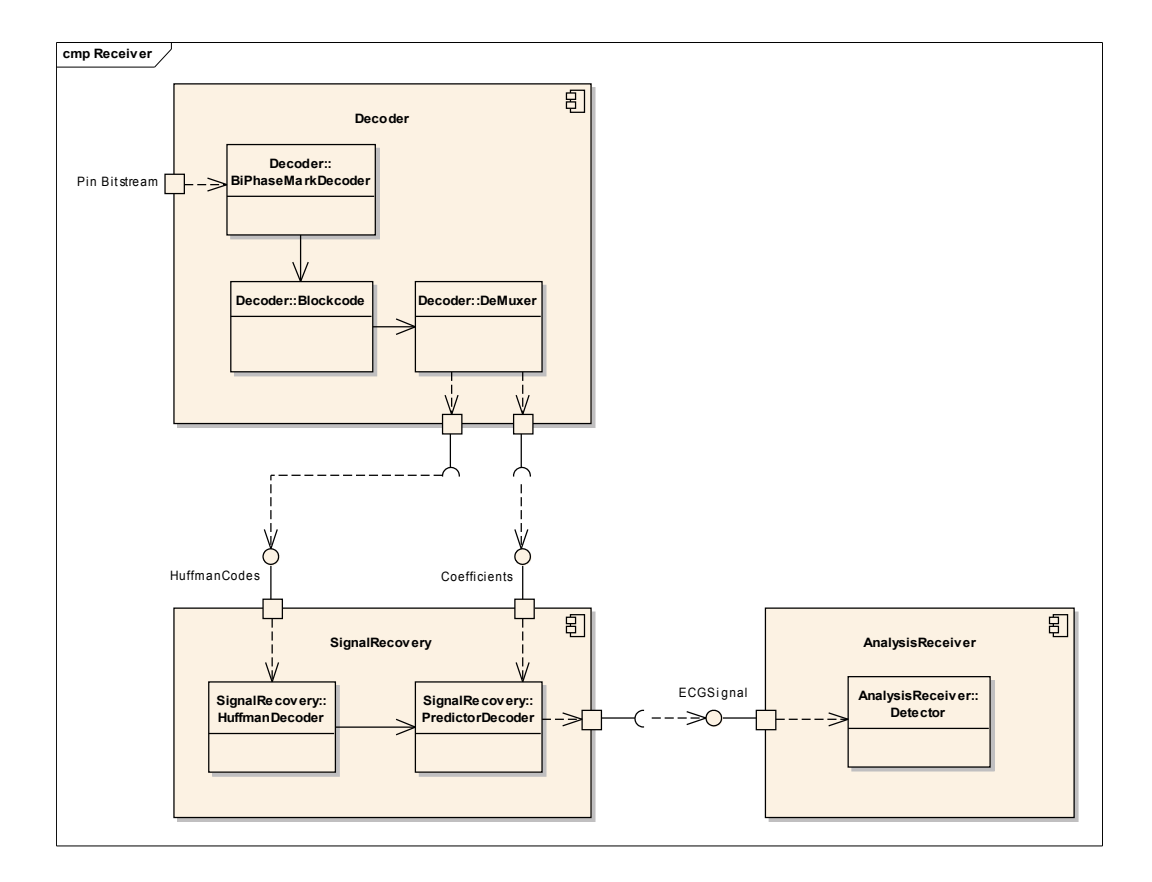

Abbildung A.4.: Komponentendiagramm für die Software Umsetzung des EKG-Monitor Empfangsteil